### 招标编号: N5100012024000191

# 四川省民政干部学校虚拟仿真实训基地建设 かんじょう あいじょう あいしゃ あいじん ふくしゃ あいしゃ あいしゃ あいしゃ あいしゃ

招

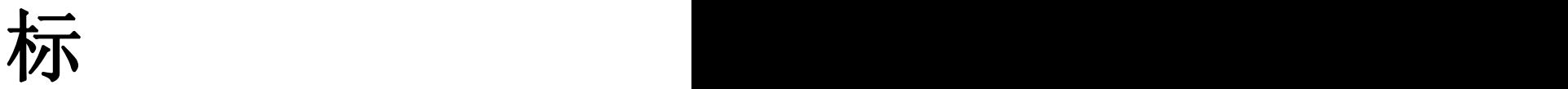

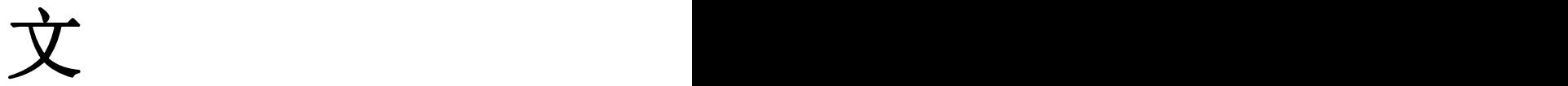

件

四川省民政干部学校

四川顺智招投标代理有限公司 共同编制

2024 年 3 月

# 目录

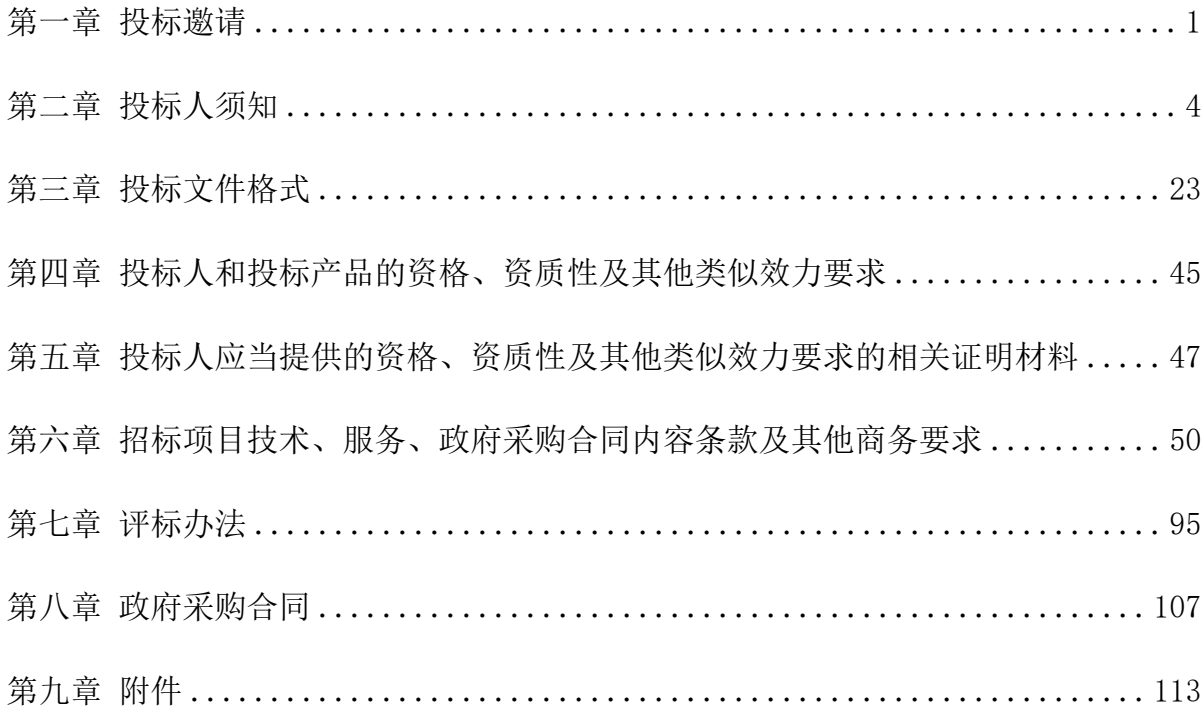

### <span id="page-2-0"></span>第一章 投标邀请

四川顺智招投标代理有限公司受四川省民政干部学校委托,拟对 四川省民政干部 学校虚拟仿真实训基地建设项目进行国内公开招标,兹邀请符合本次招标要求的供应 商参加投标。

- 一、招标编号: N5100012024000191 。
- 二、招标项目: 四川省民政干部学校虚拟仿真实训基地建设项目。
- 三、资金来源:财政资金。
- 四、采购预算:人民币 600 万元。
- 五、招标项目简介:

本项目 1 个包, 虚拟仿真实训基地建设。(具体详见招标文件第六章)。

六、供应商参加本次政府采购活动,应当在提交投标文件前具备下列条件:

1.满足《中华人民共和国政府采购法》第二十二条规定:

- (1)具有独立承担民事责任的能力;
- (2)具有良好的商业信誉和健全的财务会计制度;
- (3)具有履行合同所必需的设备和专业技术能力;
- (4)有依法缴纳税收和社会保障资金的良好记录;
- (5)参加本次采购活动前三年内,在经营活动中没有重大违法记录;
- (6)法律、行政法规规定的其他条件:

①参与本项目前期咨询论证的供应商不能参加本项目投标。

②单位负责人为同一人或者存在直接控股、管理关系的不同供应商,不得参加同一合 同项下的投标。

③两家以上的供应商不得在同一合同项下的采购项目中,同时委托同一个自然人、同

一家庭的人员、同一单位的人员作为其代理人,否则,其投标文件作为无效处理。

(4)为本项目提供整体设计、规范编制或者项目管理、监理、检测等服务的供应商, 不得再参加本项目的其他采购活动。

2.落实政府采购政策需满足的资格要求:无。

3. 本项目的特定资格要求:无。

七、禁止参加本次采购活动的供应商

根据《关于在政府采购活动中查询及使用信用记录有关问题的通知》(财库〔2016〕 125 号) 的 要 求, 采 购 人 / 采 购 代 理 机 构 将 通 讨 " 信 用 中 国 " 网 站 (www.creditchina.gov.cn)、"中国政府采购网"网站(www.ccgp.gov.cn)等渠道 查询供应商在投标截止之日前的信用记录并保存信用记录结果网页截图,拒绝列入失 信被执行人名单、重大税收违法案件当事人名单、政府采购严重违法失信行为记录名 单中的供应商参加本项目的采购活动。

八、获取招标文件:

时间: 2024 年 3 月 26 日至 2024 年 4 月 1 日, 每天上午 00:00:00 至 12:00: 00,下午 12:00:00 至 23:59:59(北京时间)。

途径: 项目电子化交易系统-投标(响应)管理-未获取采购文件中选择本项目获取采 购文件。

方式: 在线获取。

售价:0 元。

九、投标截止时间和开标时间:2024 年 4 月 16 日 10:00(北京时间)。

投标文件必须在投标截止时间前送达开标地点。逾期送达或没有密封的投标文件不予 接收。

十、开标地点:成都市青羊区二环路西一段 179 号天祥广场 4 栋商务公馆 2101。

十一、本投标邀请在四川政府采购网上以公告形式发布。

十二、供应商信用融资:

1.根据《四川省财政厅关于推进四川省政府采购供应商信用融资工作的通知》(川财 采〔2018〕123 号)文件要求,为助力解决政府采购中标、成交供应商资金不足、融资 难、融资贵的困难,促进供应商依法诚信参加政府采购活动,有融资需求的供应商可 根据四川政府采购网公示的银行及其"政采贷"产品,自行选择符合自身情况的"政 采贷"银行及其产品, 凭中标(成交)通知书向银行提出贷款意向申请(具体内容详 见招标文件附件"川财采〔2018〕123 号")。

2.为有效缓解中小企业融资难、融资贵问题,成都市财政局、中国人民银行成都分行 营业管理部制定了《成都市中小企业政府采购信用融资暂行办法》和《成都市级支持 中小企业政府采购信用融资实施方案》,成都市范围内政府采购项目中标(成交)的 中小微企业可向开展政府采购信用融资业务的银行提出融资申请(具体内容详见招标 文件附件"成财采〔2019〕17 号"、"成财采发〔2020〕20 号")。

十三、联系方式

采 购 人:四川省民政干部学校

地 址:成都市双流区志翔路 3 号

联 系 人: 谢老师

联系电话: 028-87702027

采购代理机构:四川顺智招投标代理有限公司

地 址:成都市青羊区二环路西一段 179 号天祥广场 4 栋商务公馆 2101

邮 编:610000

联 系 人: 李先生

联系电话: 028-61988773

# <span id="page-5-0"></span>第二章 投标人须知

### 一、投标人须知附表

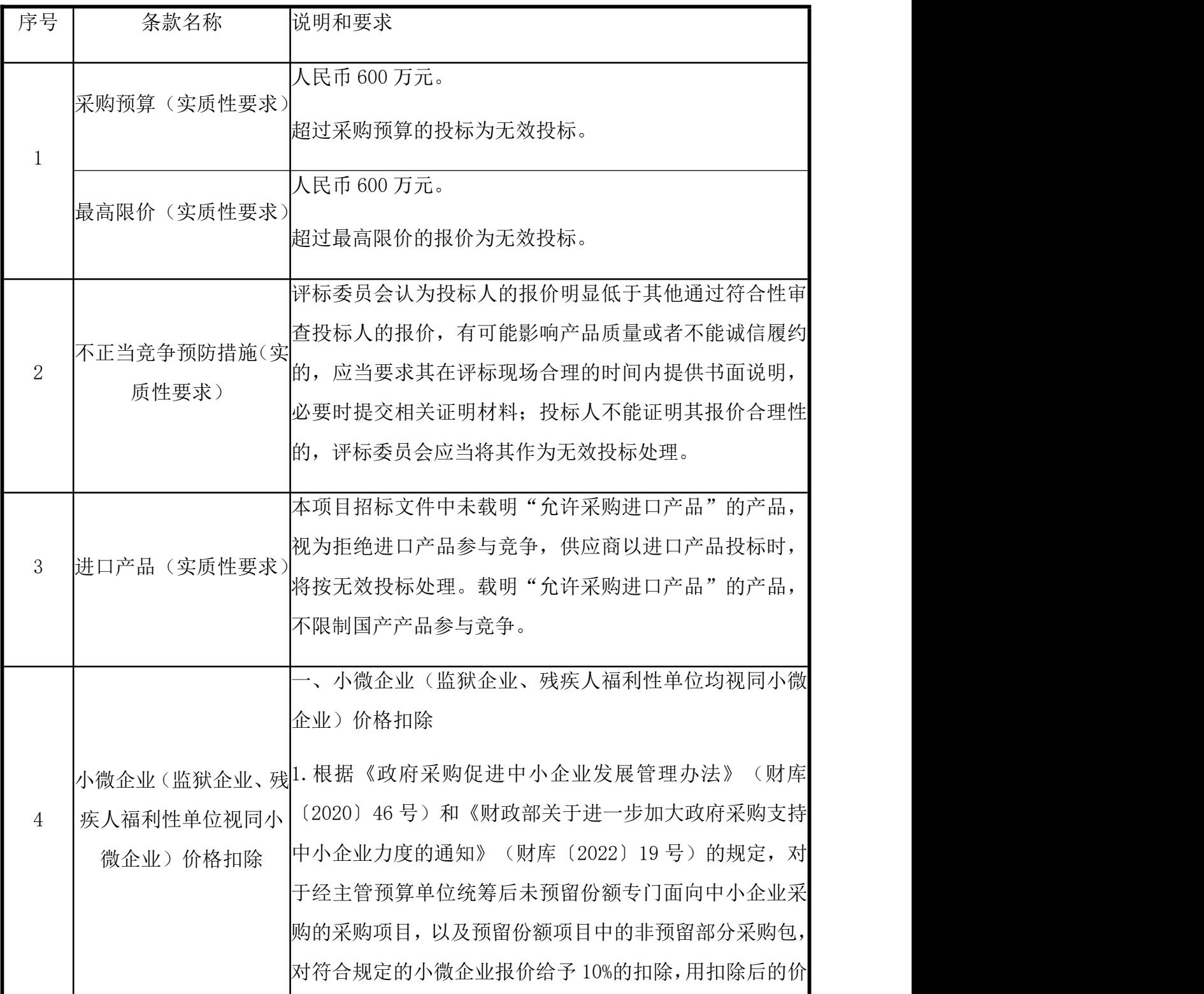

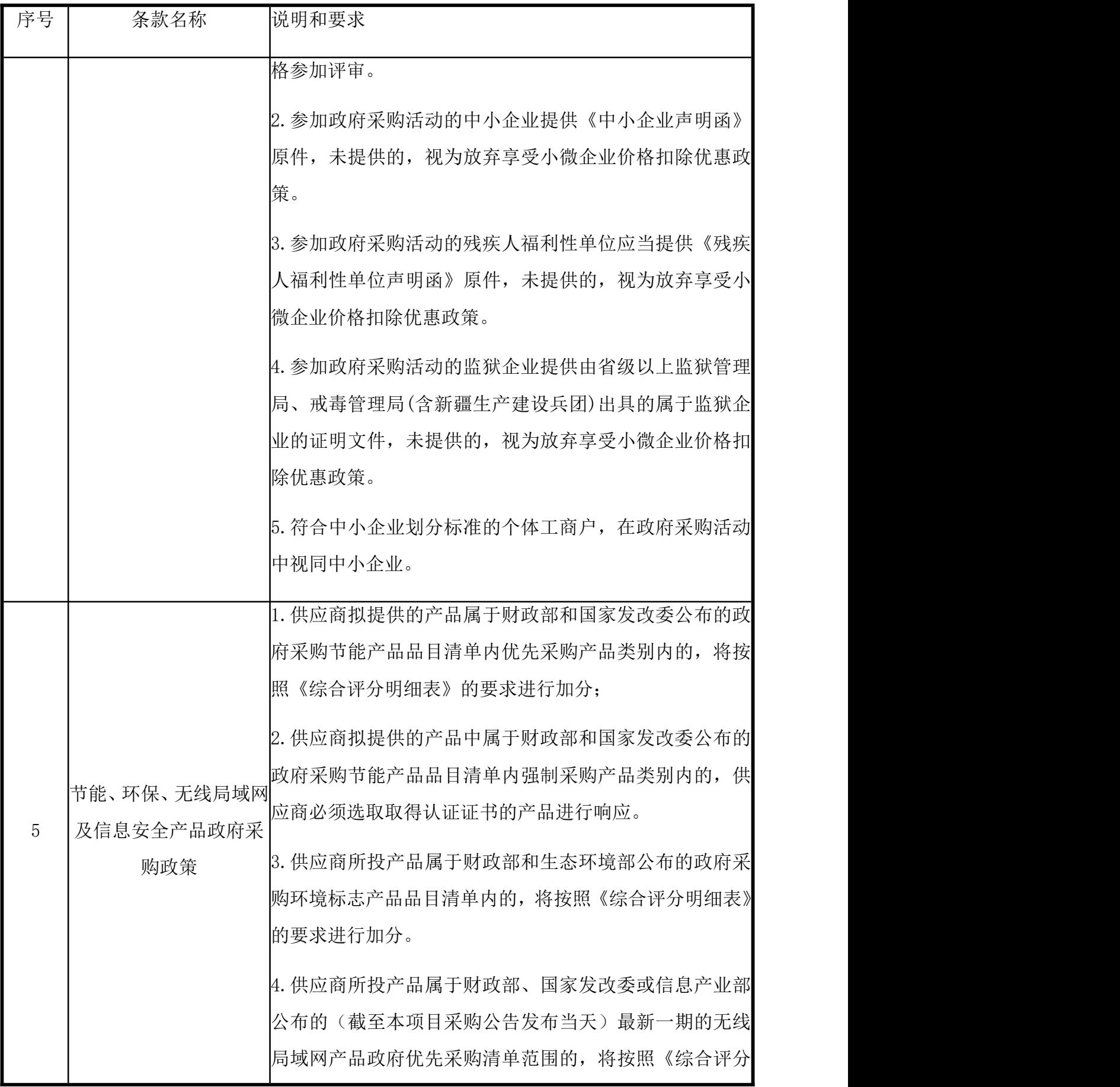

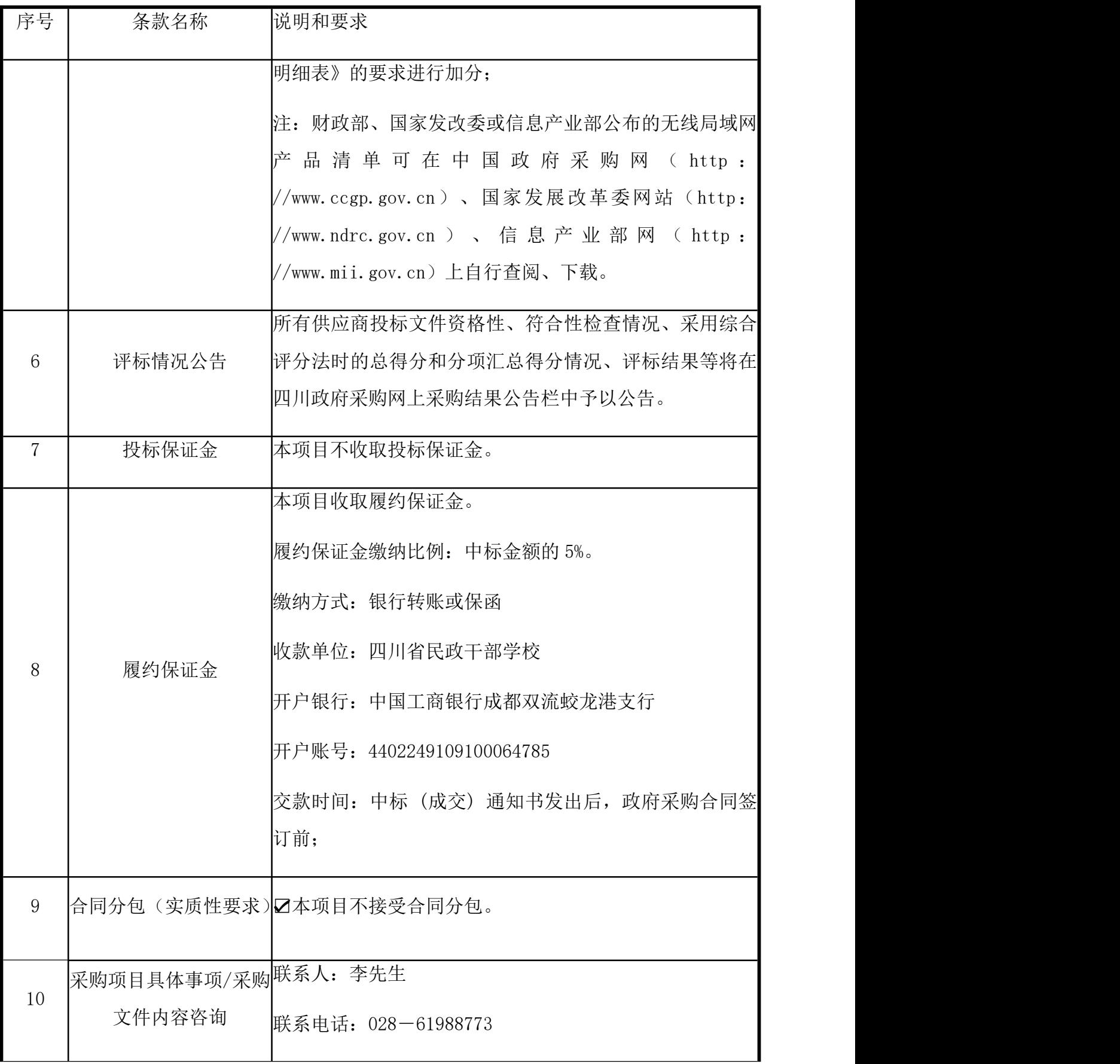

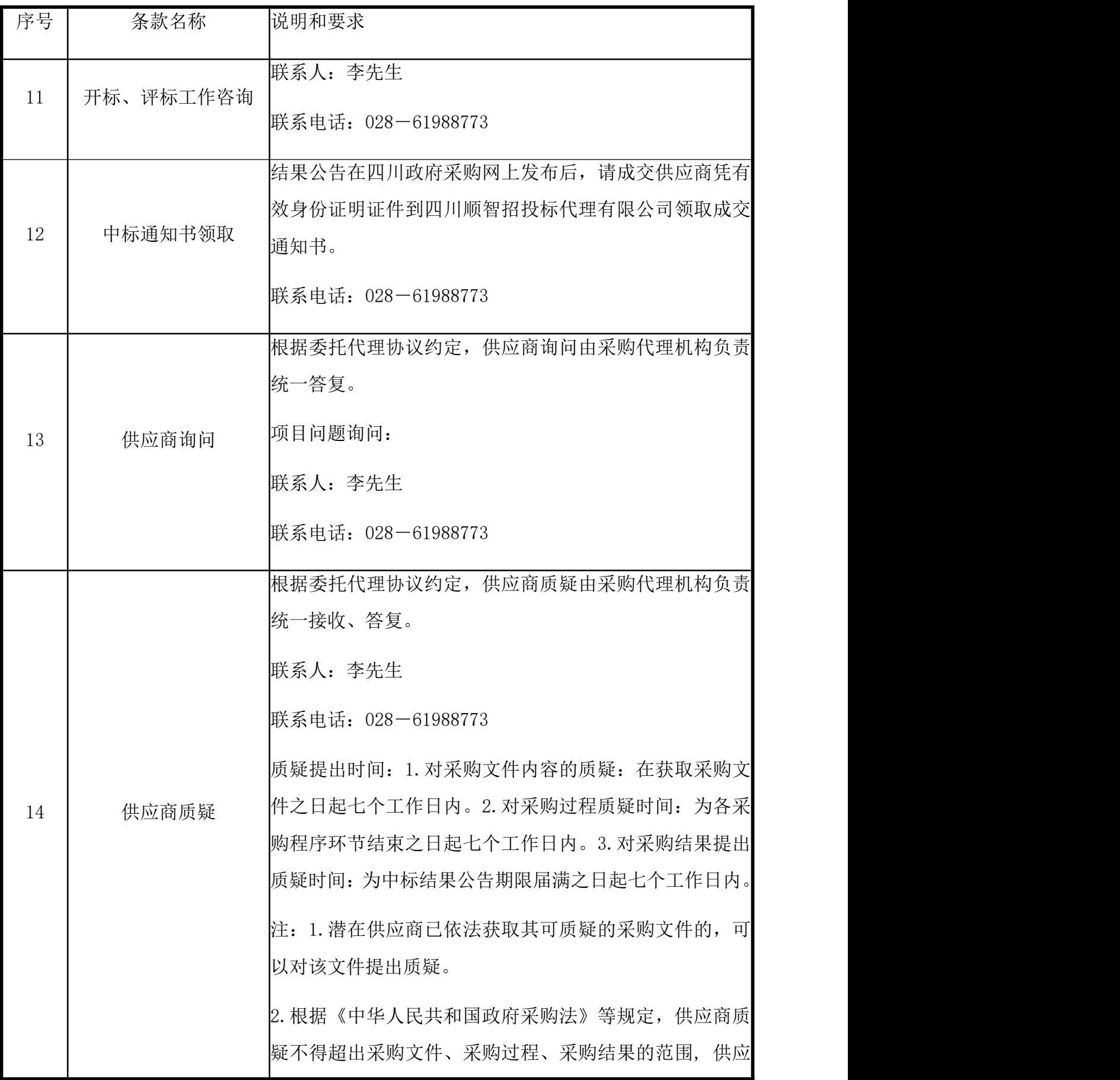

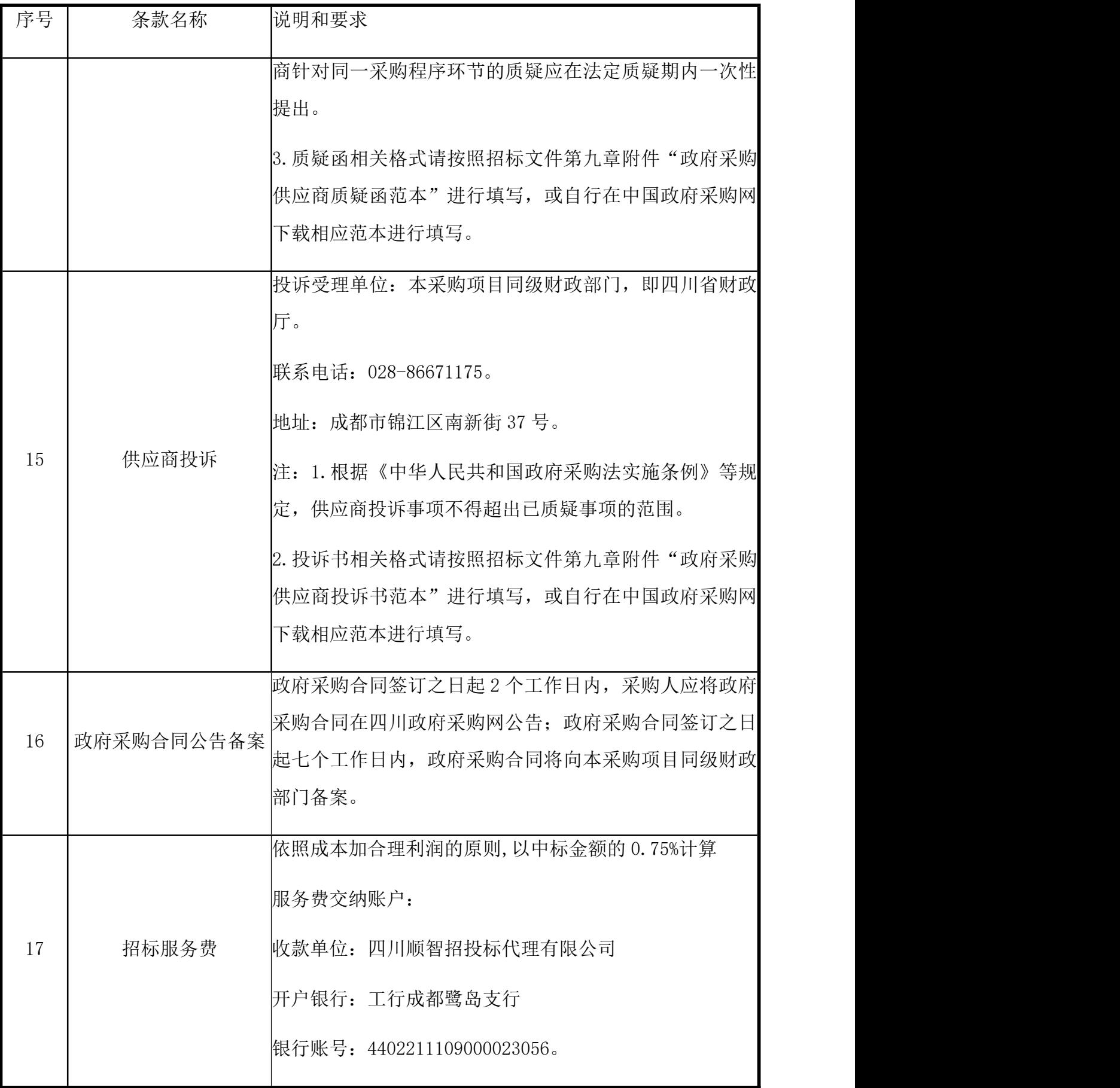

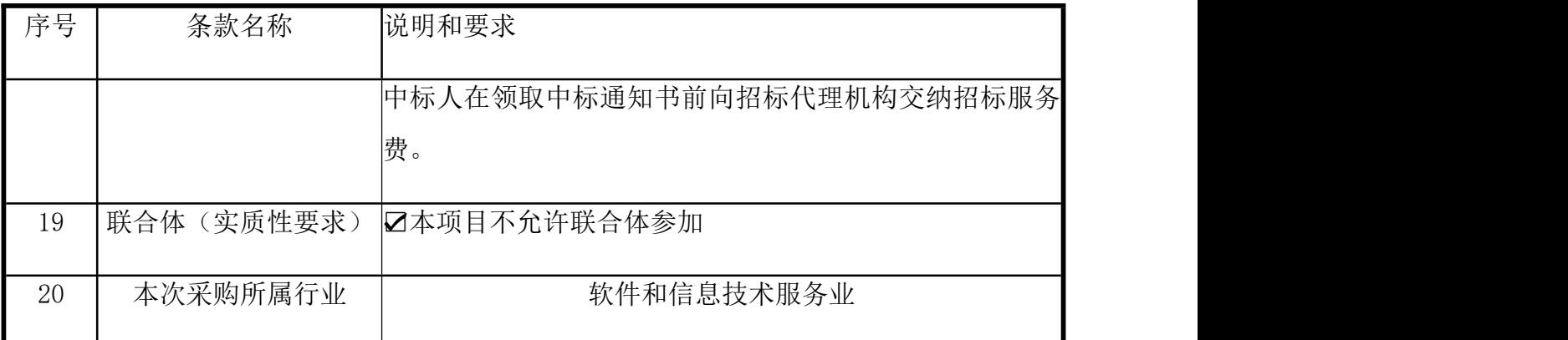

#### 二、总 则

#### 1.适用范围

1.1 本招标文件仅适用于本次招标采购项目。

#### 2.有关定义

2.1"采购人"系指依法进行政府采购的国家机关、事业单位、团体组织。本次招标的 采购人是 四川省民政干部学校。

2.2"采购代理机构"系指根据采购人的委托依法办理招标事宜的采购机构。本次招标 的采购代理机构是四川顺智招投标代理有限公司。

2.3 "招标采购单位"系指"采购人"和"采购代理机构"的统称。

2.4"投标人"系指获取了招标文件拟参加投标和向采购人提供货物及相应服务的供应 商。

#### 3.合格的投标人(实质性条件)

合格的投标人应具备以下条件:

(1)本招标文件规定的供应商资格条件;

(2)不属于禁止参加本项目采购活动的供应商;

(3)遵守国家有关的法律、法规、规章和其他政策制度;

(4)按照规定获取了招标文件;

#### 4.投标费用(实质性要求)

投标人参加投标的有关费用由投标人自行承担。

#### 5.充分、公平竞争保障措施(实质性要求)

5.1 利害关系供应商处理。单位负责人为同一人或者存在直接控股、管理关系的不同供 应商不得参加同一合同项下的政府采购活动。

5.2 前期参与供应商处理。为采购项目提供整体设计、规范编制或者项目管理、监理、 检测等服务的供应商,不得再参加该采购项目的其他采购活动。

5.3 利害关系代理人处理。2 家以上的供应商不得在同一合同项下的采购项目中,同时 委托同一个自然人、同一家庭的人员、同一单位的人员作为其代理人,否则,其投标 文件作为无效处理。

#### 三、招标文件

#### 6.招标文件的构成

招标文件是供应商准备投标文件和参加投标的依据,同时也是评标的重要依据, 具有准法律文件性质。招标文件用以阐明招标项目所需的资质、技术、服务及报价等 要求、招标投标程序、有关规定和注意事项以及合同主要条款等。本招标文件包括以 下内容:

- (一)投标邀请;
- (二)投标人须知;
- (三)投标文件格式;
- (四)投标人和投标产品的资格、资质性及其他类似效力要求;
- (五)投标人应当提供的资格、资质性及其他类似效力要求的相关证明材料;
- (六)招标项目技术、商务及其他要求;

(七)评标办法;

(八)合同主要条款。

#### 7.招标文件的澄清和修改

7.1 招标采购单位可以依法对招标文件进行澄清或者修改。

7.2 招标采购单位对已发出的招标文件进行澄清或者修改,应当在四川政府采购网上发 布更正公告。该澄清或者修改的内容为招标文件的组成部分,澄清或者修改的内容可 能影响投标文件的,采购人或者采购代理机构发布公告的时间,应当在投标截止时间 至少 15 日前: 不足上述时间的, 应当顺延提交投标文件的截止时间。

7.3 供应商应于投标文件递交截止时间之前在四川政府采购网查询本项目的更正公告, 以保证其对招标文件做出正确的响应。更正内容可能影响投标文件编制的,采购人或 者代理机构将通过项目电子化交易系统发布更正后的招标文件,供应商应依据更正后 的招标文件编制响应文件。供应商未按要求下载相关文件,或由于未及时关注更正公 告的信息造成的后果,其责任由供应商自行负责。

7.4 投标人认为需要对招标文件进行澄清或者修改的,可以以书面形式向招标采购单位 提出申请,但招标采购单位可以决定是否采纳投标人的申请事项。

#### 8.答疑会和现场考察

8.1 根据采购项目和具体情况,招标采购单位认为有必要,可以在招标文件提供期限截 止后,组织已获取招标文件的潜在投标人现场考察或者召开开标前答疑会。组织现场 考察或者召开答疑会的,应当以书面形式通知所有获取招标文件的潜在投标人。

现场考察或标前答疑会时间: 本项目不组织。

现场考察或标前答疑会地点: 本项目不组织。

8.2 供应商考察现场所发生的一切费用由供应商自己承担。

#### 四、投标文件

9.投标文件的语言

9.1 投标人提交的投标文件以及投标人与招标采购单位就有关投标的所有来往书面文 件均须使用中文。投标文件中如附有外文资料,主要部分对应翻译成中文并加盖投标 人公章后附在相关外文资料后面。

9.2 翻译的中文资料与外文资料如果出现差异和矛盾时,以中文为准。涉嫌虚假响应的 按照相关法律法规处理。

9.3 未翻译的外文资料,评标委员会可将其视为无效材料。

10.计量单位(实质性要求)

除招标文件中另有规定外,本次采购项目所有合同项下的投标均采用国家法定的计量 单位。

11.投标货币(实质性要求)

本次招标项目的投标均以人民币报价。

12.联合体投标

本项目不允许联合体投标。

13.知识产权(实质性要求)

13.1 投标人应保证在本项目使用的任何产品和服务(包括部分使用)时,不会产生因 第三方提出侵犯其专利权、商标权或其它知识产权而引起的法律和经济纠纷,如因专 利权、商标权或其它知识产权而引起法律和经济纠纷,由投标人承担所有相关责任。

13.2 采购人享有本项目实施过程中产生的知识成果及知识产权。

13.3 投标人如欲在项目实施过程中采用自有知识成果,投标人需提供开发接口和开发 手册等技术文档,并承诺提供无限期技术支持,采购人享有永久使用权(含采购人委 托第三方在该项目后续开发的使用权)。

13.4 如采用投标人所不拥有的知识产权,则在投标报价中必须包括合法获取该知识产 权的相关费用。

14.投标文件的组成

投标人应按照招标文件的规定和要求编制投标文件。投标人编写的投标文件应至少包 括下列两部分文件:

文件一:资格性投标文件

严格按照第四、五章要求提供相关资格、资质性及其他类似效力要求的相关证明材料。

文件二:其他响应性投标文件

严格按照招标文件要求提供以下五个方面的相关材料:

(一)报价部分。

1.投标人按照招标文件要求填写的"开标一览表"、"报价明细表"(如涉及)。

2.本次招标报价要求:

(1)投标人的报价是投标人响应招标项目要求的全部工作内容的价格体现,包括投标 人完成本项目所需的一切费用(实质性要求)。

(2)投标人每个项的报价只允许有一个,并且在合同履行过程中是固定不变的,任何 有选择或可调整的报价将不予接受,并按无效投标处理(实质性要求)。

(二)服务部分。投标人按照招标文件要求做出的技术应答,主要是针对招标项目的 技术指标、参数和技术要求做出的实质性响应和满足。投标人的技术应答包括下列内 容(如涉及):

(1)服务方案、项目实施方案;

(2) 验收标准和验收方法;

(3)服务应答表;

(4)投标人认为需要提供的文件和资料;

(三)商务部分。投标人按照招标文件要求提供的有关文件及优惠承诺。包括以下内 容(如涉及):

(1)投标函;

(2) 证明投标人业绩和荣誉的有关材料复印件;

(3)商务应答表;

(4)其他投标人认为需要提供的文件和资料。

(四)其他部分。投标人按照招标文件要求作出的其他应答和承诺。

15.投标文件格式

15.1 投标人应执行招标文件第三章的规定要求。第三章格式中"注"的内容,投标人 可自行决定是否保留在投标文件中,未保留的视为投标人默认接受"注"的内容。

15.2 对于没有格式要求的投标文件由投标人自行编写。

16.投标保证金

本项目不收取投标保证金。

17.投标有效期(实质性要求)

17.1 本项目投标有效期为投标截止时间届满后 90 天(投标有效期从提交投标文件的截 止之日起算)。投标人投标文件中必须载明投标有效期,投标文件中载明的投标有效 期可以长于招标文件规定的期限,但不得短于招标文件规定的期限。否则,其投标文 件将作为无效投标处理。

17.2 因不可抗力事件,采购人可于投标有效期届满之前与投标人协商延长投标有效期。 投标人拒绝延长投标有效期的,不得再参与该项目后续采购活动,但由此给投标人造 成的损失,采购人可以自主决定是否可以给予适当补偿。投标人同意延长投标有效期 的,不能修改投标文件。

17.3 因采购人采购需求作出必要调整,采购人可于投标有效期届满之前与投标人协商 延长投标有效期。投标人拒绝延长投标有效期的,不得再参与该项目后续采购活动, 但由此给投标人造成的损失,采购人应当予以赔偿或者合理补偿。投标人同意延长投 标有效期的,不能修改投标文件。

18.投标文件的印制和签署

18.1 投标文件除了分为"资格性投标文件"和"其他响应性投标文件"两部分(且该 两部分应分册装订),还应当单独准备密封的"开标一览表"1份。

18.2 资格性投标文件正本 1 份, 副本 2 份, 并在其封面上清楚地标明资格性投标文件、 项目名称、项目编号、包件号及名称(若有)、投标人名称以及"正本"或"副本" 字样。若正本和副本有不一致的内容,以正本书面投标文件为准。

18.3 其他响应性投标文件**正本 1 份, 副本 2 份**, 并在其封面上清楚地标明其他响应性 投标文件、项目名称、项目编号、包件号及名称(若有)、投标人名称以及"正本" 或"副本"字样。若正本和副本有不一致的内容,以正本书面投标文件为准。

18.4 "开标一览表"除应当单独密封准备一份用于开标唱标外, 还应编制于其他响应 性投标文件正副本内,如有遗漏,将视为无效投标(实质性要求)。

注:单独密封的开标一览表和编制于文件内的开标一览表应当一致。如不一致的,以 单独密封的开标一览表为准。

18.5 投标文件的正本和副本均需打印或用不褪色、不变质的墨水书写。投标文件副本 可采用正本的复印件,提供电子文档 1 份采用光盘或 U 盘制作。

18.6 投标文件应由投标人的法定代表人/单位负责人或其授权代表在投标文件要求的 地方签字或加盖私人印章,要求加盖公章的地方加盖单位公章,不得使用专用章(如 经济合同章、投标专用章等)或下属单位印章代替(实质性要求)。

18.7 投标文件的打印和书写应清楚工整,任何行间插字、涂改或增删,必须由投标人 的法定代表人/单位负责人或其授权代表签字或盖个人印鉴。

18.8 投标文件正本和副本应当采取胶装方式装订成册,不得散装或者活页装订。

18.9 投标文件应根据招标文件的要求制作,签署、盖章和内容应完整。投标文件统一 用 A4 幅面纸印制,逐页编码。本次招标要求的复印件是指对图文进行复制后的文件, 包括扫描、复印、影印等方式复制的材料。

19.投标文件的密封和标注

19.1 投标人应在投标文件正本和所有副本的封面上注明投标人名称、项目编号、项目 名称及分包号(如有分包)。

19.2 投标文件的密封袋上应当注明投标人名称、项目编号、项目名称及分包号(如有 分包)。

20.投标文件的递交

20.1 投标人应在招标文件规定的投标截止时间前,将投标文件按招标文件的规定密封 后送达开标地点。投标截止时间以后送达的投标文件将不予接收,招标采购单位将告 知投标人不予接收的原因。

注: 投标人在递交投标文件时,请用正楷填写本招标文件附件"递交投标文件签收表" 然后将签收表和投标文件一并递交给本招标代理机构项目工作人员。

20.2 递交投标文件时,报名供应商名称和招标文件的文号、分包号应当与投标供应商 名称和招标文件的文号、分包号一致。但是,投标文件实质内容报名供应商名称和招 标文件的文号、分包号一致,只是封面文字错误的,可以在评标过程中当面予以澄清, 以有效的澄清材料作为认定投标文件是否有效的依据。

21.投标文件的补充、修改或撤回

21.1 投标人在递交了投标文件后,可以补充、修改或撤回其投标文件,但必须在规定 的投标截止时间前,以书面形式通知采购代理机构。

21.2 投标人补充、修改的内容,应由其法定代表人/单位负责人或授权代表签署并盖单 位公章,并进行密封和标注。密封袋上应当注明投标人名称、项目编号、项目名称及 分包号(如有分包),并在密封袋上标注"补充"、"修改"字样。

21.3 在投标截止时间之后,投标人不得对其递交的投标文件做任何修改,撤回投标的, 将按照有关规定进行相应处理。

#### 五、开标和中标

22.开标

22.1 开标在招标文件规定的时间和地点公开进行,采购人、投标人应派代表参加并签 到以证明其出席。开标由采购代理机构主持,邀请投标人参加。评标委员会成员不参 加开标活动。

22.2 开标时,可根据具体情况邀请有关监督管理部门对开标活动进行现场监督。

22.3 开标时,由投标人或者其推选的代表检查其自己递交的投标文件的密封情况,经 确认无误后,由招标工作人员将投标人的投标文件当众拆封,并由唱标人员按照招标 文件规定的内容进行宣读。

投标人或者其推选的代表确认投标文件情况,仅限于确认其自己递交的投标文件的密 封情况,不代表对其他投标人的投标文件的密封情况确认。投标人或者其推选的代表

对其他投标人的投标文件密封情况有异议的,应当当场反映开标主持人或者现场监督 人员,要求开标现场记录人员予以记录,并在评标时予以认定处理,但不得干扰、阻 挠开标工作的正常进行。

22.4 投标文件中相关内容与"开标一览表"不一致的, 以"开标一览表"为准。对不 同文字文本投标文件的解释发生异议的,以中文文本为准。

22.5 所有投标唱标完毕,如投标人代表对宣读的内容有异议的,应在获得开标会主持 人同意后当场提出。如确实属于唱标人员宣读错了的,当场予以更正。

22.6 投标人未参加开标的,视同认可开标结果。

23.开标程序

23.1 开标会主持人按照招标文件规定的开标时间宣布开标,按照规定要求主持开标会。 开标将按以下程序进行:

(1)宣布开标会开始。当众宣布参加开标会主持人、唱标人、会议记录人以及根据情 况邀请的现场监督人等工作人员,根据"供应商签到表"宣布参加投标的供应商名单。

(2)根据投标人或者其推选的代表对投标文件密封的检查结果,当众宣布投标文件的 密封情况。

(3)开标唱标。主持人宣布开标后,由现场工作人员按任意顺序对投标人的投标文件 当众进行拆封,由唱标人员宣读投标人名称、投标价格(价格折扣)。同时,做好开 标记录。唱标人员在唱标过程中,如遇有字迹不清楚或有明显错误的, 应即刻报告主 持人,经现场核实后,主持人立即请投标人代表现场进行澄清或确认。唱标完毕后投 标人或者其推选的代表需现场对开标记录进行签字确认,投标人或者其推选的代表对 唱标内容有异议的,应当当场提出,并要求会议记录人在开标记录中予以记录,或者 另行提供书面异议资料,不签字又不提出异议的,视同认可唱标内容和结果,且不得 干扰、阻挠开(唱)标、评标工作。

(4)宣布开标会结束。主持人宣布开标会结束。所有投标人代表应立即退场(招标文 件要求有演示、介绍等的除外)。同时所有投标人应保持通讯设备的畅通,以方便在 评标过程中评标委员会要求投标人对投标文件的必要澄清、说明和纠正。评标结果投 标人在四川政府采购网上查询。

24.开评标过程存档

开标和评标过程进行全过程电子监控,并将电子监控资料存储介质留存归档。

25.评标情况公告

所有供应商投标文件资格性、符合性检查情况、采用综合评分法时的总得分和分项汇 总得分情况、评标结果等将在四川政府采购网上采购结果公告栏中予以公告。

26.采购人确定中标人过程中,发现中标候选人有下列情形之一的,应当不予确定其为 中标人:

(1)发现中标候选人存在禁止参加本项目采购活动的违法行为的;

(2)中标候选人因不可抗力,不能继续参加政府采购活动;

(3)中标候选人无偿赠与或者低于成本价竞争;

(4)中标候选人提供虚假材料;

(5)中标候选人恶意串通。

27.中标通知书

27.1 中标通知书为签订政府采购合同的依据之一,是合同的有效组成部分。

27.2 中标通知书对采购人和中标人均具有法律效力。中标通知书发出后,采购人改变 中标结果,或者中标人无正当理由放弃中标的,应当承担相应的法律责任。

27.3 中标人的投标文件本应作为无效投标处理或者有政府采购法律法规规章制度规定 的中标无效情形的,招标采购单位在取得有权主体的认定以后,将宣布发出的中标通 知书无效,并收回发出的中标通知书(中标人也应当缴回),依法重新确定中标人或 者重新开展采购活动。

27.4 中标公告发出后,中标供应商领取中标通知书的,请到招标代理机构四川顺智招 投标代理有限公司缴纳代理服务费后领取。

#### 六、签订及履行合同和验收

28.签订合同

28.1 中标人应在中标通知书发出之日起三十日内与采购人签订采购合同。由于中标人 的原因逾期未与采购人签订采购合同的,将视为放弃中标,取消其中标资格并将按相 关规定进行处理。

28.2 采购人不得向中标人提出任何不合理的要求,作为签订合同的条件,不得与中标 人私下订立背离合同实质性内容的任何协议,所签订的合同不得对招标文件和中标人 投标文件确定的事项进行实质性修改。

28.3 中标人拒绝与采购人签订合同的,采购人可以按照评审报告推荐的中标候选人名 单排序,确定下一候选人为中标供应商,也可以重新开展政府采购活动。

29.合同分包(实质性要求)

本项目不接受合同分包。

30.合同转包(实质性要求)

本采购项目严禁中标人将任何政府采购合同义务转包。本项目所称转包,是指中标人 将政府采购合同义务转让给第三人,并退出现有政府采购合同当事人双方的权利义务 关系,受让人(即第三人)成为政府采购合同的另一方当事人的行为。

中标人转包的,视同拒绝履行政府采购合同义务,将依法追究法律责任。

31.补充合同

采购合同履行过程中,采购人需要追加与合同标的相同的货物或者服务的,在不改变 合同其他条款的前提下,可以与中标供应商协商签订补充合同,但所有补充合同的采 购金额不得超过原合同采购金额的百分之十,该补充合同应当在原政府采购合同履行 过程中,不得在原政府采购合同履行结束后,且采购货物、工程和服务的名称、价格、 履约方式、验收标准等必须与原政府采购合同一致。

32.履约保证金(实质性要求)

中标金额的 5%。

33.合同公告

采购人应当自政府采购合同签订(双方当事人均已签字盖章)之日起 2 个工作日内,

将政府采购合同在省级以上人民政府财政部门指定的媒体上公告(四川政府采购网), 但政府采购合同中涉及国家秘密、商业秘密的内容除外。

34.合同备案

采购人应当将政府采购合同副本自签订(双方当事人均已签字盖章)之日起七个工作 日内通过四川政府采购网报同级财政部门备案。

35.履行合同

35.1 中标人与采购人签订合同后,合同双方应严格执行合同条款,履行合同规定的义 务,保证合同的顺利完成。

35.2 在合同履行过程中,如发生合同纠纷,合同双方应按照《中华人民共和国民法典》 的有关规定进行处理。

36.验收

36.1 本项目采购人将严格按照《财政部关于进一步加强政府采购需求和履约验收管理 的指导意见》(财库〔2016〕205 号)等政府采购相关法律法规的要求进行验收。

36.2 验收结果合格的,中标人凭验收报告办理相关手续;验收结果不合格的,将不予 支付采购资金,还可能会报告本项目同级财政部门按照政府采购法律法规有关规定给 予行政处罚。

37.资金支付

采购人将按照政府采购合同规定,及时向中标供应商支付采购资金。本项目采购资金 付款详见第六章商务要求中付款方式。

#### 七、投标纪律要求

38.投标人纪律要求

投标人应当遵循公平竞争的原则,不得恶意串通,不得妨碍其他投标人的竞争行为, 不得损害采购人或者其他投标人的合法权益。

在评标过程中发现投标人有上述情形的,评标委员会应当认定其投标无效,并书面报 告本级财政部门。

38.1 投标人参加本项目投标不得有下列情形:

- (1)提供虚假材料谋取中标;
- (2)采取不正当手段诋毁、排挤其他投标人;
- (3)与招标采购单位、其他投标人恶意串通;
- (4)向招标采购单位、评标委员会成员行贿或者提供其他不正当利益;
- (5)在招标过程中与招标采购单位进行协商谈判;
- (6)中标或者成交后无正当理由拒不与采购人签订政府采购合同;
- (7)未按照采购文件确定的事项签订政府采购合同;
- (8)将政府采购合同转包或者违规分包;
- (9)提供假冒伪劣产品;
- (10)擅自变更、中止或者终止政府采购合同;
- (11)拒绝有关部门的监督检查或者向监督检查部门提供虚假情况;
- (12)法律法规规定的其他情形。

投标人有上述情形的, 按照规定追究法律责任, 具备(1)-(10)条情形之一的, 同 时将取消中标资格或者认定中标无效。

38.2 投标人有下列情形之一的,视为投标人串通投标,其投标无效:

- (1)不同投标人的投标文件由同一单位或者个人编制;
- (2)不同投标人委托同一单位或者个人办理投标事宜;
- (3)不同投标人的投标文件载明的项目管理成员或者联系人员为同一人;
- (4)不同投标人的投标文件异常一致或者投标报价呈规律性差异;
- (5)不同投标人的投标文件相互混装;
- (6)不同投标人的投标保证金从同一单位或者个人的账户转出。

#### 八、询问、质疑和投诉

39.询问、质疑、投诉的接收和处理严格按照《中华人民共和国政府采购法》《中华人 民共和国政府采购法实施条例》《政府采购货物和服务招标投标管理办法》《政府采 购质疑和投诉办法》《财政部关于加强政府采购供应商投诉受理审查工作的通知》和 四川省的有关规定办理(详细办理流程请在四川政府采购网—办事指南—《供应商投 诉处理办事指南》查询)。

#### 九、其他

40.本招标文件中所引相关法律制度规定,在政府采购中有变化的,按照变化后的相关 法律制度规定执行。本章和第七章中"1.总则、2.评标方法、3.评标程序"规定的内 容条款,在本项目投标截止时间届满后,因相关法律制度规定的变化导致不符合相关 法律制度规定的,直接按照变化后的相关法律制度规定执行,本招标文件不再做调整。 41.(实质性要求)国家或行业主管部门对采购产品的技术标准、质量标准和资格资质 条件等有强制性规定的,必须符合其要求。

## <span id="page-24-0"></span>第三章 投标文件格式

一、本章所制投标文件格式,除格式中明确将该格式作为实质性要求的,一律不具有 强制性。

二、本章所制投标文件格式有关表格中的备注栏,由投标人根据自身投标情况作解释 性说明,不作为必填项。

三、本章所制投标文件格式中需要填写的相关内容事项,可能会与本采购项目无关, 在不改变投标文件原义、不影响本项目采购需求的情况下,投标人可以不予填写,但 应当注明。

第一部分 "资格性投标文件"格式

格式 1-1

#### 封面:

(正本/副本)

项目 あいかい しんしゃく しんしゃく しんしゃく しんしゃく しゅうしゃ 

# 资格性投标文件

投标人名称:

采购项目编号:

投标时间: \_\_\_\_年\_\_\_\_月\_\_\_\_日

格式 1-2

#### 一、法定代表人/单位负责人授权书

(采购代理机构名称):

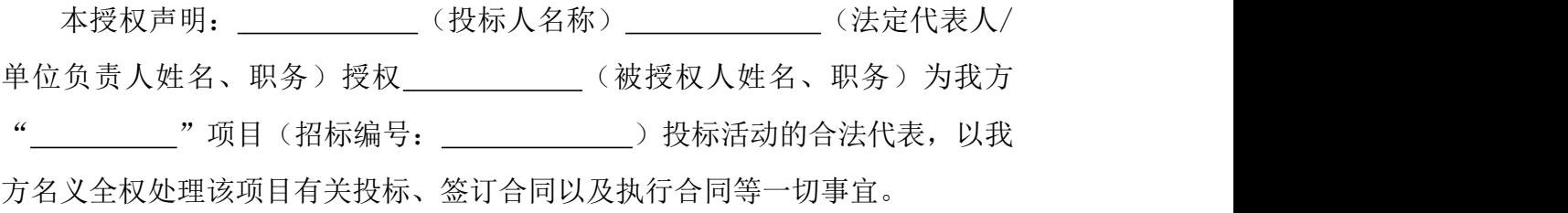

特此声明。

法定代表人/单位负责人(委托人)签字或者加盖个人名章: 。

授权代表(被授权人)签字: 2000年

投标人名称: (单位盖章)。

日 期: \_\_\_\_\_\_\_\_\_\_\_\_\_\_。

注: カランド アイストランド こうしょう しんこうかい こうしゅう こうしょう しゅうしゅう しょうしゅう しょうしゅう

1.供应商为法人单位时提供"法定代表人授权书",供应商为其他组织时提供"单 位负责人授权书",供应商为自然人时提供"自然人身份证明材料"。

2.应附法定代表人/单位负责人身份证明材料复印件和授权代表身份证明材料复 印件。

3.身份证明材料包括居民身份证或户口本或军官证或护照等。

4.身份证明材料应同时提供其在有效期的材料,如居民身份证正、反面复印件。

#### 二、承诺函

(采购代理机构名称):

我单位作为本次采购项目的投标人,根据招标文件要求,现郑重承诺如下: 具备《中华人民共和国政府采购法》第二十二条第一款和本项目规定的条件:

(一)具有独立承担民事责任的能力;

- (二)具有良好的商业信誉和健全的财务会计制度;
- (三)具有履行合同所必需的设备和专业技术能力;
- (四)有依法缴纳税收和社会保障资金的良好记录;
- (五)参加政府采购活动前三年内,在经营活动中没有重大违法记录;
- (六)法律、行政法规规定的其他条件;
- (七)根据采购项目提出的特殊条件。

本单位对上述承诺的内容事项真实性负责。如经查实上述承诺的内容事项存 在虚假,我单位愿意接受以提供虚假材料谋取中标追究法律责任。

投标人名称: (单位公章)。

法定代表人/单位负责人或授权代表(签字或加盖个人名章): \_\_\_\_\_\_\_\_\_\_。

日 期: \_\_\_\_\_\_\_\_\_\_\_\_\_\_\_\_。

### 三、投标人和投标产品其他资格、资质性及其他类似效力要求的相关证明材料

注:投标人应按招标文件第五章相关要求提供佐证材料,有格式要求的从其要求, 无格式要求的格式自拟。

格式 1-5

#### 四、承诺函(如涉及)

(采购代理机构名称):

我单位作为本次采购项目的投标人,现郑重承诺如下:

根据本项目招标文件第四章资格证明要求中第 项,我单位应具备 (备 案、登记、其他证照)。但因我单位所在地已对上述备案、登记、其他证照实行 "多证合一",故在此次采购活动中提供满足资格要求: (营业 执照中对该备案、登记、其他证照的描述)的"多证合一"营业执照。

我单位对上述承诺的内容事项真实性负责。如经查实上述承诺内容存在虑 假,我单位愿意接受以提供虚假材料谋取成交追究法律责任。

投标人名称: \_\_\_\_\_\_\_\_\_\_\_\_\_\_ (单位公章)。

法定代表人/单位负责人或授权代表(签字或加盖个人印章): 。

日 期: \_\_\_\_\_\_\_\_\_\_\_\_\_\_\_\_\_。

注: カランド アイストランド こうしょう しんこうかい こうしゅう こうしょう しゅうしゅう しょうしゅう しょうしゅう

1.根据国务院办公厅关于加快推进"多证合一"改革的指导意见(国办发【2017】 41 号)等政策要求,若资格要求涉及的登记、备案等有关事项和各类证照已实 行多证合一导致供应商无法提供该类证明材料的,供应商须提供该承诺。

2.若已提供资格要求涉及的登记、备案等有关事项和各类证照的证明材料,无需 提供该承诺。

3.若本项目资格要求不涉及,无需提供该承诺。

第二部分 "其他响应性投标文件"格式

格式 2-1

封面:

(正本/副本)

项目 あいしん しゅうしょう しんしゃく しんしゃく

# 其他响应性投标文件

投 标 人名称:

采购项目编号:

投标时间: \_\_\_年\_\_\_月\_\_\_日

#### 一、投标函

(采购代理机构名称):

我方全面研究了""项目(招标编号: )招标文件,决定 参加贵单位组织的本项目投标。我方授权 (姓名、职务)代表我方 (投标单位的名称)全权处理本项目投标的有关事宜。

一、我方自愿按照招标文件规定的各项要求向采购人提供所需货物和服务。

二、一旦我方中标,我方将严格履行政府采购合同规定的责任和义务。

三、我方为本项目提交的投标文件正本壹份, 副本 份。

四、我方同意本次招标的投标有效期为投标截止时间届满后 天,并 满足招标文件中其他关于投标有效期的实质性要求。

五、我方愿意提供贵单位可能另外要求的,与投标有关的文件资料,并保证 我方已提供和将要提供的文件资料是真实、准确的。

投标人名称: (单位公章)。

法定代表人/单位负责人或授权代表(签字或加盖个人名章): 。

通讯地址: \_\_\_\_\_\_\_\_。

邮政编码: \_\_\_\_\_\_\_\_。

- 联系电话: \_\_\_\_\_\_\_\_。
- 传 真: 。
- 日 期: | 年 月 日。

格式 2-3

#### 二、承诺函(实质性要求)

(采购代理机构名称):

我方作为本次采购项目的投标人,根据招标文件要求,现郑重承诺如下:

一、我方已认真阅读并接受本项目招标文件第二章的全部实质性要求,如对 招标文件有异议,已依法进行维权救济,不存在对招标文件有异议的同时又参加 投标以求侥幸中标或者为实现其他非法目的的行为。

二、参加本次招标采购活动,不存在与单位负责人为同一人或者存在直接控 股、管理关系的其他供应商参与同一合同项下的政府采购活动的行为。

三、为采购项目提供整体设计、规范编制或者项目管理、监理、检测等服务 的供应商,不得再参加该采购项目的其他采购活动,我方承诺不属于此类禁止参 加本项目的供应商。

四、投标文件中提供的能够给予我方带来优惠、好处的任何材料资料和技术、 服务、商务、响应产品等响应承诺情况都是真实的、有效的、合法的。

五、如本项目评标过程中需要提供样品,则我方提供的样品将作为中标后履 约验收的参考,我方对提供样品的性能和质量负责,因样品存在缺陷或者不符合 招标文件要求导致未能中标的,我方愿意承担相应不利后果。

六、国家或行业主管部门对采购产品的技术标准、质量标准和资格资质条件 等有强制性规定的,我方承诺符合其要求。

七、参加本次招标采购活动,我方完全同意招标文件第二章关于"投标费用"、 "合同分包"、"合同转包"、"履约保证金"的实质性要求,并承诺严格按照 招标文件要求履行。

八、我方保证在本项目使用的任何产品和服务(包括部分使用)时,不会产 生因第三方提出侵犯其专利权、商标权或其它知识产权而引起的法律和经济纠 纷,如因专利权、商标权或其它知识产权而引起法律和经济纠纷,由我方承担所 有相关责任。采购人享有本项目实施过程中产生的知识成果及知识产权。如我方 在项目实施过程中采用自有知识成果,我方承诺提供开发接口和开发手册等技术 文档,并提供无限期技术支持,采购人享有永久使用权(含采购人委托第三方在 该项目后续开发的使用权)。如我方在项目实施过程中采用非自有的知识产权, 则在投标报价中已包括合法获取该知识产权的相关费用。

九、与我方存在直接控股关系的单位为: ; 存在管理关系单位为:

我方对上述承诺的内容事项真实性负责。如经查实上述承诺的内容事项存在 虚假,我方愿意接受以提供虚假材料谋取中标追究法律责任。

投标人名称: (单位公章)。

法定代表人/单位负责人或授权代表(签字或加盖个人名章): 。

日 期: 。

#### 格式 2-4

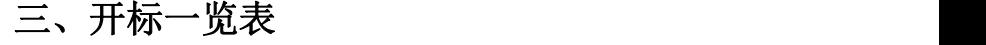

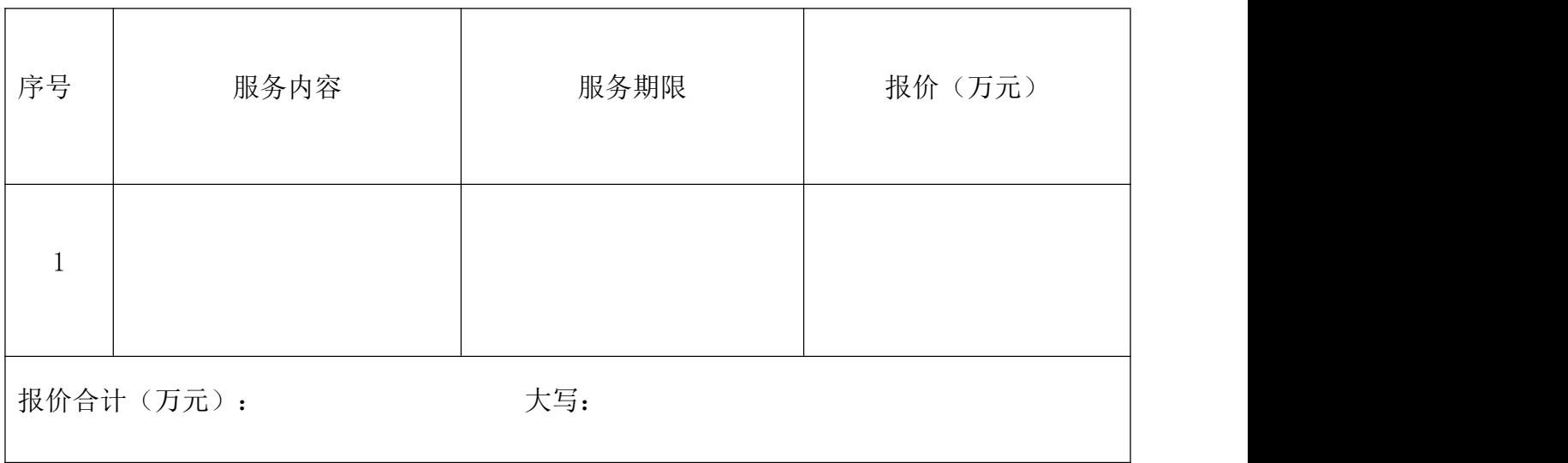

注:1.报价应是最终用户验收合格后的总价,包括设备运输、保险、代理、安装 调试、培训、税费和招标文件规定的其它费用。

2."开标一览表"为多页的,每页均须加盖投标人印章。

3."开标一览表"以包为单位填写。

4. 如是进口设备, 须在表格中标明"进口"。招标文件未明确"允许进口"的, 供应商以进口产品进行投标时,将视为无效投标。

投标人名称: (单位公章)。

法定代表人/单位负责人或授权代表(签字或加盖个人名章): \_\_\_\_\_\_\_\_。 投标日期: 。

格式 2-5

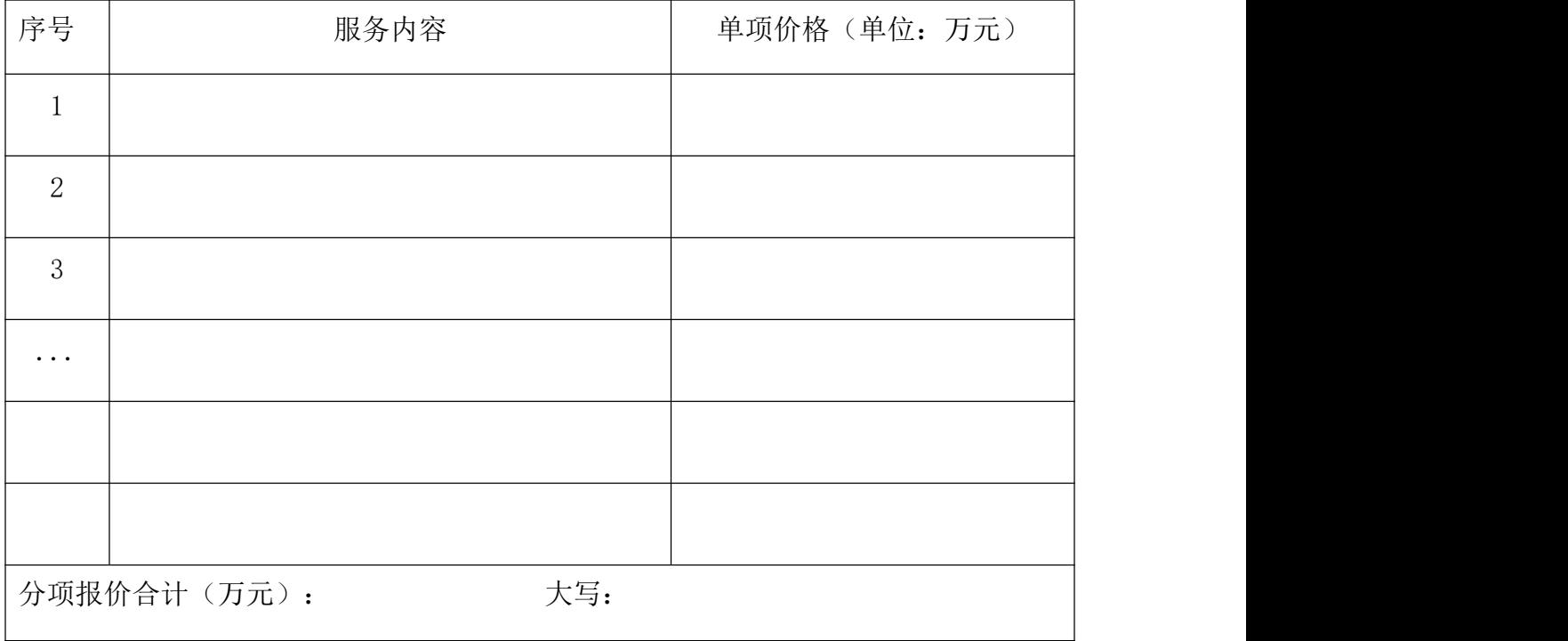

### 四、分项报价明细表

注: カランド アイストランド こうしょう しんこうかい こうしゅう こうしょう しゅうしゅう しょうしゅう しょうしゅう

1.投标人应按"分项报价明细表"的格式详细报出投标总价的各个组成部分的报 价。

2."分项报价明细表"各分项报价合计应当与"开标一览表"报价合计相等。

投标人名称: (单位盖章)。

法定代表人/单位负责人或授权代表(签字或加盖个人名章): \_\_\_\_\_\_\_\_。

投标日期: 。
| 序号 | 招标要求 | 投标应答 | 备注 |  |
|----|------|------|----|--|
|    |      |      |    |  |
|    |      |      |    |  |
|    |      |      |    |  |
|    |      |      |    |  |
|    |      |      |    |  |
|    |      |      |    |  |
|    |      |      |    |  |
|    |      |      |    |  |

五、商务应答表

注: カランド アイストランド こうしょう しんこう こうしょう しょうかい こうしゅう しょうかい しゅうしょく

1.供应商必须把招标文件第六章全部商务要求列入此表。

2.按照招标项目商务要求的顺序逐条对应填写。

3.供应商必须据实填写,不得虚假填写,否则将取消其投标或中标资格。

投标人名称: (单位盖章)。

法定代表人/单位负责人或授权代表(签字或加盖个人名章): 。

投标日期: \_\_\_\_\_\_\_\_\_\_\_\_\_\_\_\_\_\_\_\_\_\_\_\_\_。

## 六、商务、技术、服务应答附表

(仅用于中标、成交结果公告,此表不作为评审内容)

根据《中华人民共和国政府采购法实施条例》第四十三条第三款要求,中标、成 交结果公告应当公告中标(成交)供应商的相关内容,请供应商根据响应情况如 实完善以下内容,结果公告时公布中标(成交)供应商的相关信息。

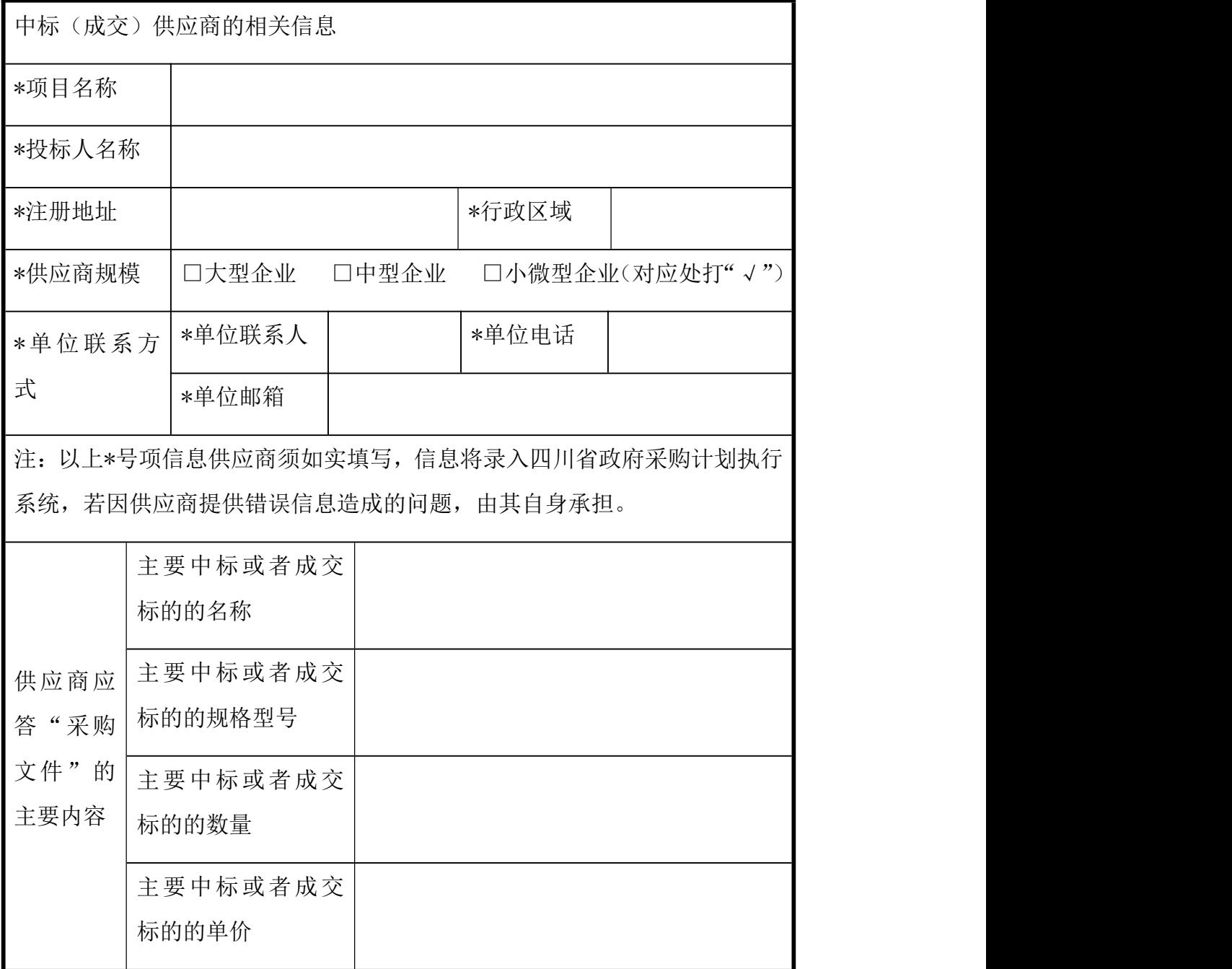

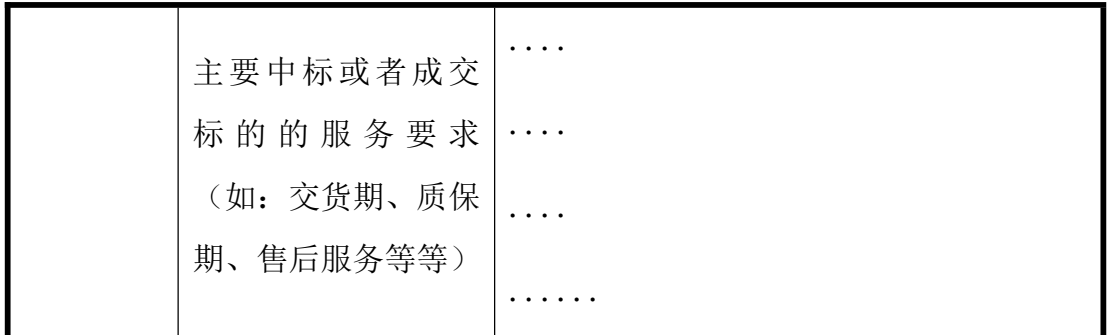

注: カランド アイストランド こうしょう しんこう こうしょう しょうかい こうしゅう しょうかい しゅうしょく

1.供应商需如实完善表格内容。

2.供应商应答的主要内容应与投标文件一致,可以进行简要概括性表述。

3.供应商应答的主要内容仅用于结果公告,供应商自行完善的内容视为不涉及供 应商商业秘密。若供应商没有填写或没有递交此表,视为允许采购代理机构将供 应商投标文件中所有相关的应答内容进行公告。

投标人名称: \_\_\_\_\_\_\_\_\_\_\_\_\_\_\_\_\_ (单位盖章)。

法定代表人/单位负责人或授权代表(签字或加盖个人名章): 。

投标日期: \_\_\_\_\_\_\_\_\_\_\_\_\_\_。

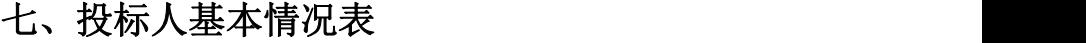

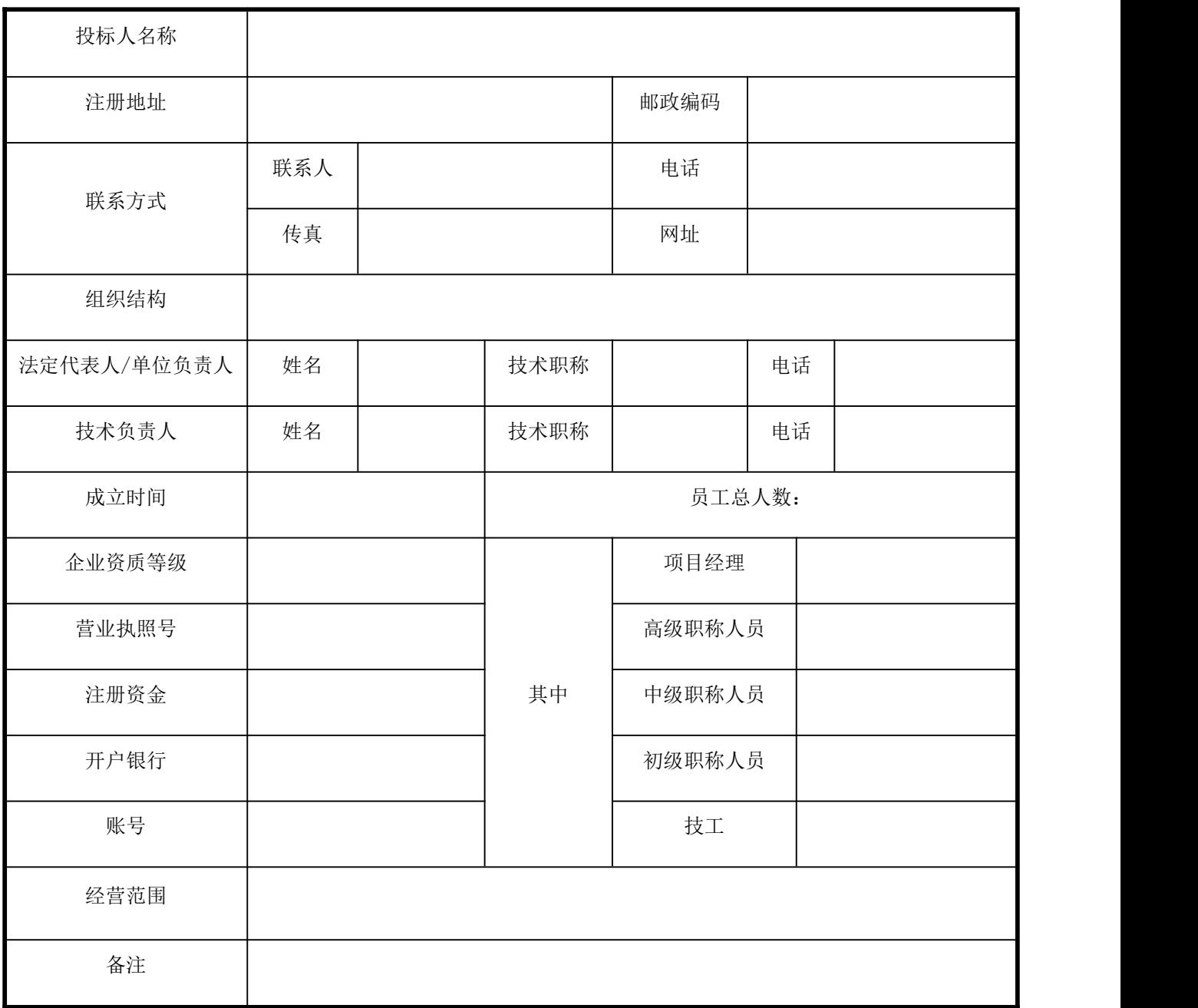

投标人名称: \_\_\_\_\_\_\_\_\_ (单位盖章)。

法定代表人/单位负责人或授权代表(签字或加盖个人名章): \_\_\_\_\_\_\_。

投标日期: \_\_\_\_\_\_\_\_\_。

## 八、类似项目业绩一览表

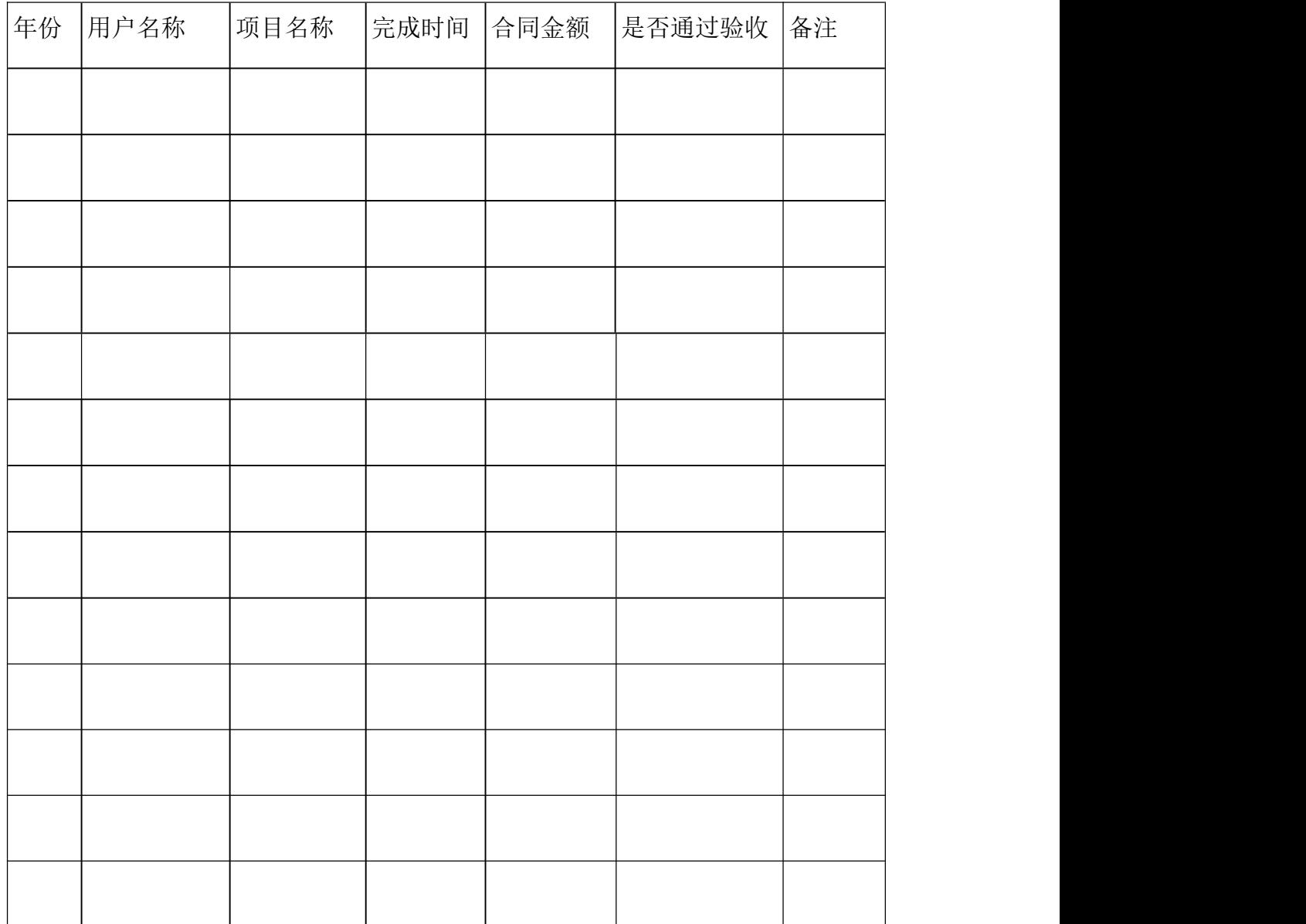

注:以上业绩需提供招标文件要求的有关书面证明材料。

投标人名称: \_\_\_\_\_\_\_\_\_ (单位盖章)。

法定代表人/单位负责人或授权代表(签字或加盖个人名章): \_\_\_\_\_\_\_。

投标日期: \_\_\_\_\_\_\_\_\_\_\_。

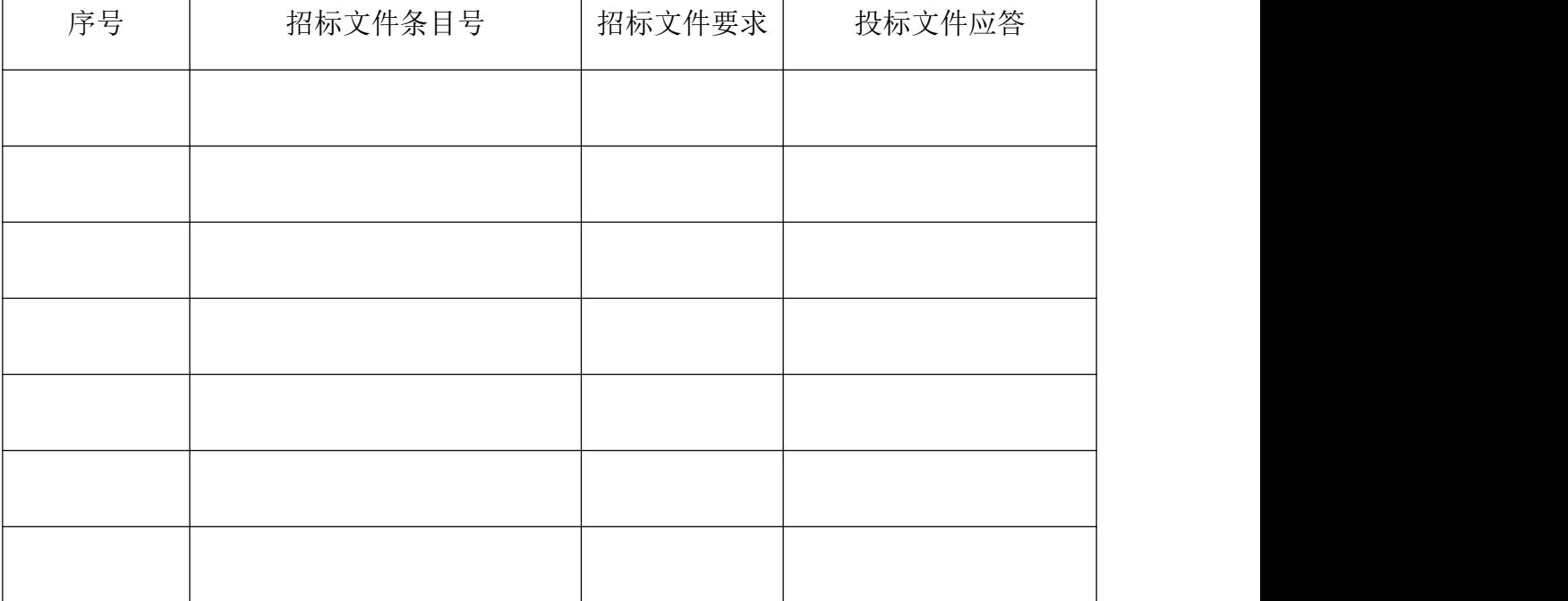

### 九、服务应答表

注:1.供应商必须把招标文件第六章技术服务要求全部列入此表。

2.按照招标项目技术要求的顺序逐条对应填写。

3.供应商必须据实填写,不得虚假填写,否则将取消其投标或中标资格。

投标人名称: \_\_\_\_\_\_\_\_\_ (单位盖章)。

法定代表人/单位负责人或授权代表(签字或加盖个人名章): 。

投标日期: \_\_\_\_\_\_\_\_\_\_\_\_。

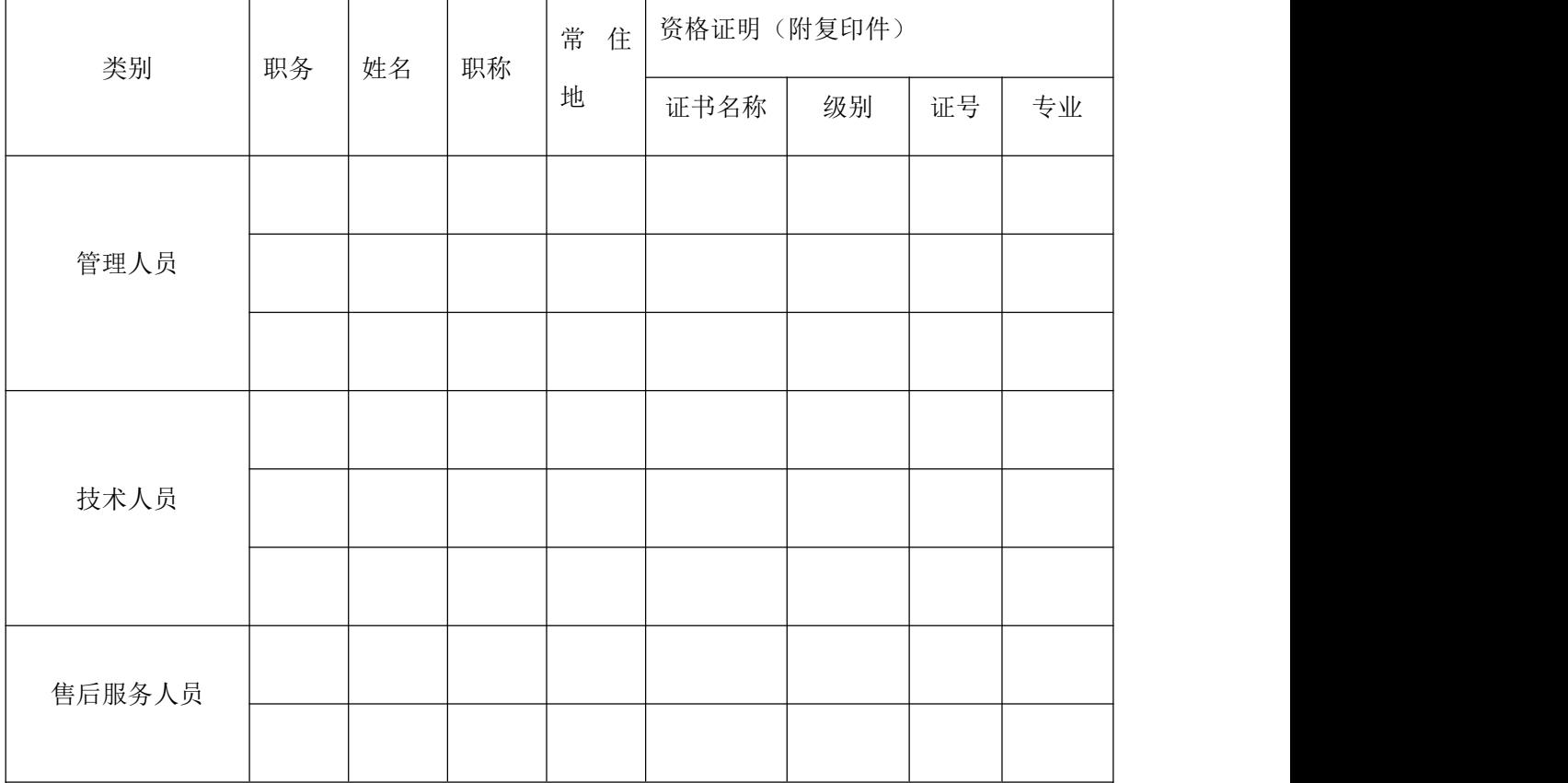

## 十、投标人本项目管理、技术、服务人员情况表

投标人名称: \_\_\_\_\_\_\_\_\_ (单位盖章)。

法定代表人/单位负责人或授权代表(签字或加盖个人名章): \_\_\_\_\_\_\_。

投标日期: 。

备注:此表填写的管理人员将作为判定《政府采购货物和服务招标投标管理办法》 (财政部令第 87 号)第 37 条依据。

### 十一、中小企业声明函

本公司郑重声明,根据《政府采购促进中小企业发展管理办法》(财库﹝2020 ) 46 号) 的规定, 本公司参加(单位名称) 的(项目名称)采购活动, 服务全 部由符合政策要求的中小企业承接。相关企业(含联合体中的中小企业、签订分 包意向协议的中小企业)的具体情况如下:

1. (标的名称), 属于(采购文件中明确的所属行业); 承建(承接)企业 为(企业名称),从业人员 人,营业收入为 万元,资产总额为 万元 ,属于(中型企业、小型企业、微型企业);

…… 以上企业,不属于大企业的分支机构,不存在控股股东为大企业的情 形,也不存在与大企业的负责人为同一人的情 形。

本企业对上述声明内容的真实性负责。如有虚假,将依法承担相应责任。

企业名称(盖章):

日 期:

从业人员、营业收入、资产总额填报上一年度数据,无上一年度数据的新成 立企业可不填报。

### 十二、残疾人福利性单位声明函

本单位郑重声明,根据《财政部 民政部 中国残疾人联合会关于促进残疾人 就业政府采购政策的通知》(财库〔2017〕 141 号)的规定,本单位为符合条 件的残疾人福利性单位,且本单位参加 单位的 项目采购活动提供本单 位制造的货物(由本单位承担工程/提供服务),或者提供其他残疾人福利性单 位制造的货物(不包括使用非残疾人福利性单位注册商标的货物)。

本单位对上述声明的真实性负责。如有虚假,将依法承担相应责任。

单位名称(盖章):

日 期:

注: カランド アイストランド こうしょう しんこう こうしょう しょうかい こうしゅう しょうかい しゅうしょく

1.残疾人福利性单位视同小型、微型企业,享受预留份额、评审中价格扣除等促 进中小企业发展的政府采购政策。残疾人福利性单位属于小型、微型企业的,不 重复享受政策。

2.投标人为非残疾人福利性单位的,可不提供此声明。

### 十三、监狱企业

根据《政府采购支持监狱企业发展有关问题的通知》(财库〔2014〕68 号) 的规定监狱企业参加采购活动的,应提供由省级以上监狱管理局、戒毒管理局(含 新疆生产建设兵团)出具的属于监狱企业的证明文件。

注: カランド アイストランド こうしょう しんこう こうしょう しょうかい こうしゅう しょうかい しゅうしょく

1.投标人符合《政府采购支持监狱企业发展有关问题的通知》(财库〔2014〕68 号)规定的划分标准为监狱企业适用。

2.在政府采购活动中,监狱企业视同小型、微型企业,享受预留份额、评审中价 格扣除等政府采购促进中小企业发展的政府采购政策。

# 第四章 投标人和投标产品的资格、资质性及其他类 似效力要求

- 一、投标人资格、资质性及其他类似效力要求
- (一)资格要求:
- 1.满足《中华人民共和国政府采购法》第二十二条规定;
- 2.落实政府采购政策需满足的资格要求:无。
- 3.本项目的特定资格要求:无。
- (二)资质性要求:无
- (三)其他类似效力要求:
- (1)授权参加本次投标活动的供应商代表证明材料
- 二、投标产品的资格、资质性及其他具有类似效力的要求
- (一)资格要求:
- (1)无。
- (二)资质性要求:无
- (三)其他类似效力要求:无
- 三、供应商应不属于禁止参加本次采购活动的供应商

根据《关于在政府采购活动中查询及使用信用记录有关问题的通知》(财库〔2016〕 125 号) 的 要 求, 采 购 人 / 采 购 代 理 机 构 将 通 过 "信 用 中 国 " 网 站 (www.creditchina.gov.cn)、"中国政府采购网"网站(www.ccgp.gov.cn) 等渠道查询供应商在投标截止之日前的信用记录并保存信用记录结果网页截图, 拒绝列入失信被执行人名单、重大税收违法案件当事人名单、政府采购严重违法 失信行为记录名单中的供应商参加本项目的采购活动。

注:1.资格要求中"参加本次政府采购活动前三年内,在经营活动中没有重大违 法记录"中的重大违法记录,即因违法经营受到刑事处罚或者责令停产停业、吊 销许可证或者执照、较大数额罚款等行政处罚。根据《财政部关于〈中华人民共 和国政府采购法实施条例〉第十九条第一款 "较大数额罚款"具体适用问题的 意见》有关规定,《中华人民共和国政府采购法实施条例》第十九条第一款规定 的"较大数额罚款"认定为 200 万元以上的罚款,法律、行政法规以及国务院有 关部门明确规定相关领域"较大数额罚款"标准高于 200 万元的,从其规定。

2.供应商在参加政府采购活动前,被纳入法院、工商行政管理部门、税务部门、 银行认定的失信名单且在有效期内,或者在前三年政府采购合同履约过程中及其 他经营活动履约过程中未依法履约被有关行政部门处罚(处理)的,本项目不认 定其具有良好的商业信誉。

# 第五章 投标人应当提供的资格、资质性及其他类似 效力要求的相关证明材料

一、应当提供的投标人资格、资质性及其他类似效力要求的相关证明材料

(一)资格要求相关证明材料:

1.具有独立承担民事责任的能力。(注:①供应商若为企业法人:提供"统一社 会信用代码营业执照";未换证的提供"营业执照、税务登记证、组织机构代码 证或三证合一的营业执照";②若为事业法人:提供"统一社会信用代码法人登 记证书";未换证的提交"事业法人登记证书、组织机构代码证";③若为其他 组织:提供"对应主管部门颁发的准许执业证明文件或营业执照";④若为自然 人:提供"身份证明材料"。以上均提供复印件);

2. 具备良好商业信誉的证明材料(可提供承诺函,格式详见第三章);

3.具备健全的财务会计制度的证明材料:

①可提供 2022 或 2023 年度经审计的财务报告 (包含审计报告和审计报告中所 涉及的财务 报表和报表附注),②可提供 2022 或 2023 年度供应商完整的全套 财务报表(应当包括资 产负债表、利润表、现金流量表、所有者权 益变动表、 附注③可提供截至资格预审申请文件提交截止日一年内银行出具的资信证明,④ 供应商注册时间截至资格预审申请文 件提交截止日不足一年的,也可提供在工 商 管理部门备案的公司章程。(复印件并加盖公章)。

4.具有依法缴纳税收和社会保障资金的良好记录(可提供承诺函,格式详见第三 章);

5.具备履行合同所必需的设备和专业技术能力的证明材料(可提供承诺函,格式 详见第三章):

6.参加政府采购活动前 3 年内在经营活动中没有重大违法记录的承诺函(格式详 见第三章):

7.具备法律、行政法规规定的其他条件的证明材料(可提供承诺函,格式详见第 三章);

8.落实政府采购政策需满足的资格要求:无。

9.本项目的特定资格要求:无。

(二)资质性要求相关证明材料:无

(三)其他类似效力要求相关证明材料:

(1)法定代表人/单位负责人身份证明材料复印件。

(2)法定代表人/单位负责人授权代理书原件及代理人身份证明材料复印件(注: ①法定代表人/单位负责人授权代理书原件需加盖公章;②如投标文件均由投标 人法定代表人/单位负责人签字或加盖私人印章的且法定代表人/单位负责人本 人参与投标的,则可不提供。)。

二、应当提供的投标产品的资格、资质性及其他具有类似效力的要求的相关证明 材料

(一)资格要求相关证明材料:

(1)无。

(二)资质性要求相关证明材料:无

(三)其他类似效力要求相关证明材料:无

三、供应商应不属于禁止参加本次采购活动的供应商

根据《关于在政府采购活动中查询及使用信用记录有关问题的通知》(财库〔2016〕 125 号) 的 要 求, 采 购 人 / 采 购 代 理 机 构 将 通 过 " 信 用 中 国 " 网 站 (www.creditchina.gov.cn)、"中国政府采购网"网站(www.ccgp.gov.cn) 等渠道查询供应商在投标截止之日前的信用记录并保存信用记录结果网页截图, 拒绝列入失信被执行人名单、重大税收违法案件当事人名单、政府采购严重违法 失信行为记录名单中的供应商参加本项目的采购活动。(此项由采购人或采购代 理机构在资格审查时查询,投标人无需提供证明材料)

注: 1. 以上要求的资料复印件均须加盖投标单位的公章(鲜章)。

2.根据国务院办公厅关于加快推进"多证合一"改革的指导意见(国办发【2017】 41 号)等政策要求,若资格要求涉及的登记、备案等有关事项和各类证照已实 行多证合一导致供应商无法提供该类证明材料的,供应商须提供"多证合一"的 营业执照,并就被"多证合一"整合的相关登记、备案和各类证照的真实性作出 承诺(承诺函格式详见第三章)。

# 第六章 招标项目技术、服务、政府采购合同内容条

## 款及其他商务要求

### 一、系统概述

项目名称: 四川省民政干部学校虚拟仿真实训基地建设项目;

虚拟仿真实训云平台门户通过构建一站式门户和空间,实现网络学习空间在 网络教学、资源共享、教育教学、实习实训、综合素质评价等方面的应用,集教、 学、测、评、管、训的 不同角色不同功能到空间中,对教育教学和实训全业务 场景自上而下进行融合,依托"立体化"人才培养成长模型,在充分考虑实践场 景化、内容体系化以及常识快速迭代的教学痛点上,从人才培养的本质需求出发 进行平台设计,激发教学能量、致力于最大化实现理论与实践应用场景相结合, 通过互联网新技术手段辅助人才成长,引领带动全体教师教育信息化融合创新应 用工作,深化产教融合。平台从从统一用户空间为学校构建和 3 个不同角色的一 站式网络应用空间,统一用户空间包括教师空间、学生空间。

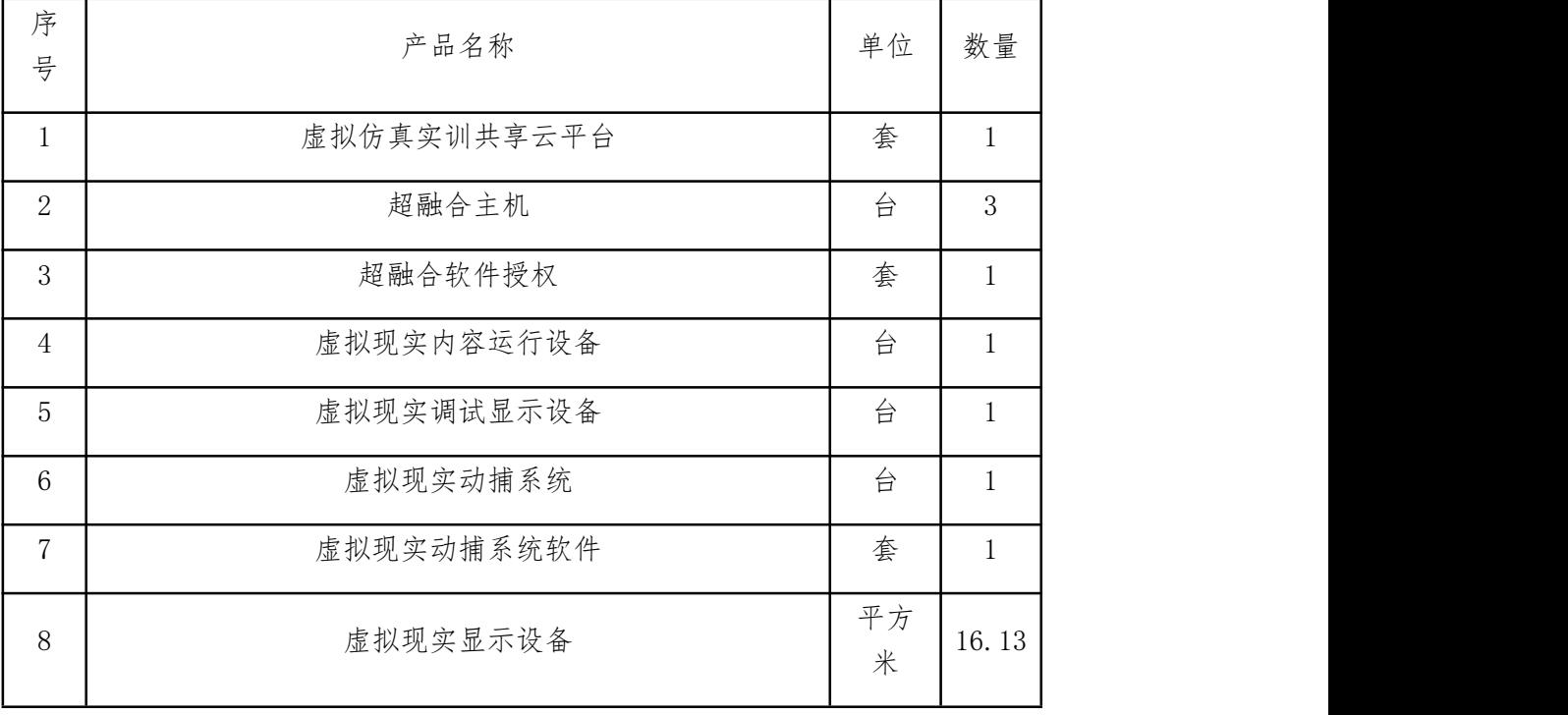

### 二、建设清单

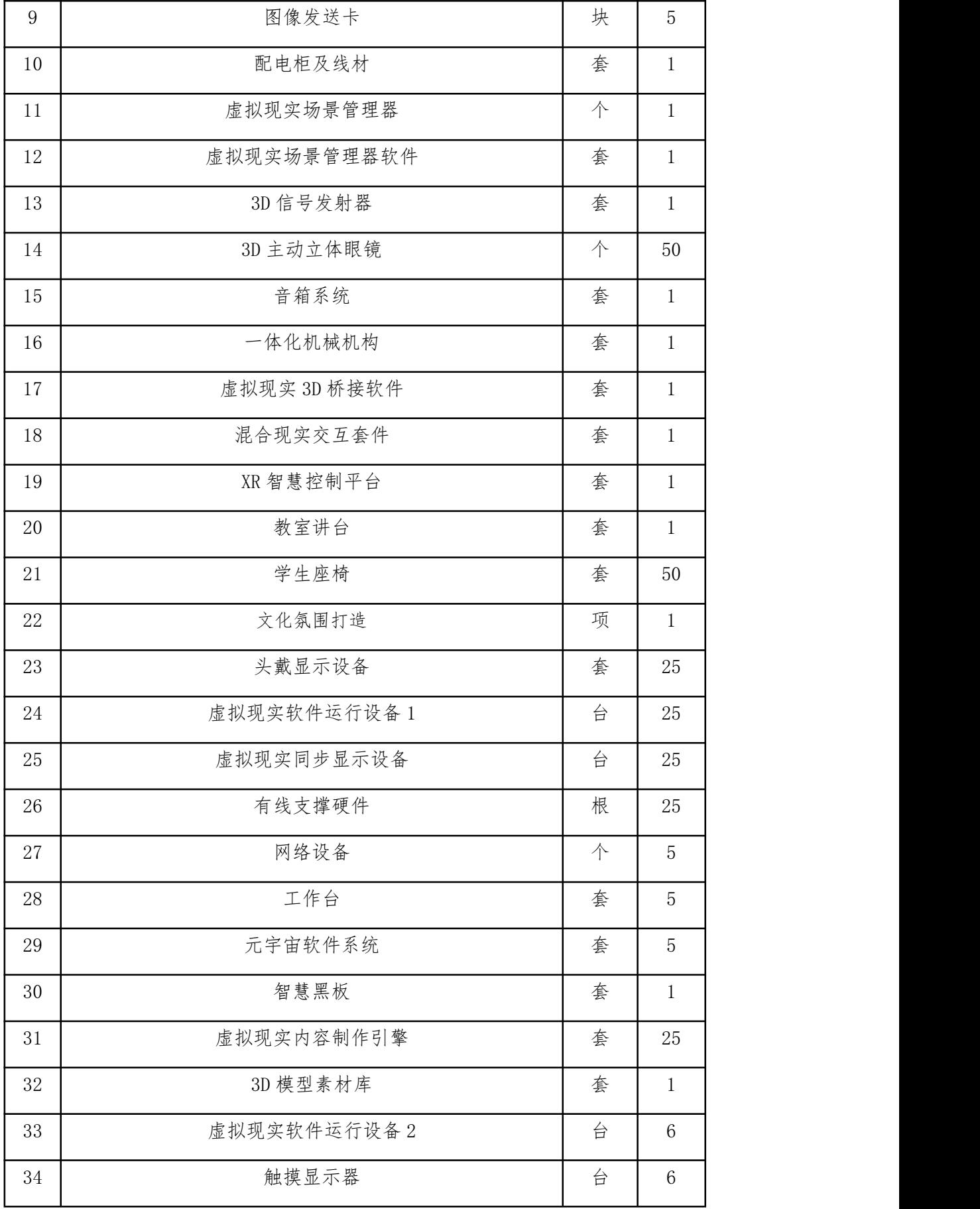

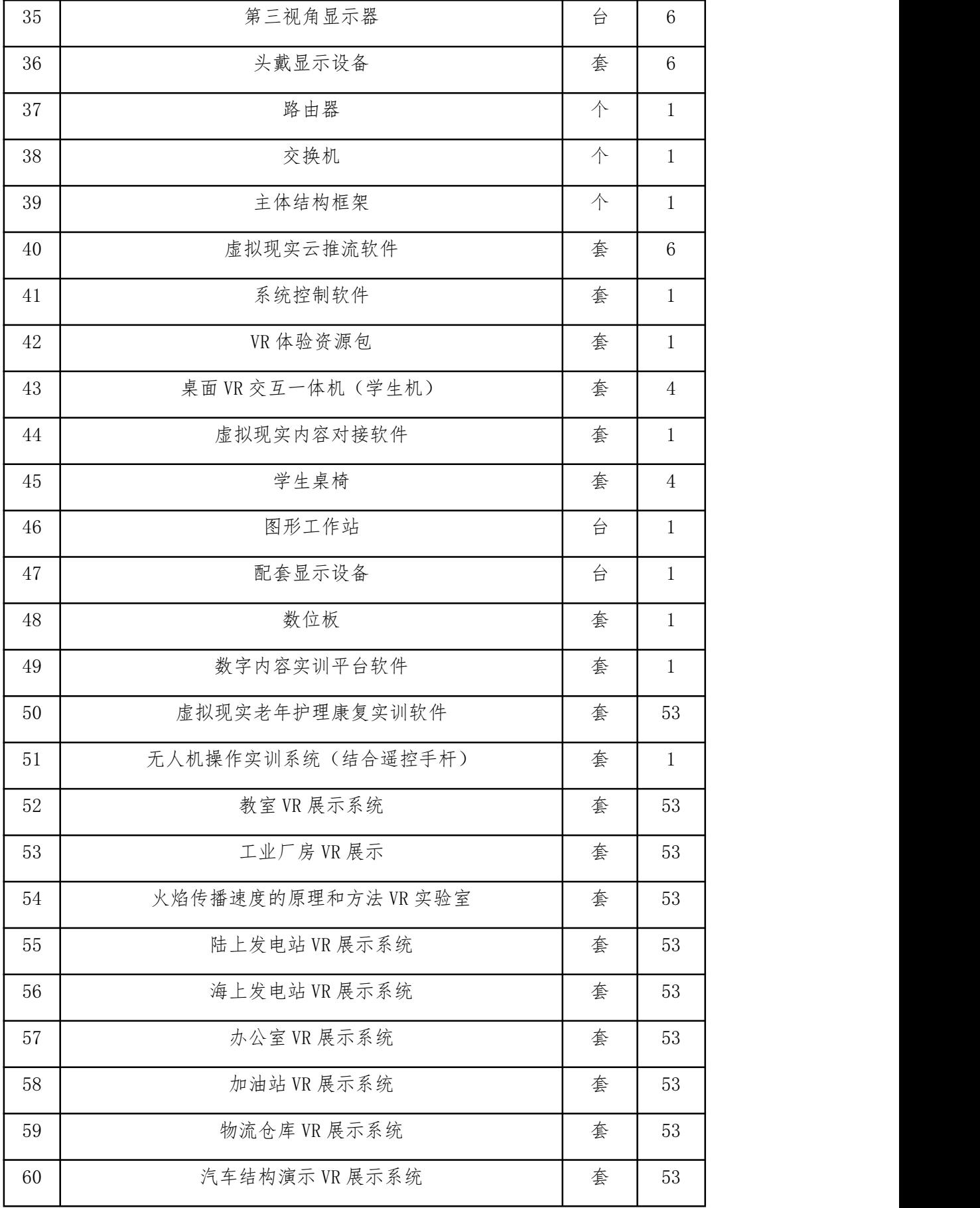

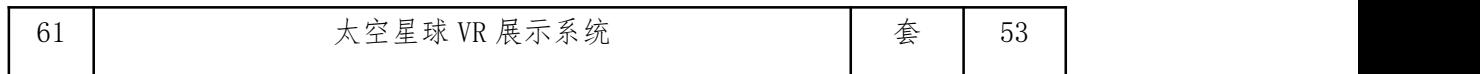

# 三、技术要求

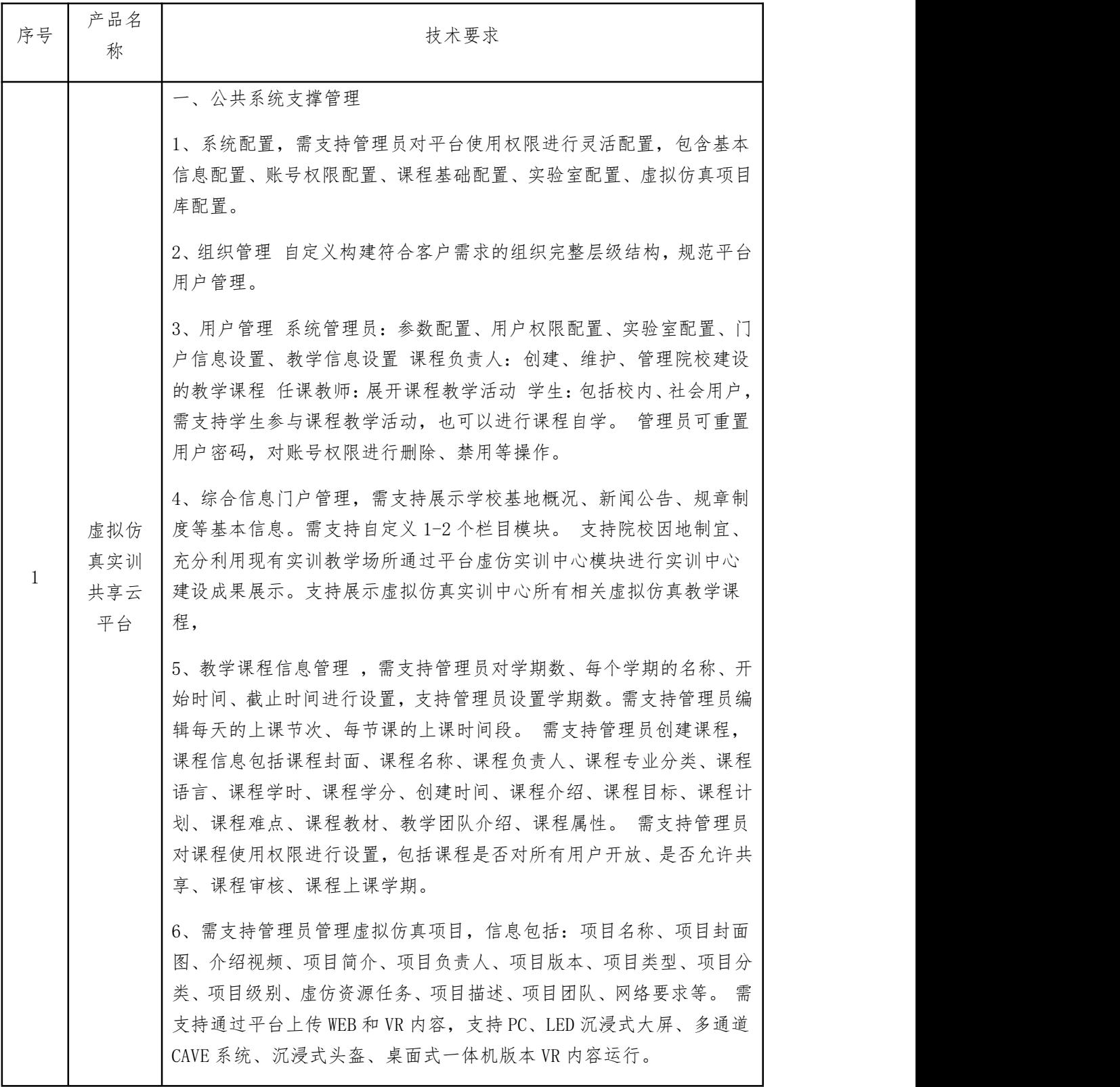

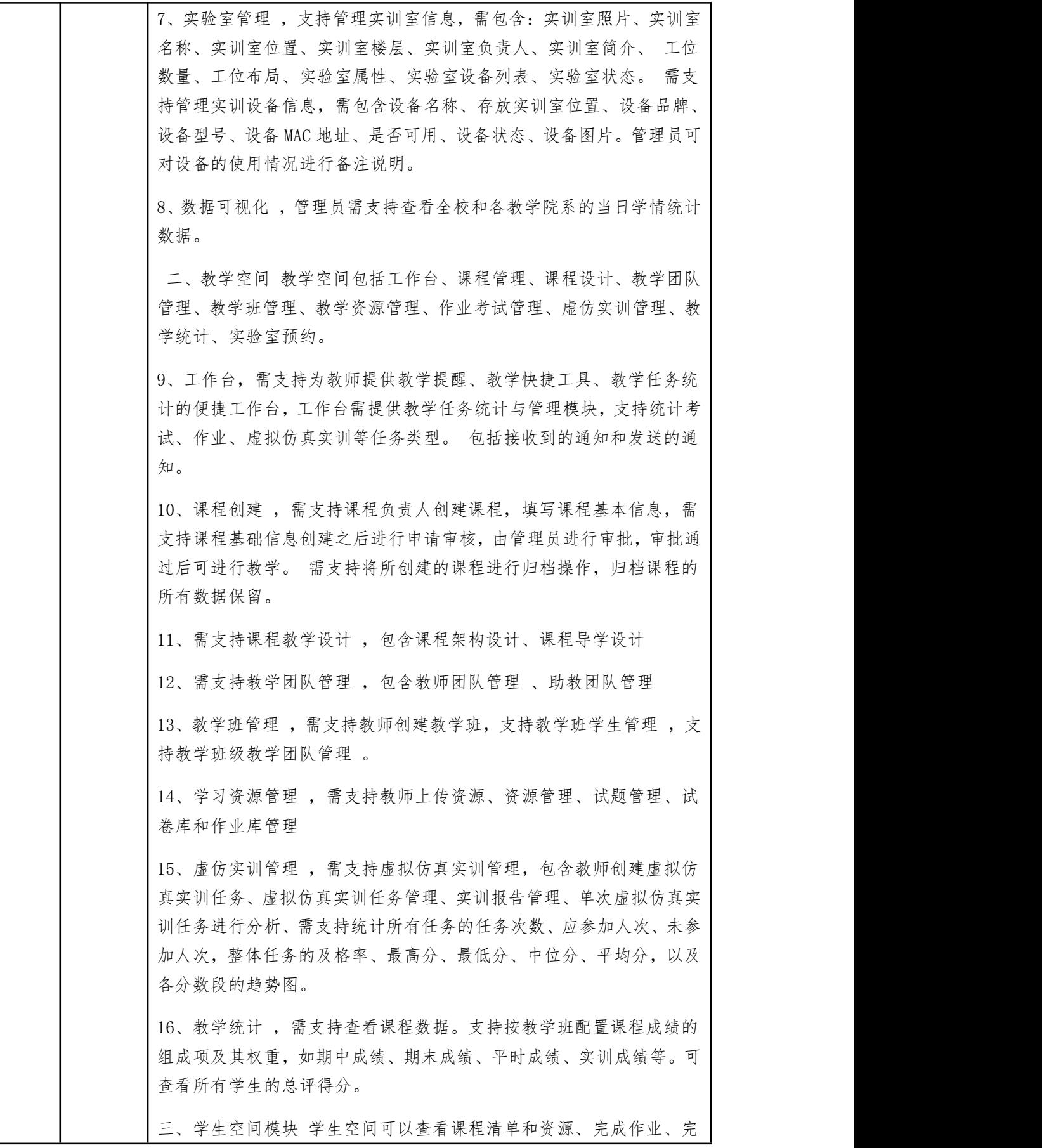

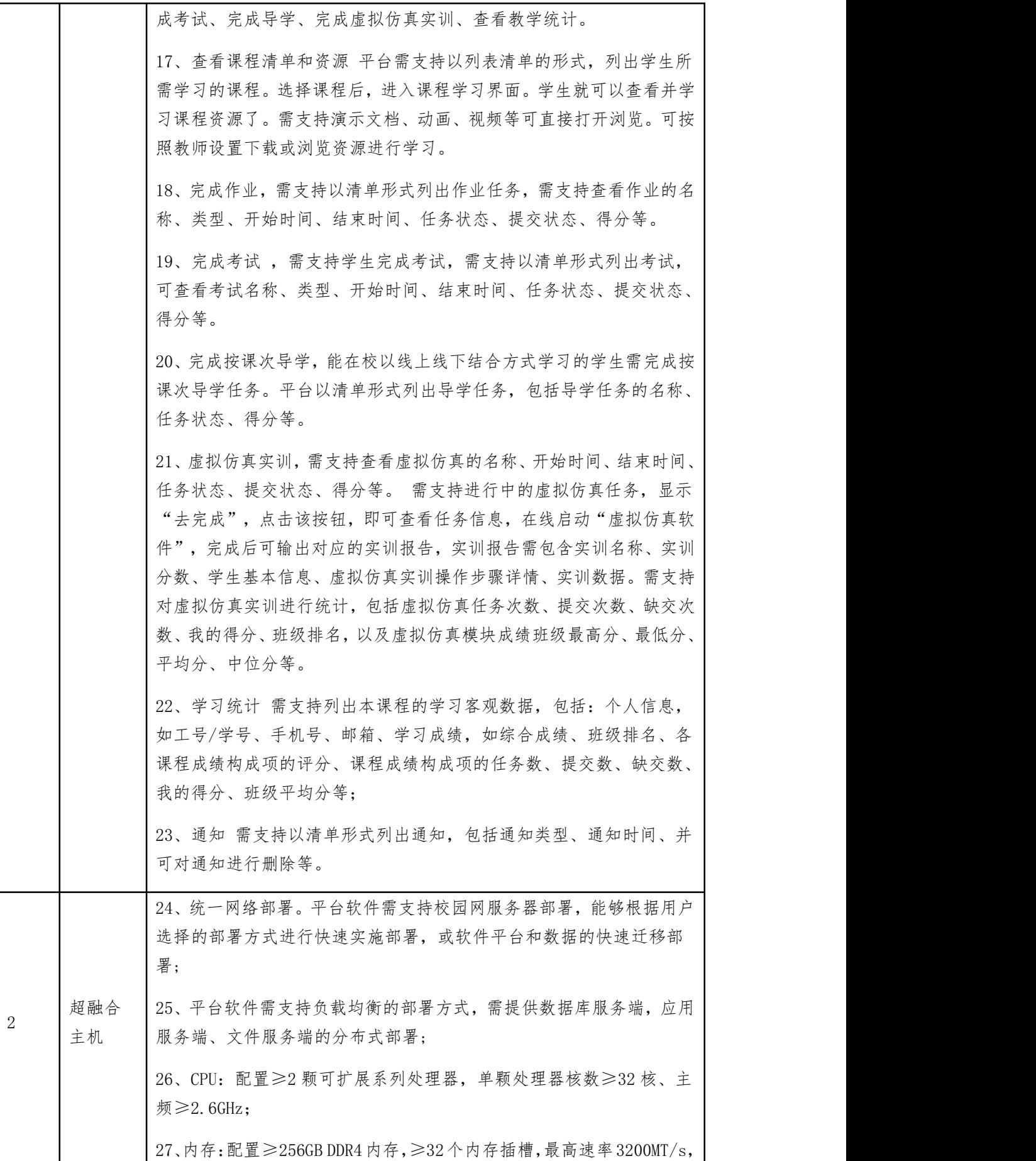

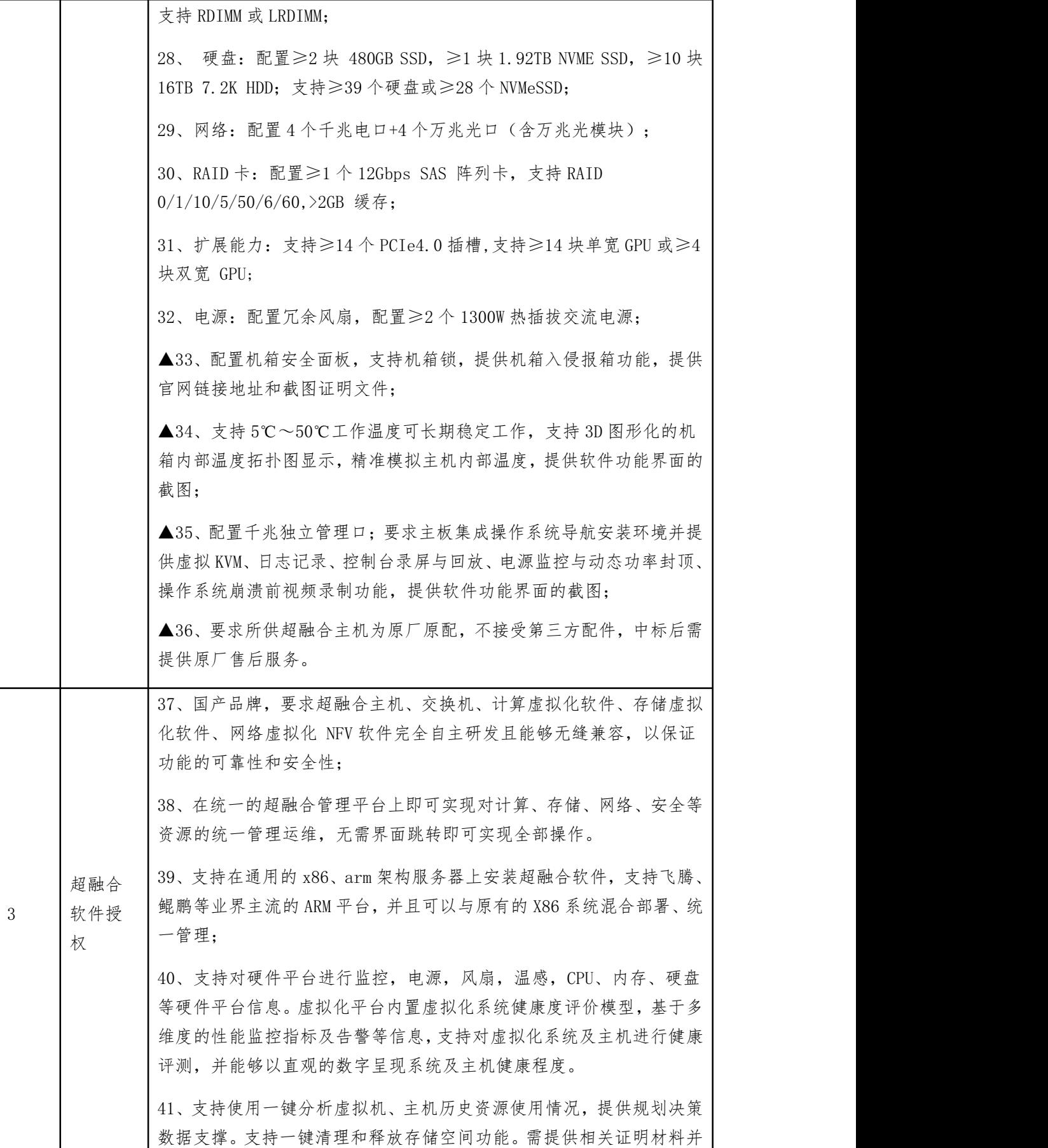

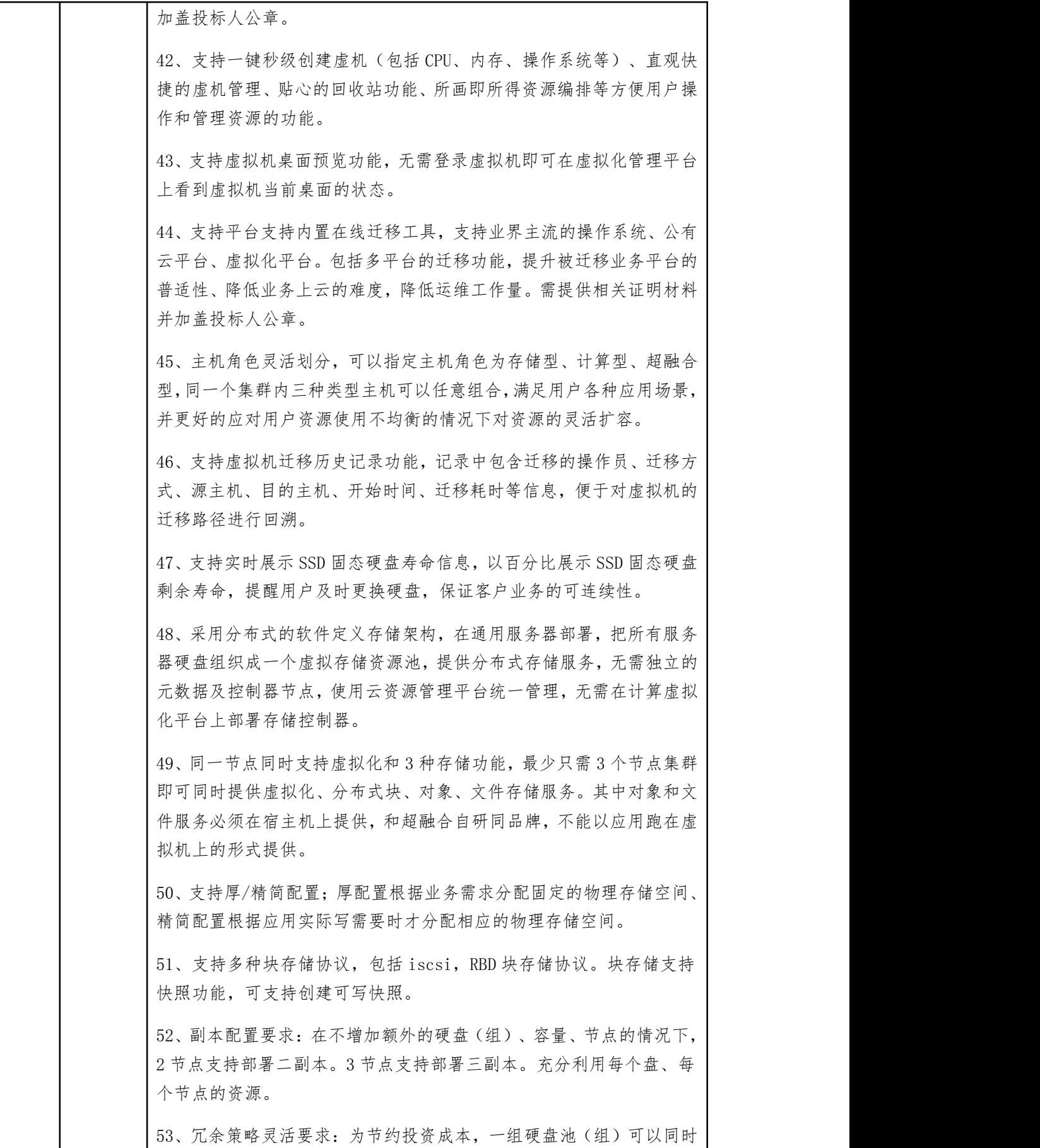

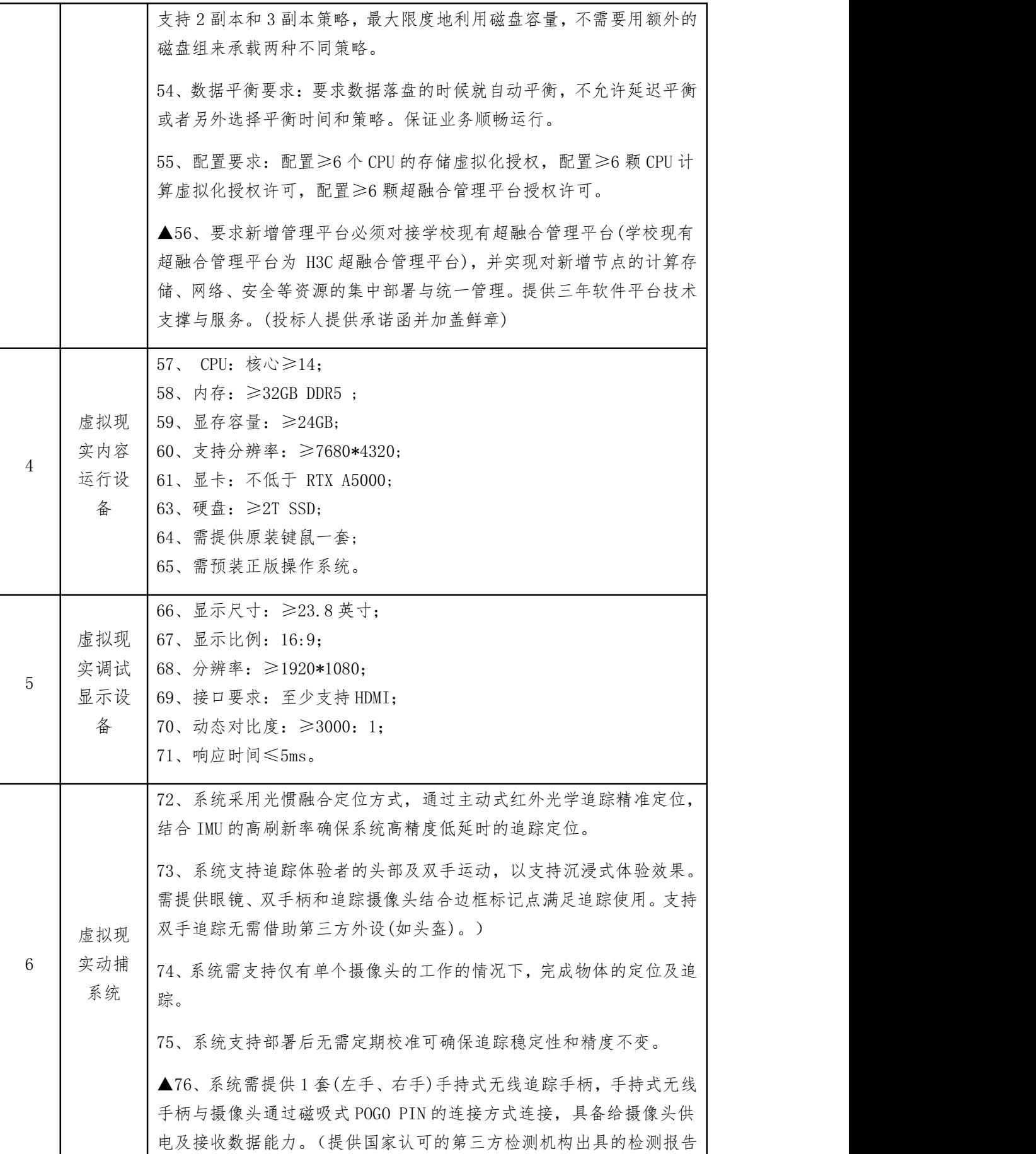

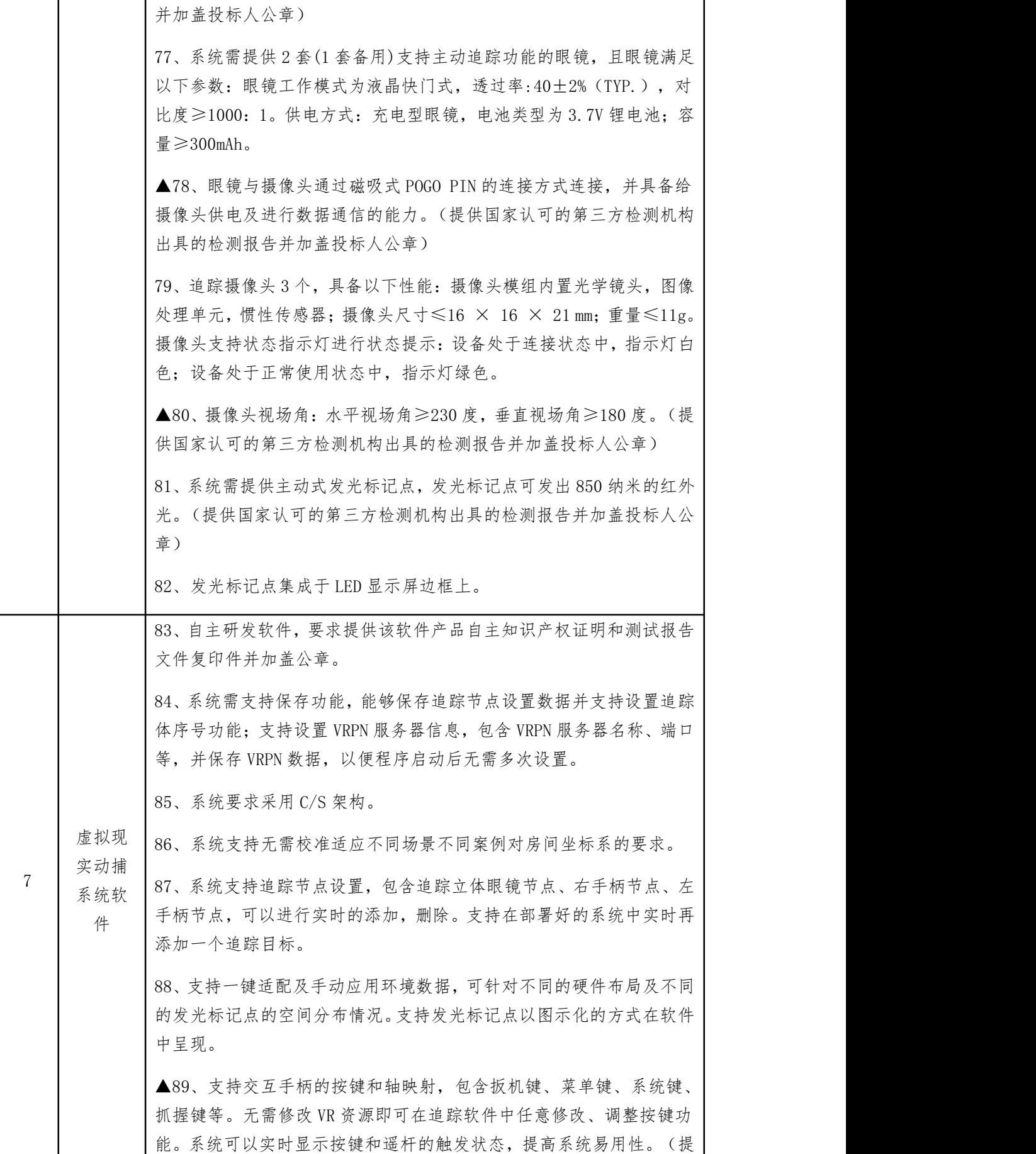

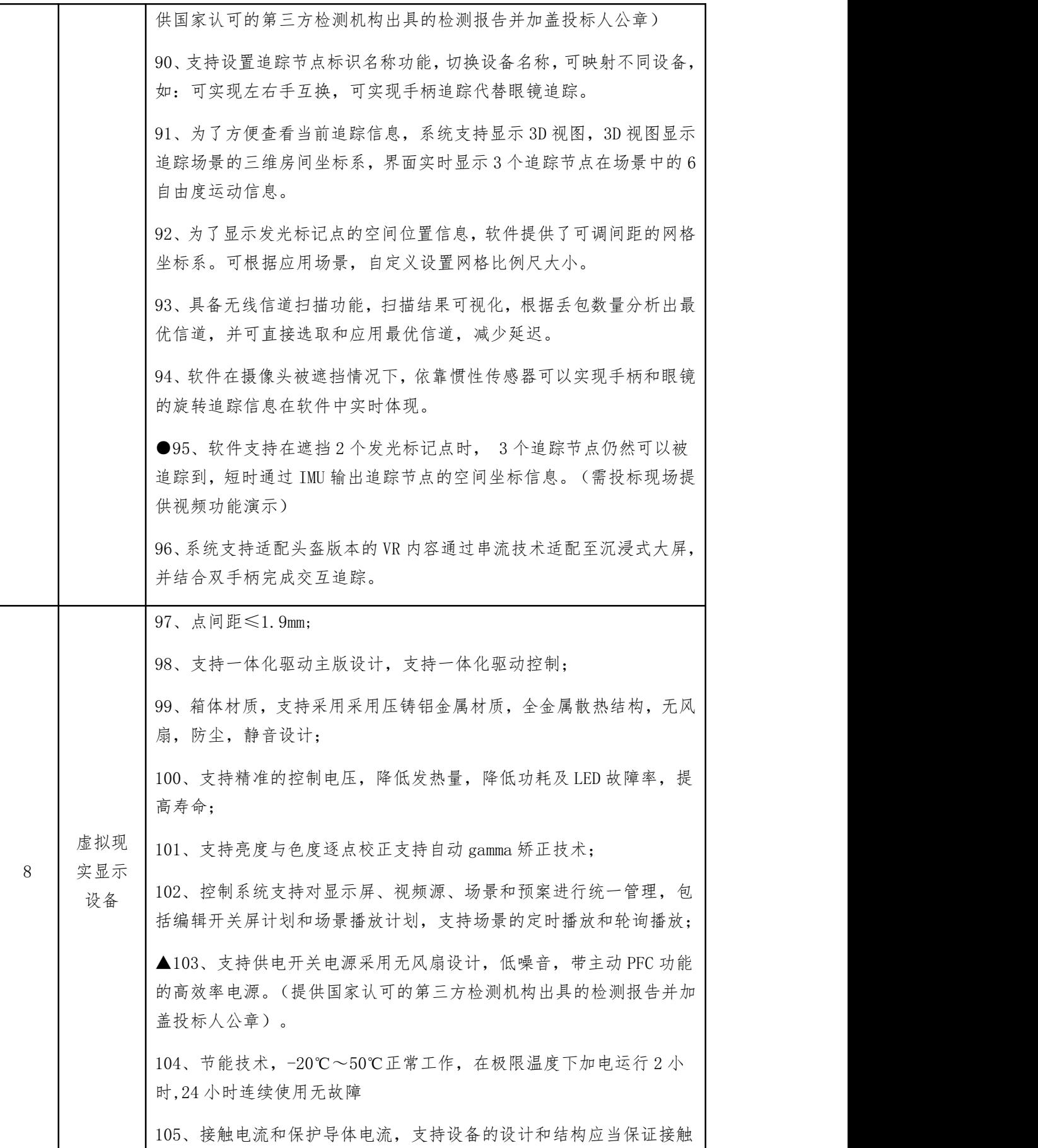

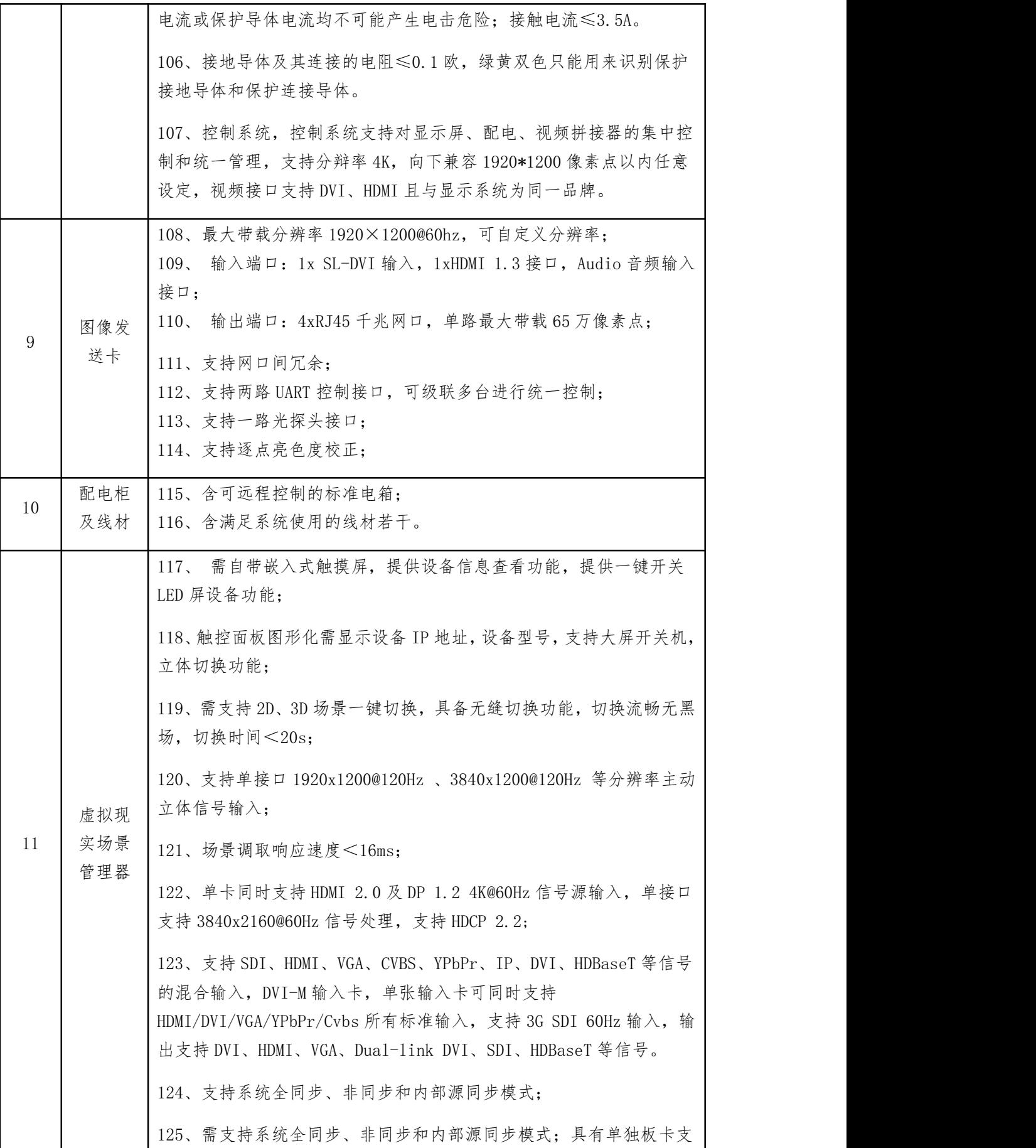

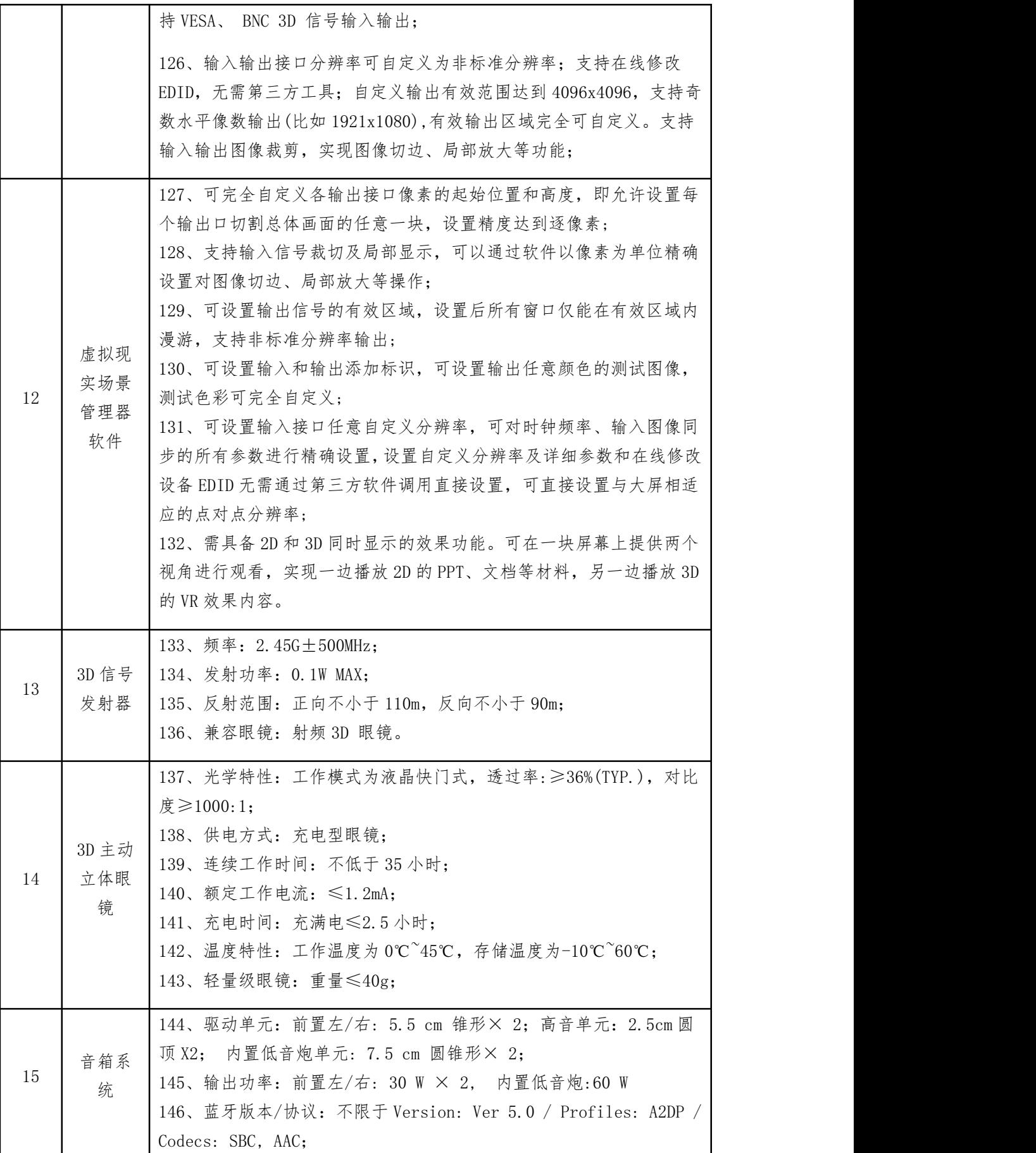

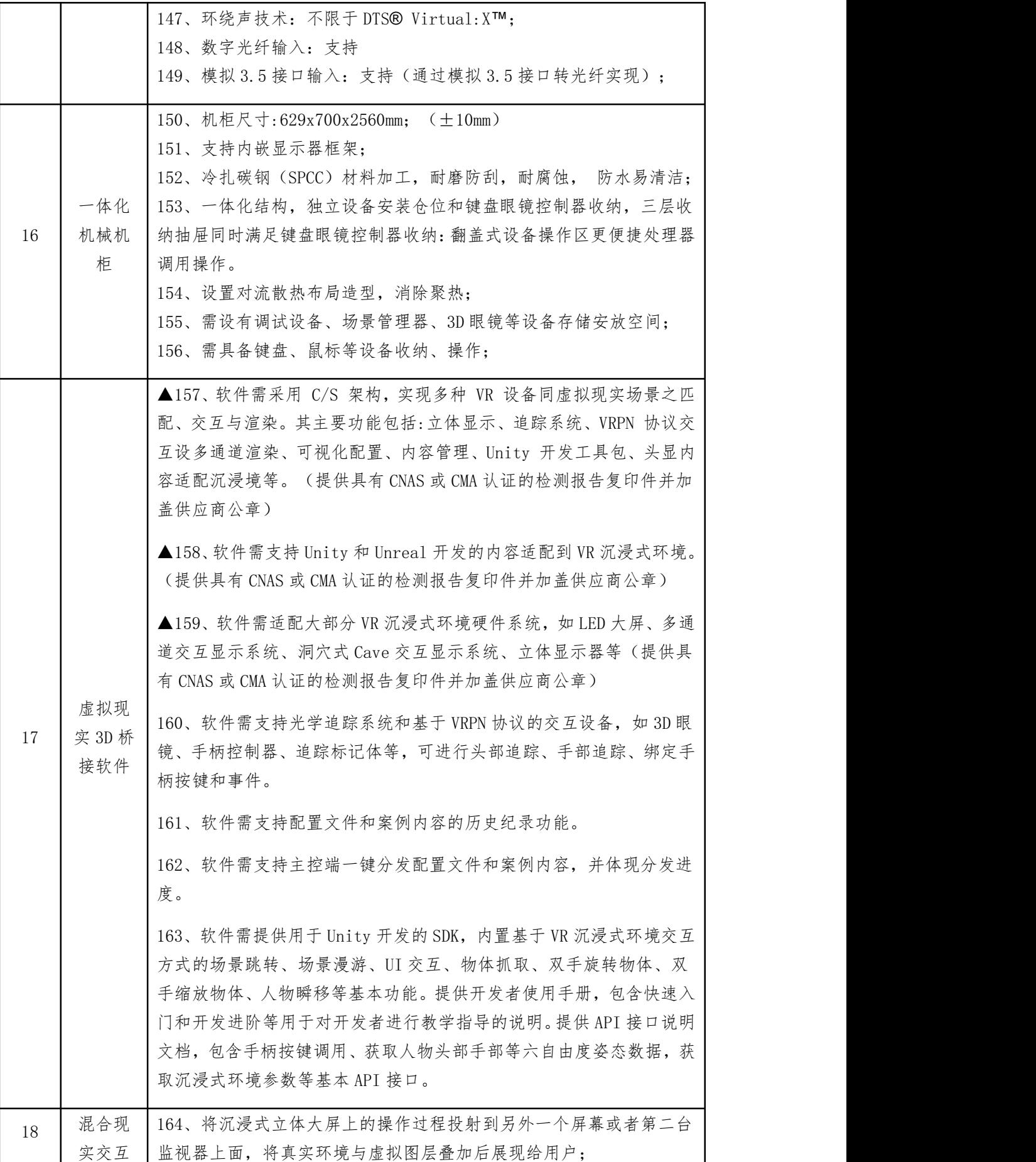

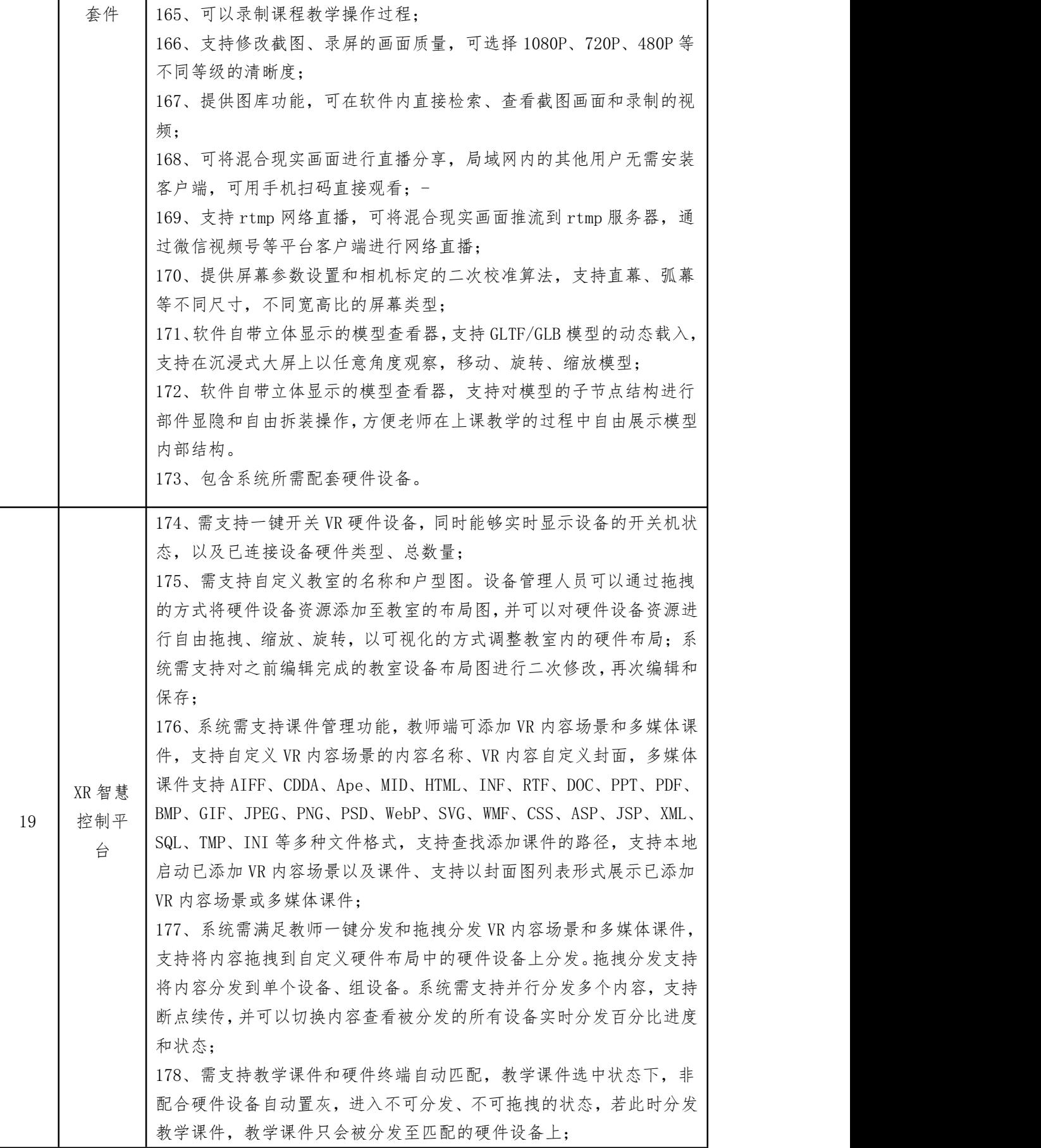

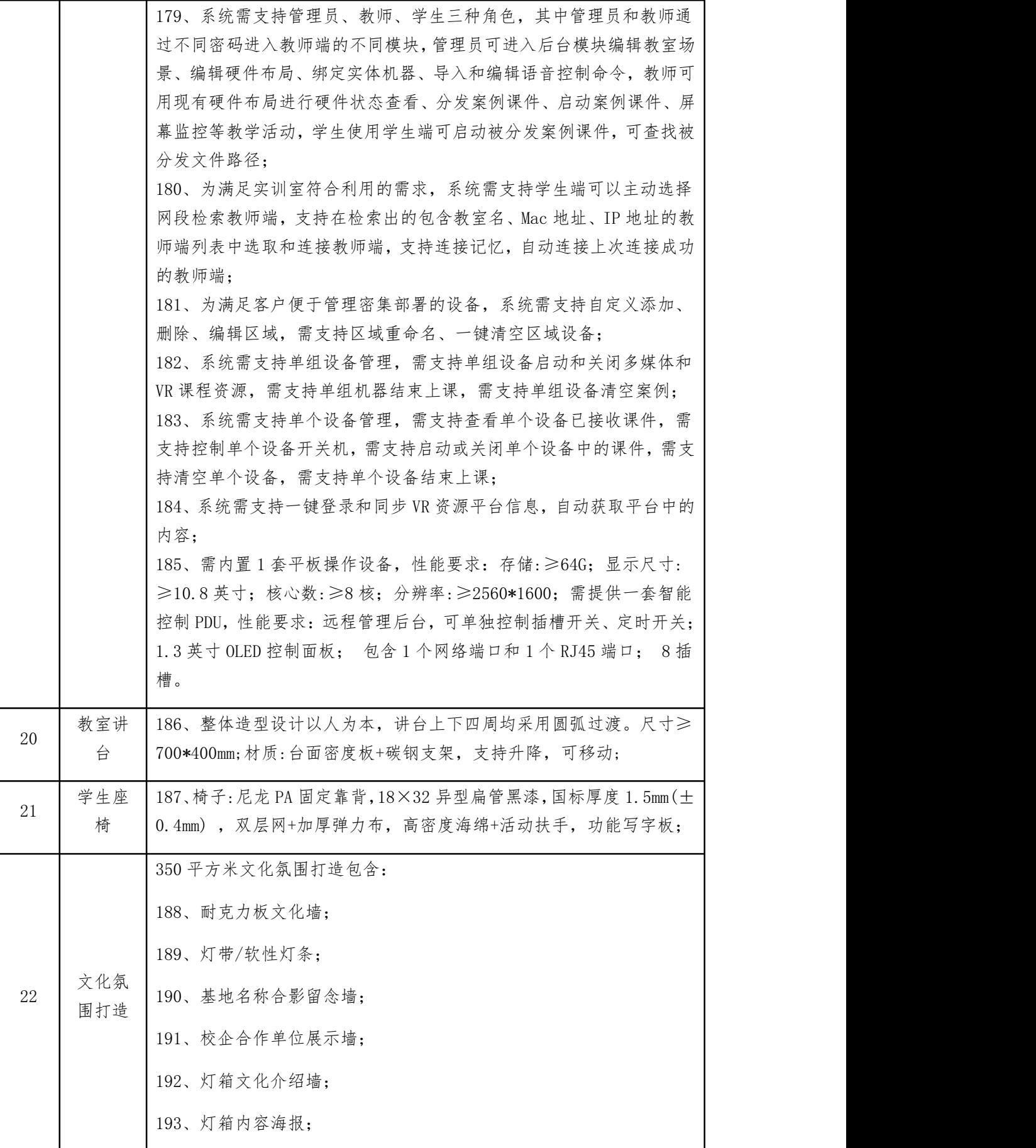

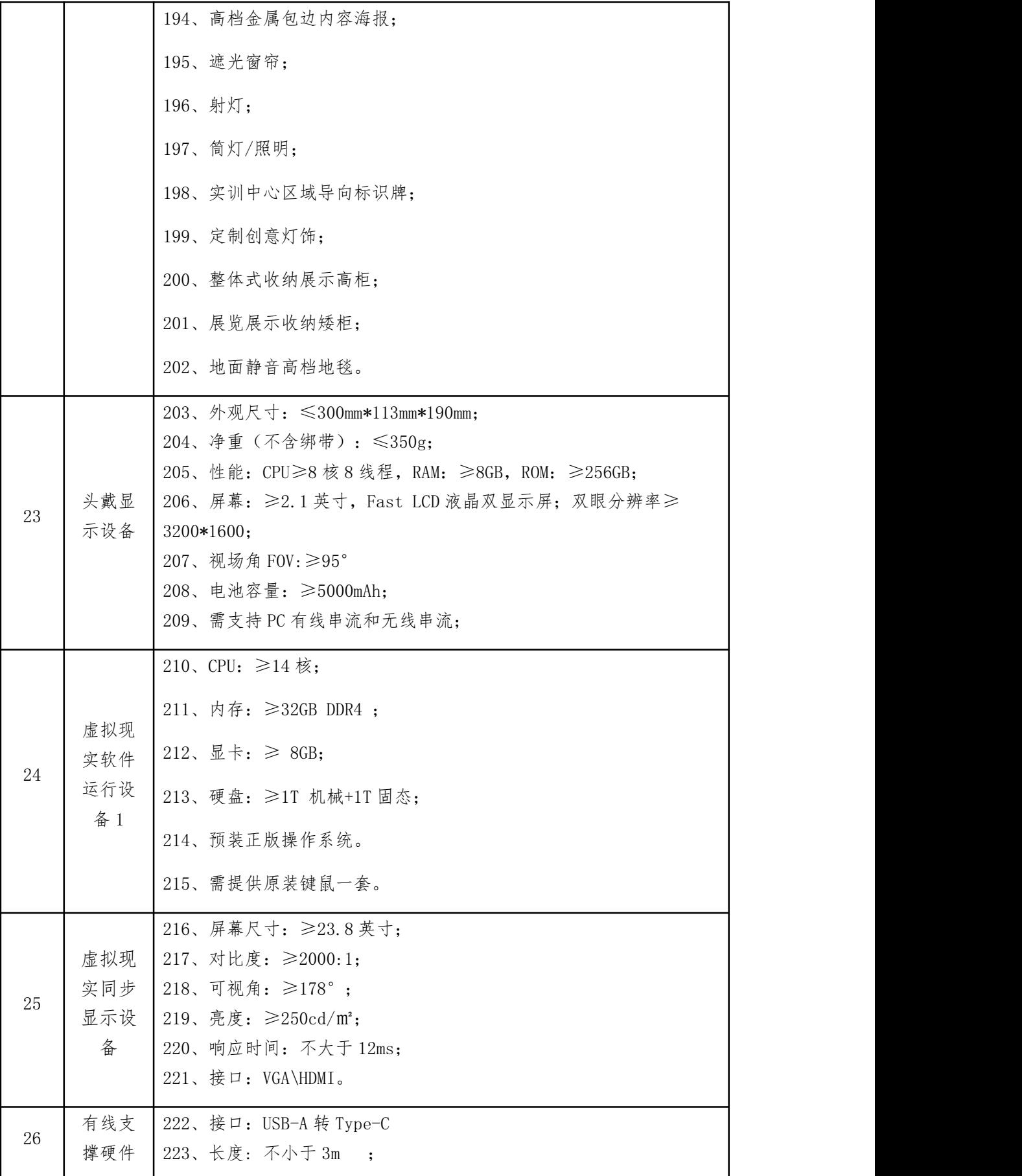

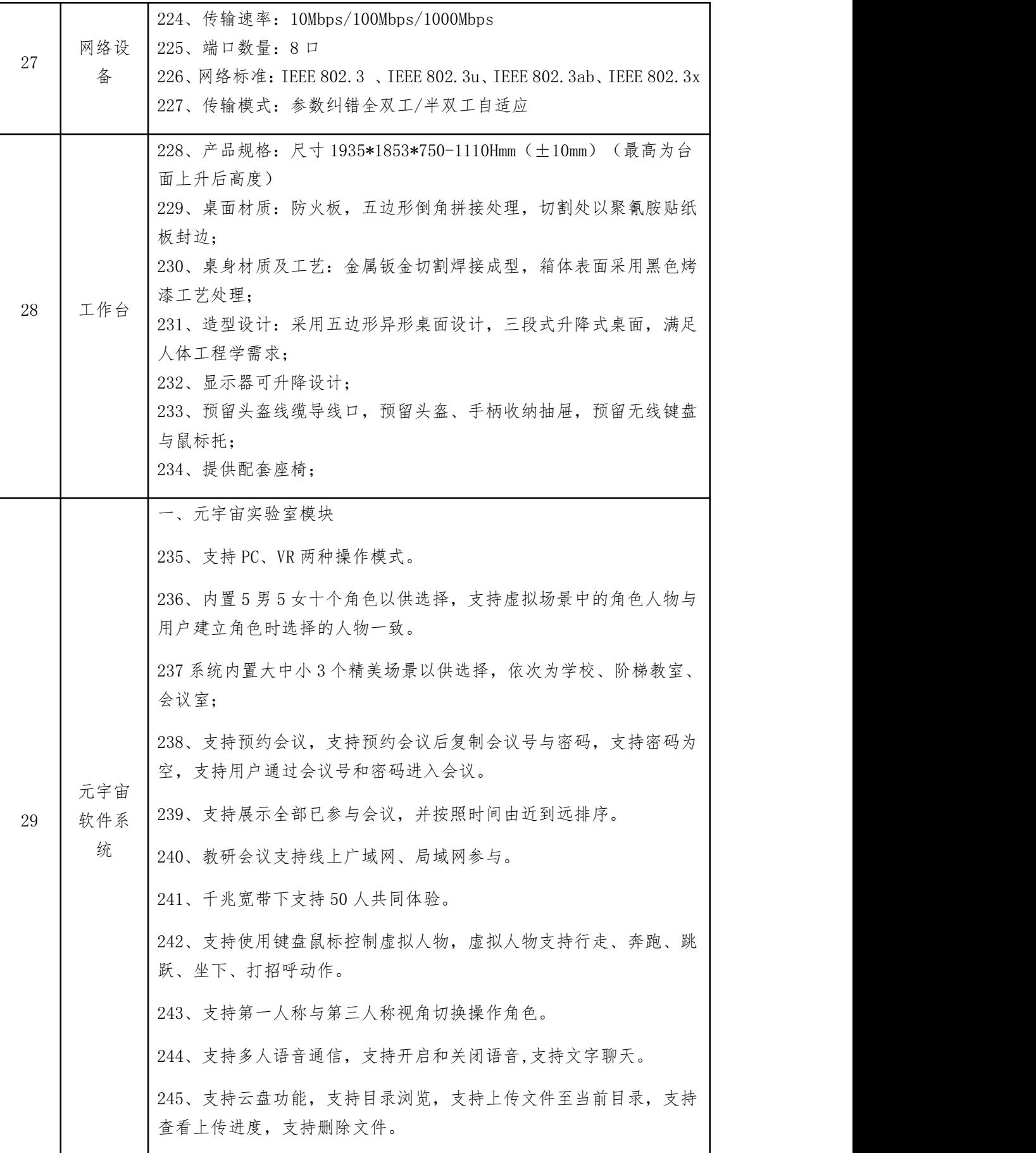

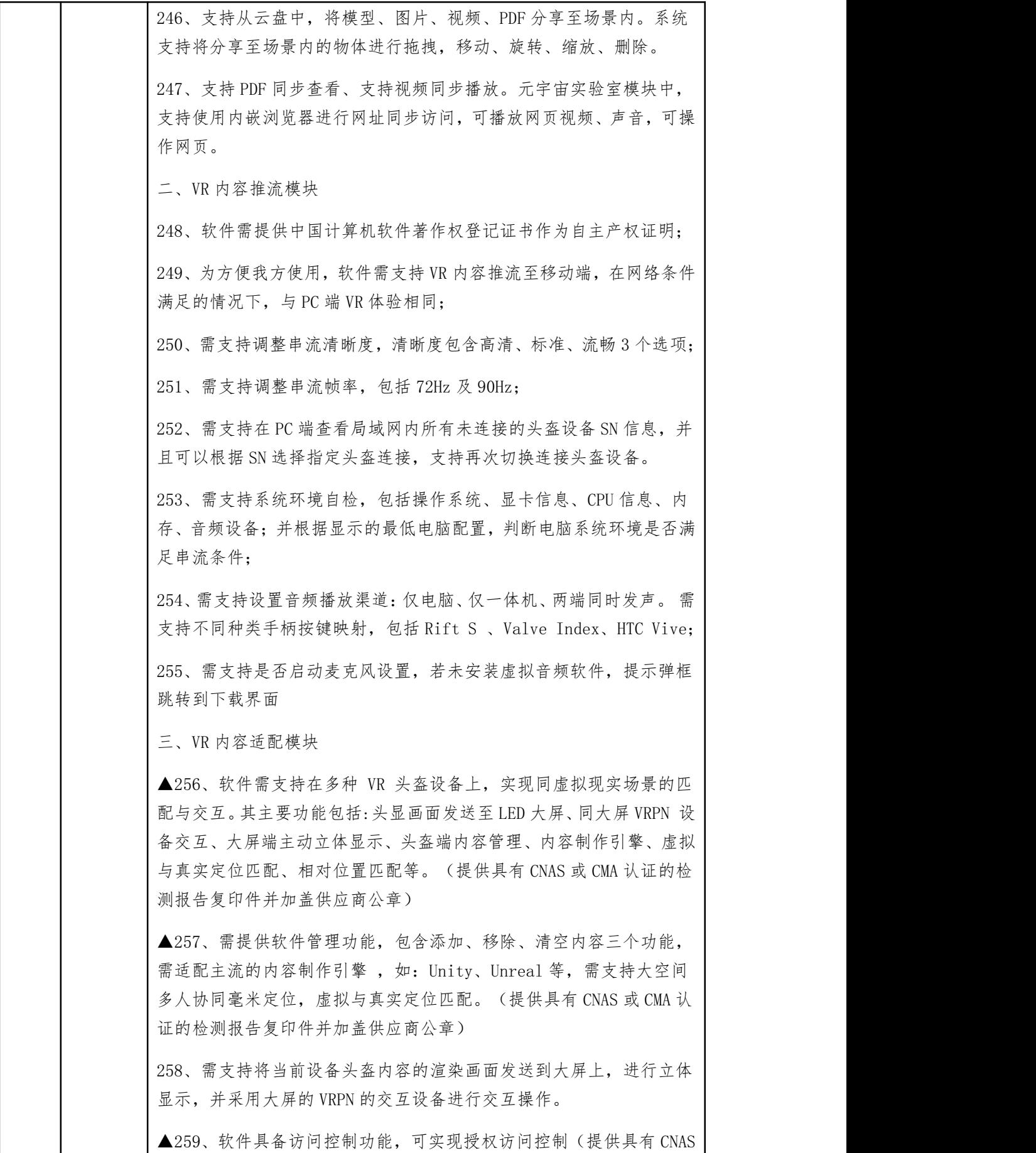

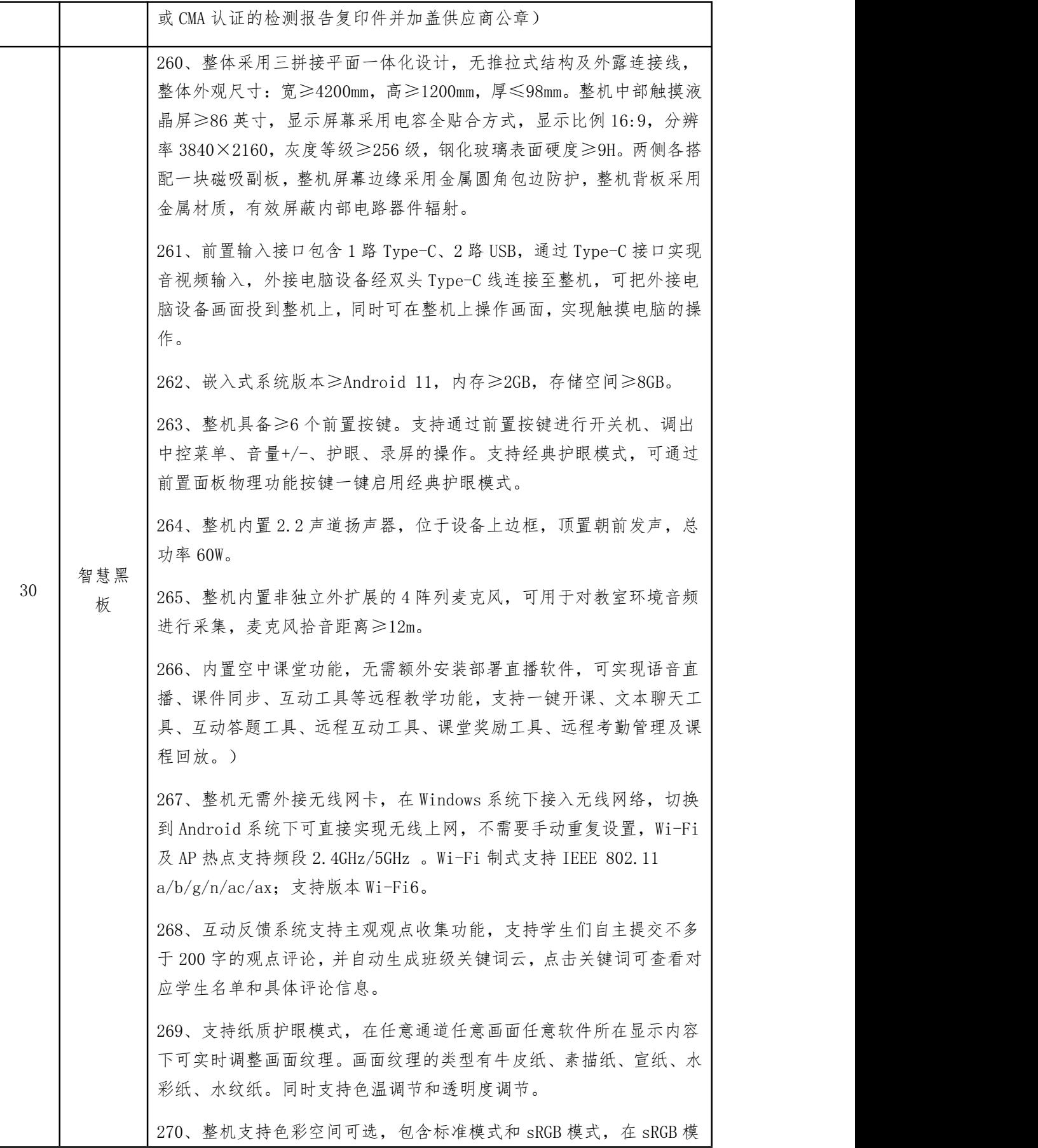

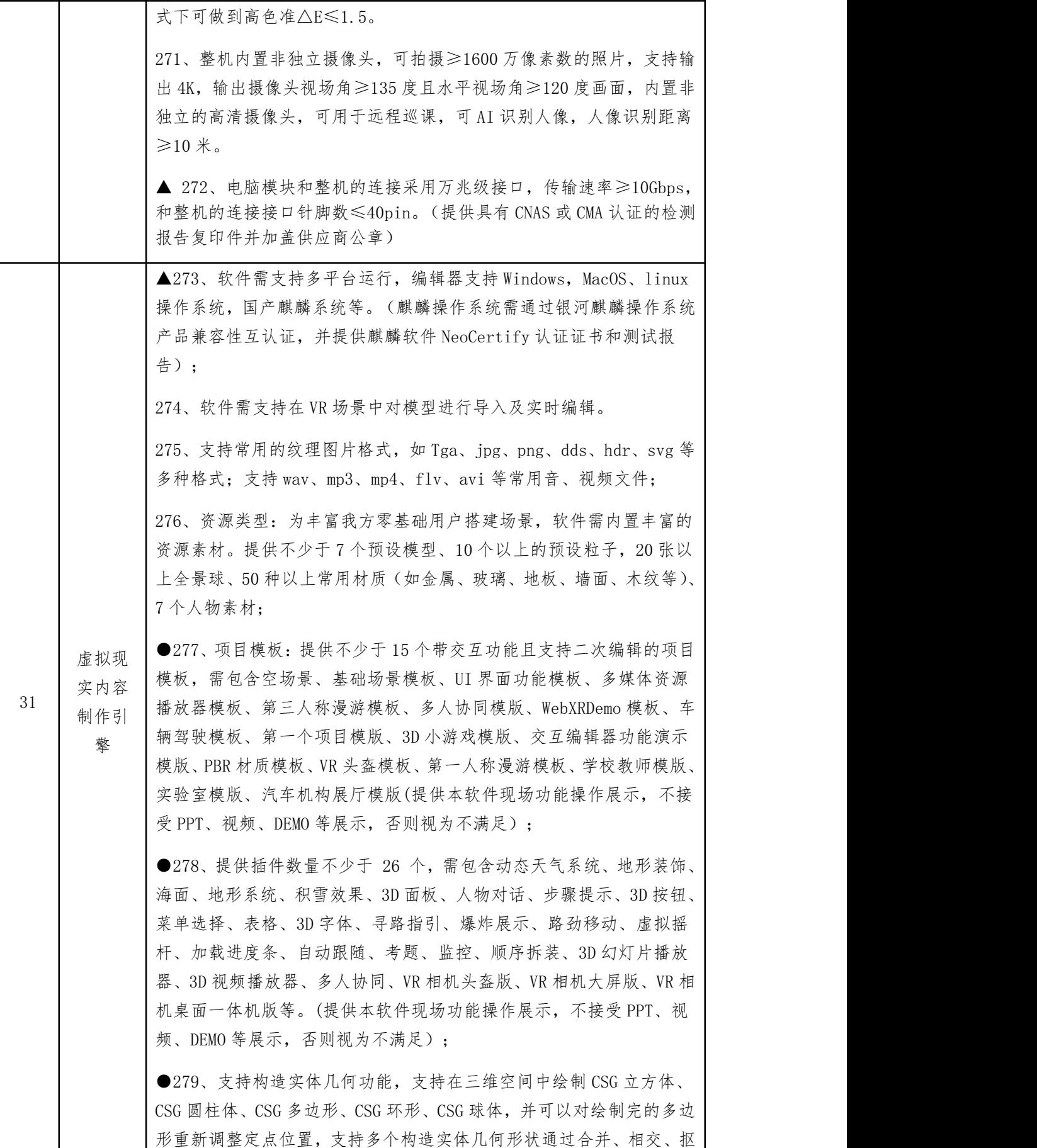
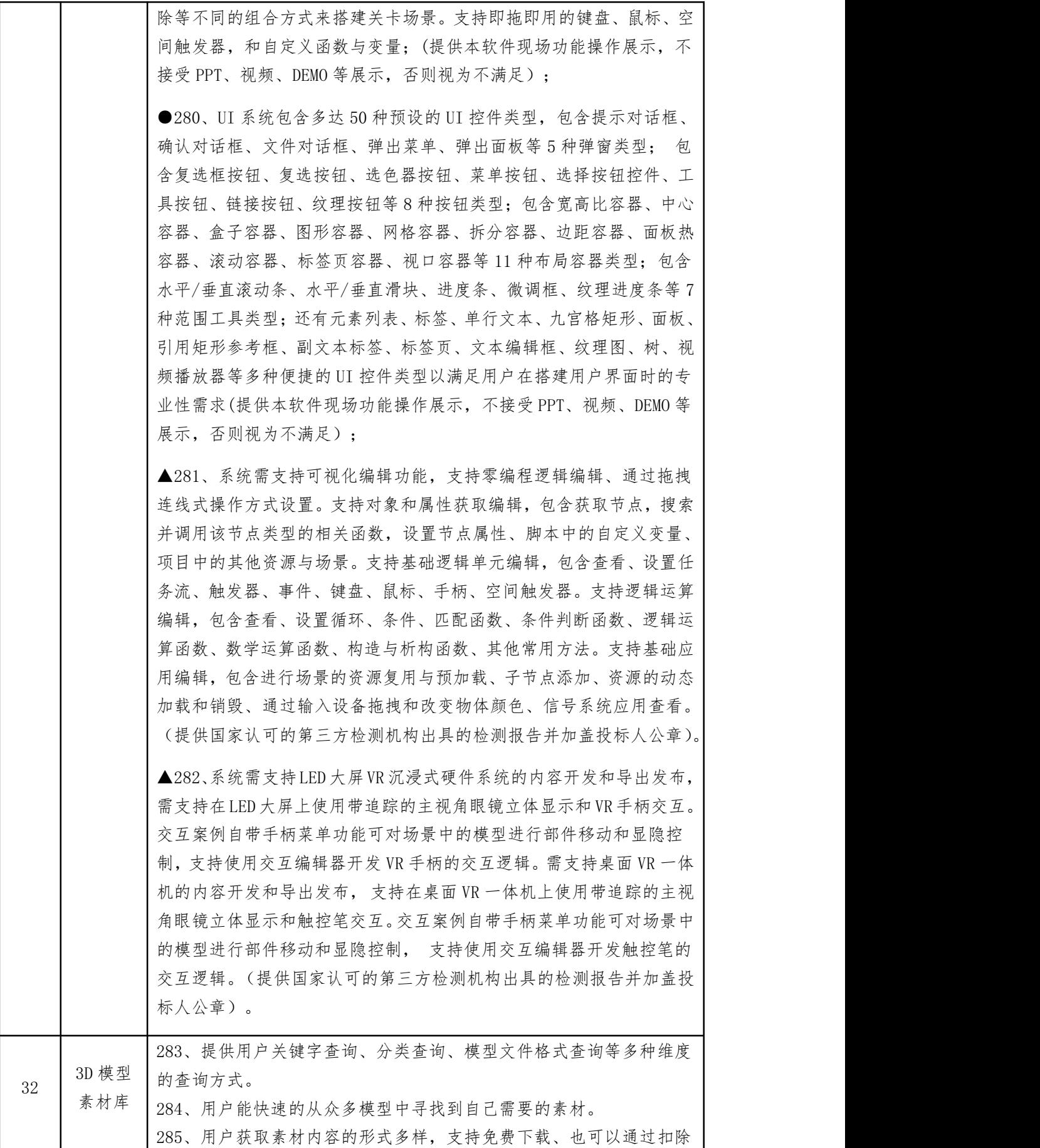

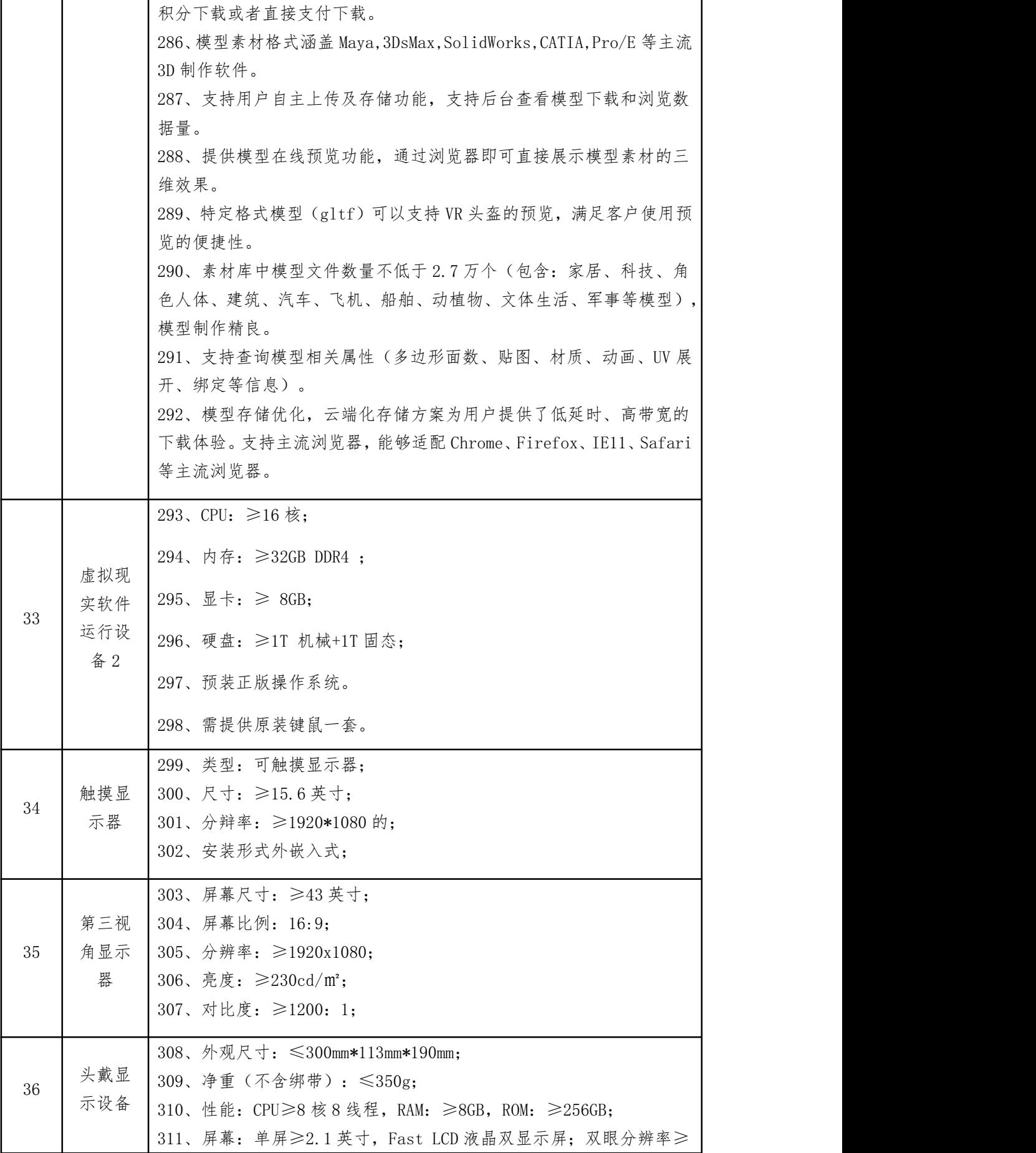

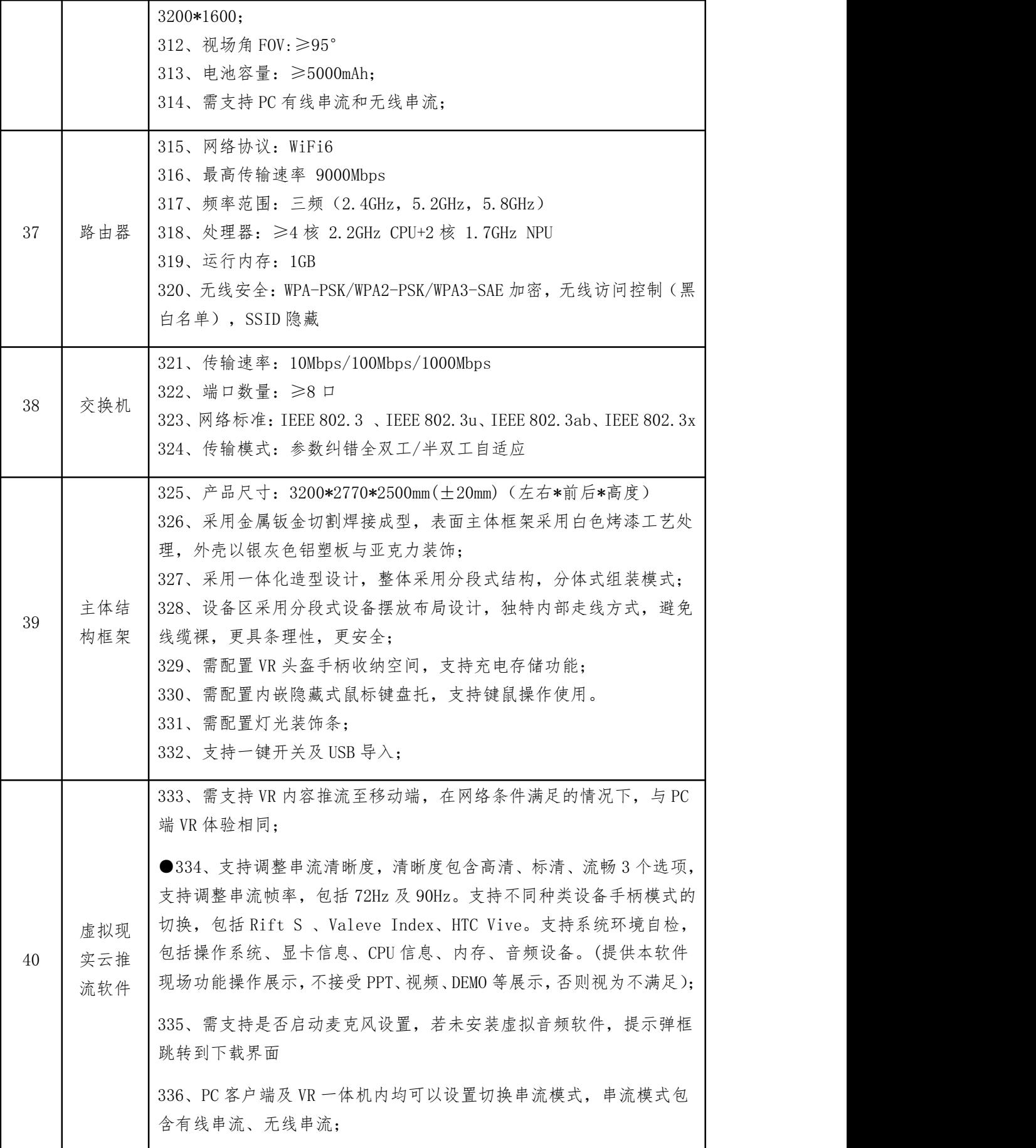

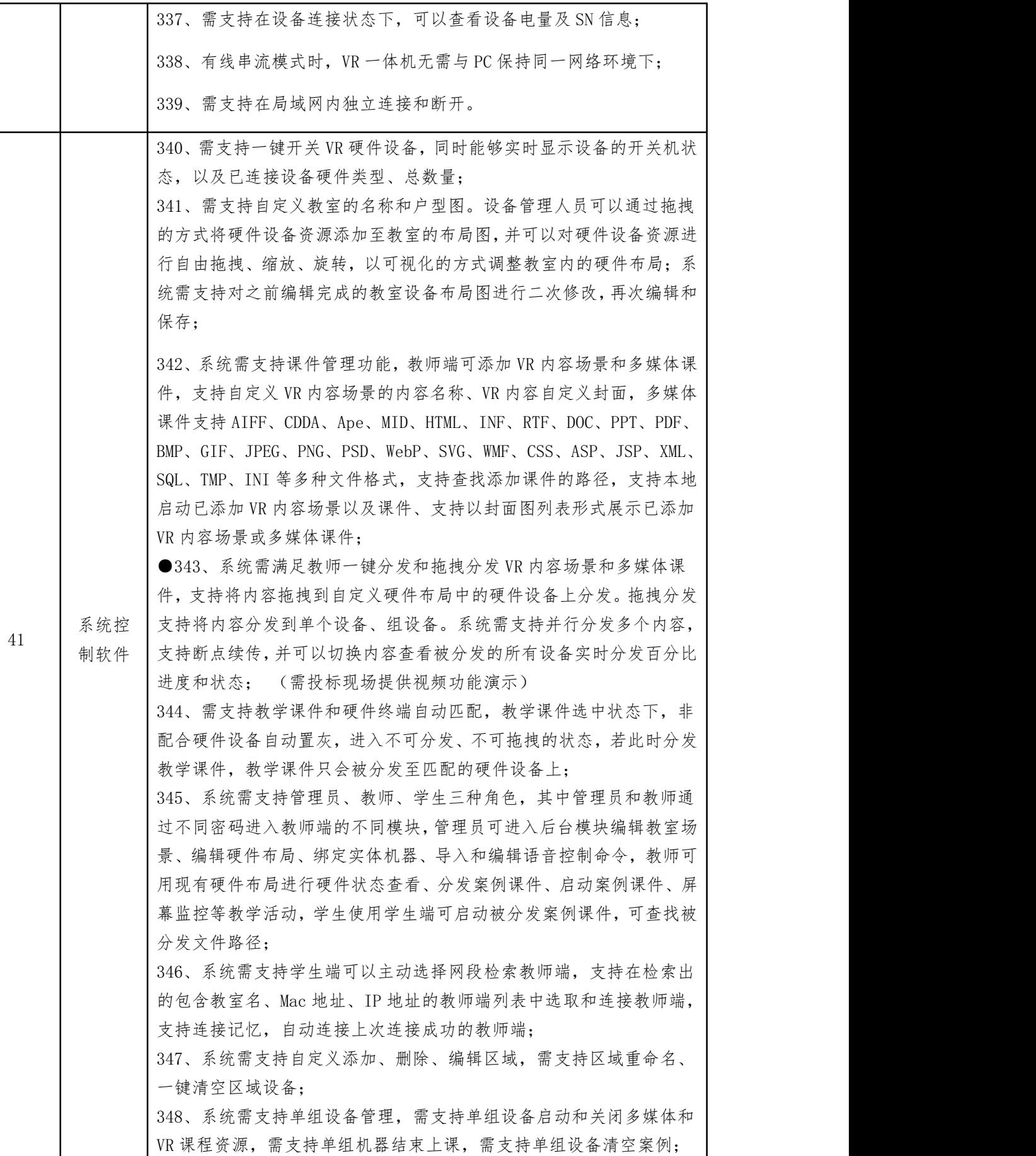

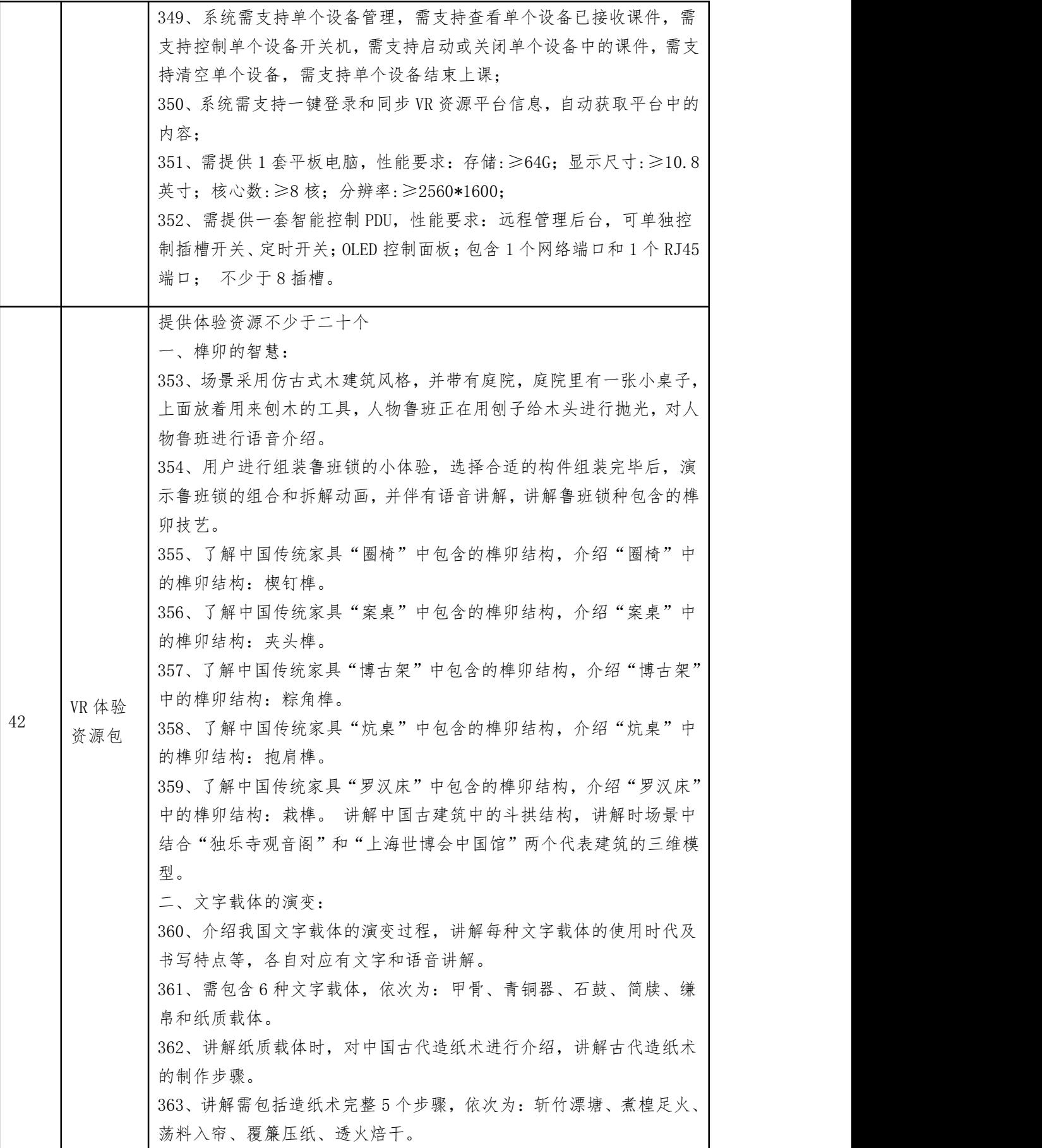

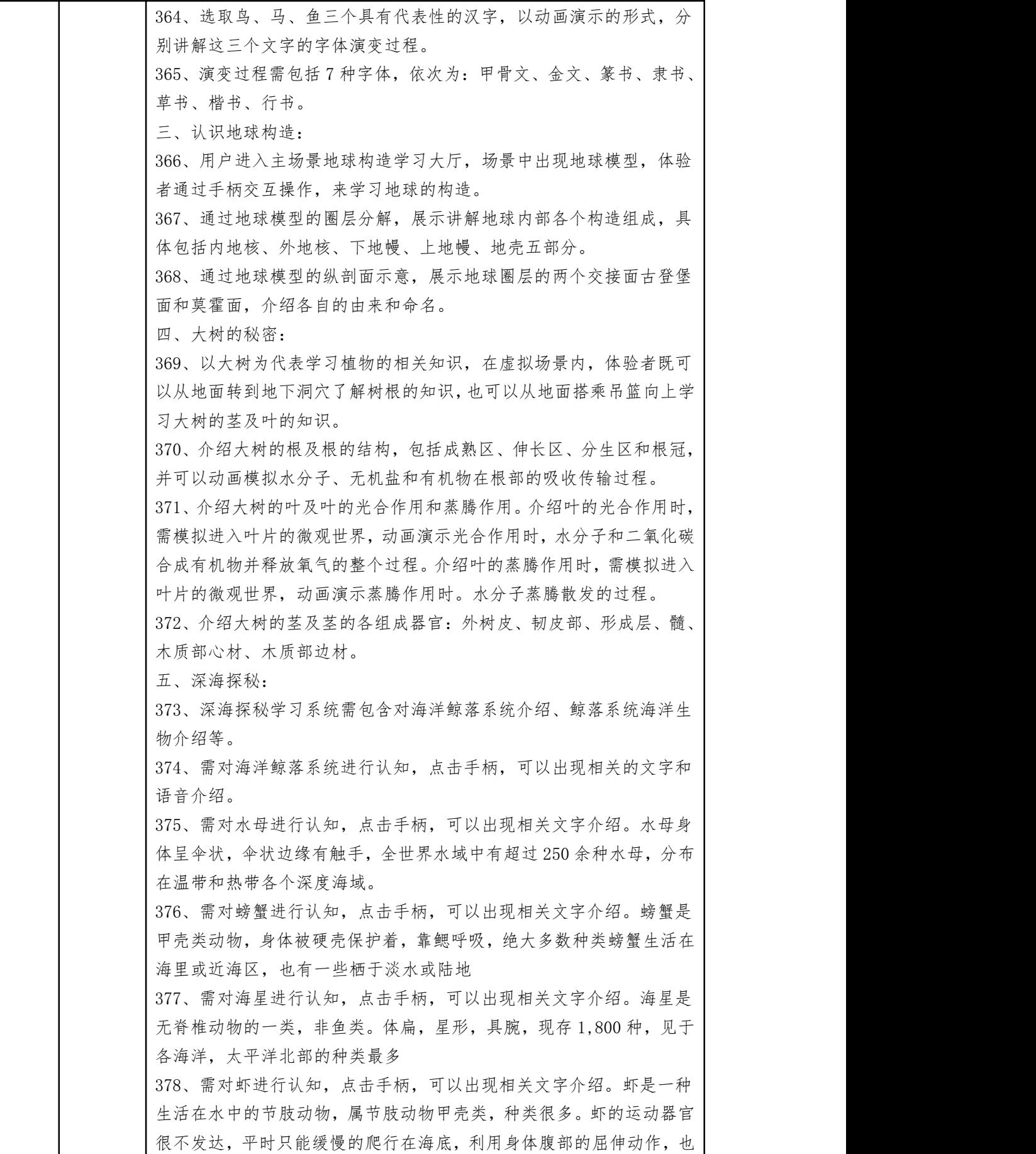

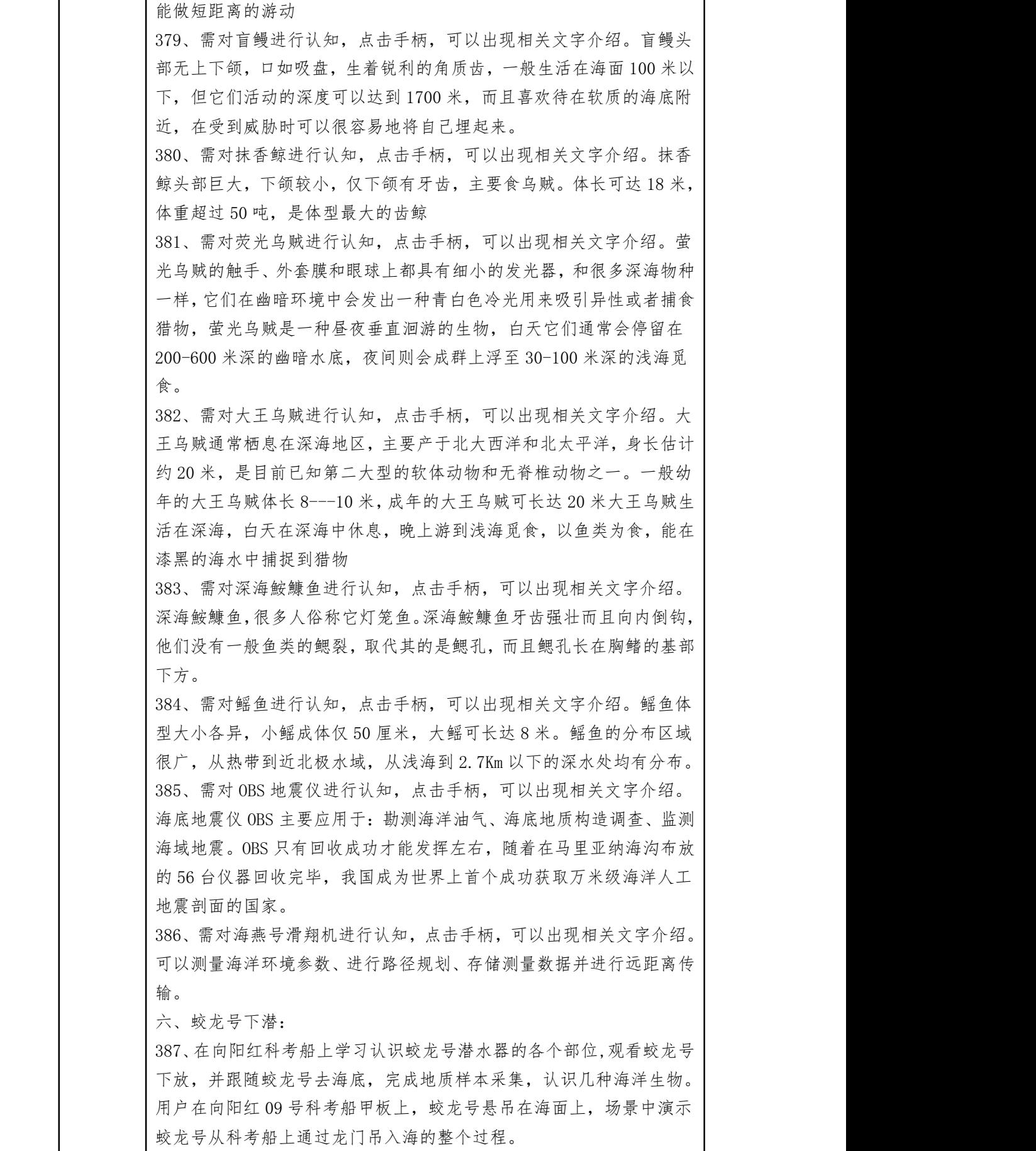

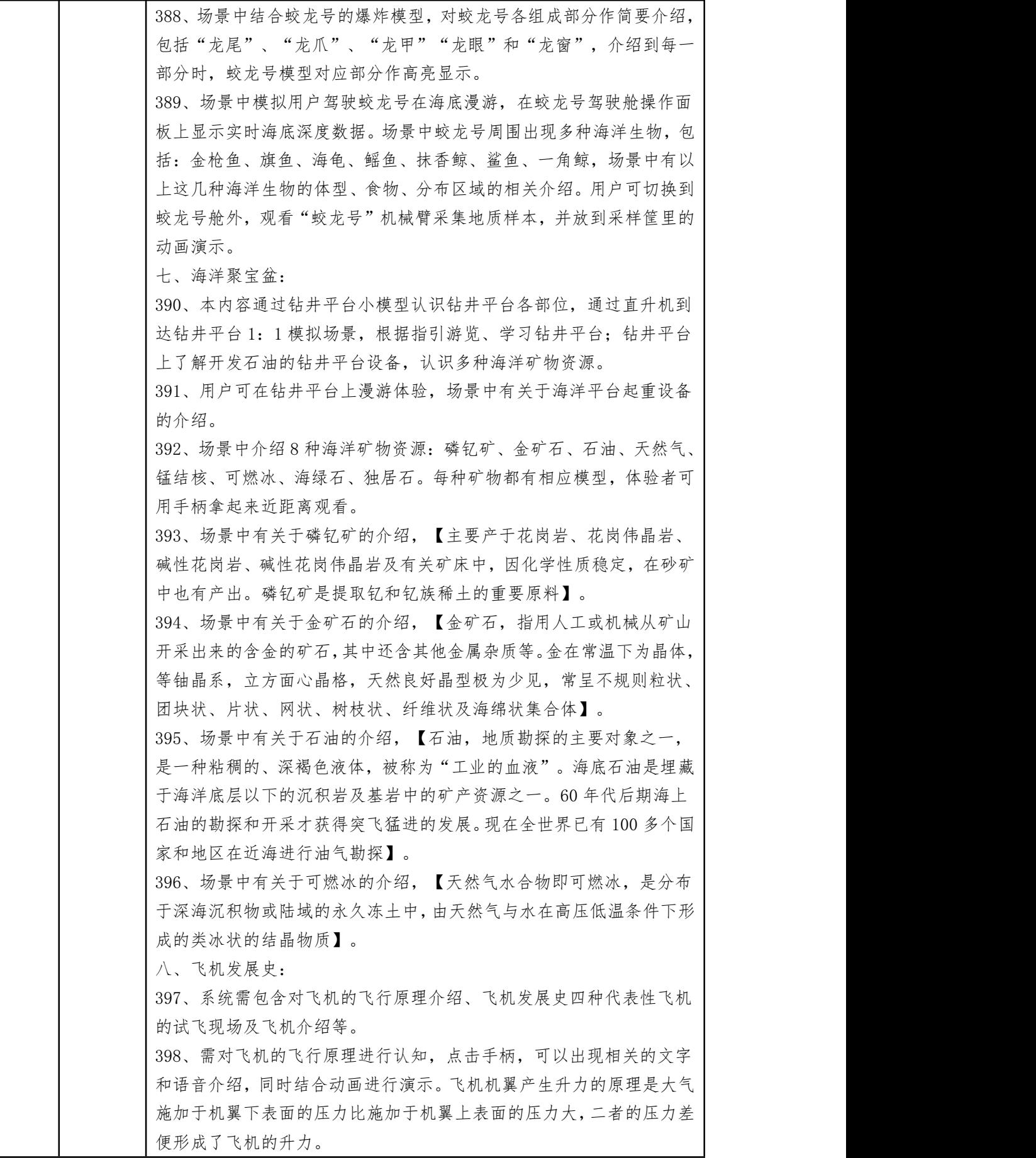

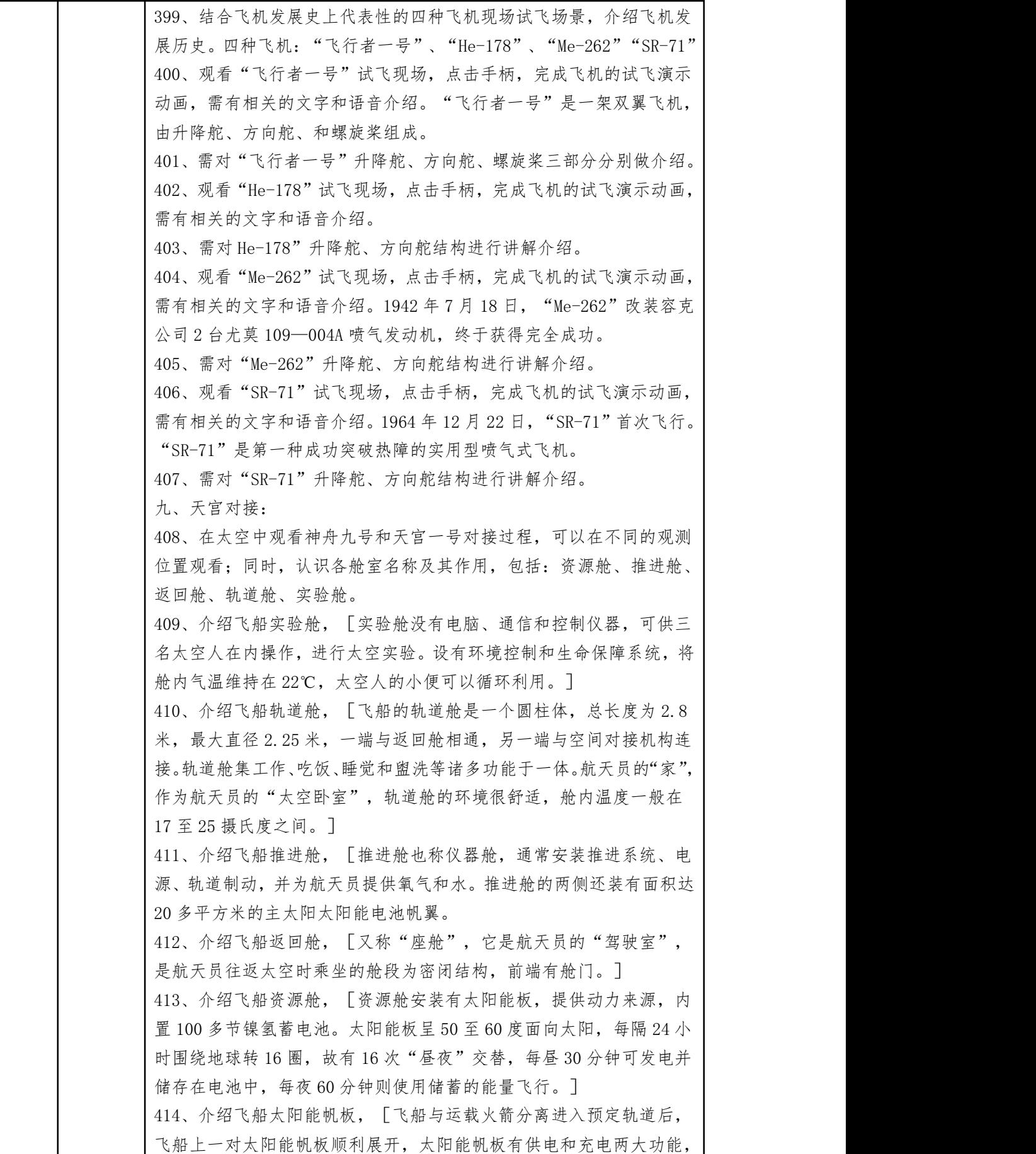

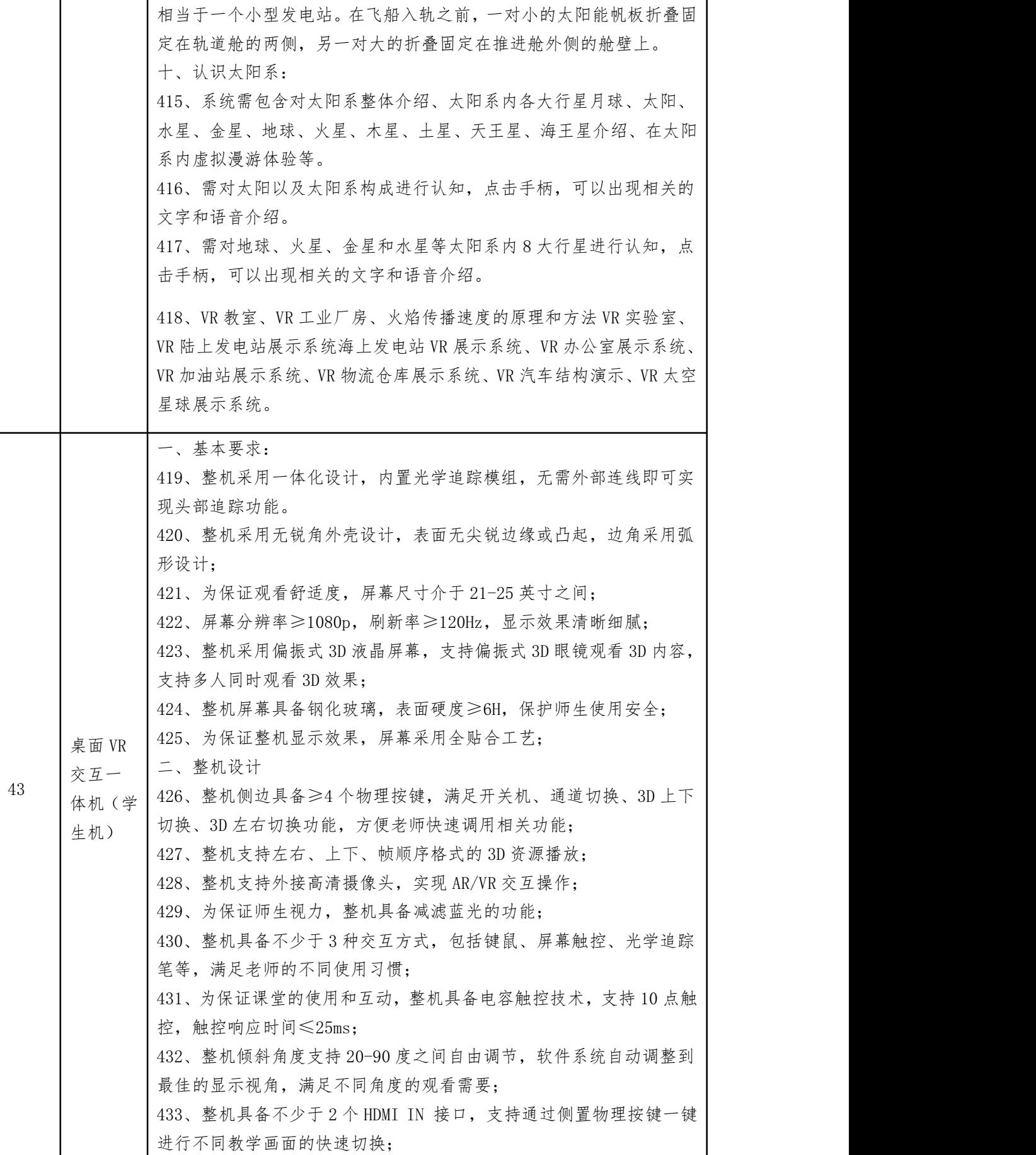

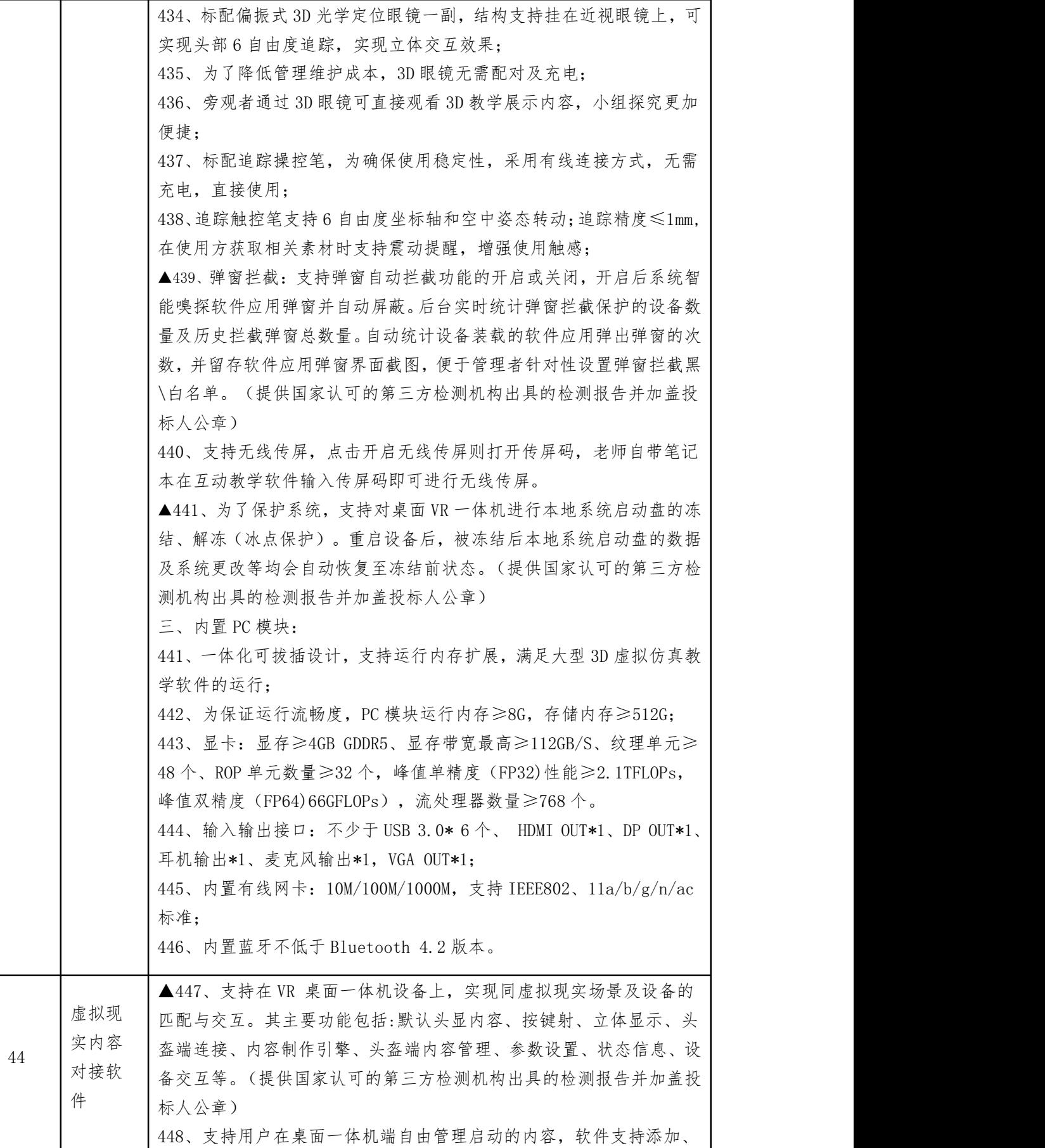

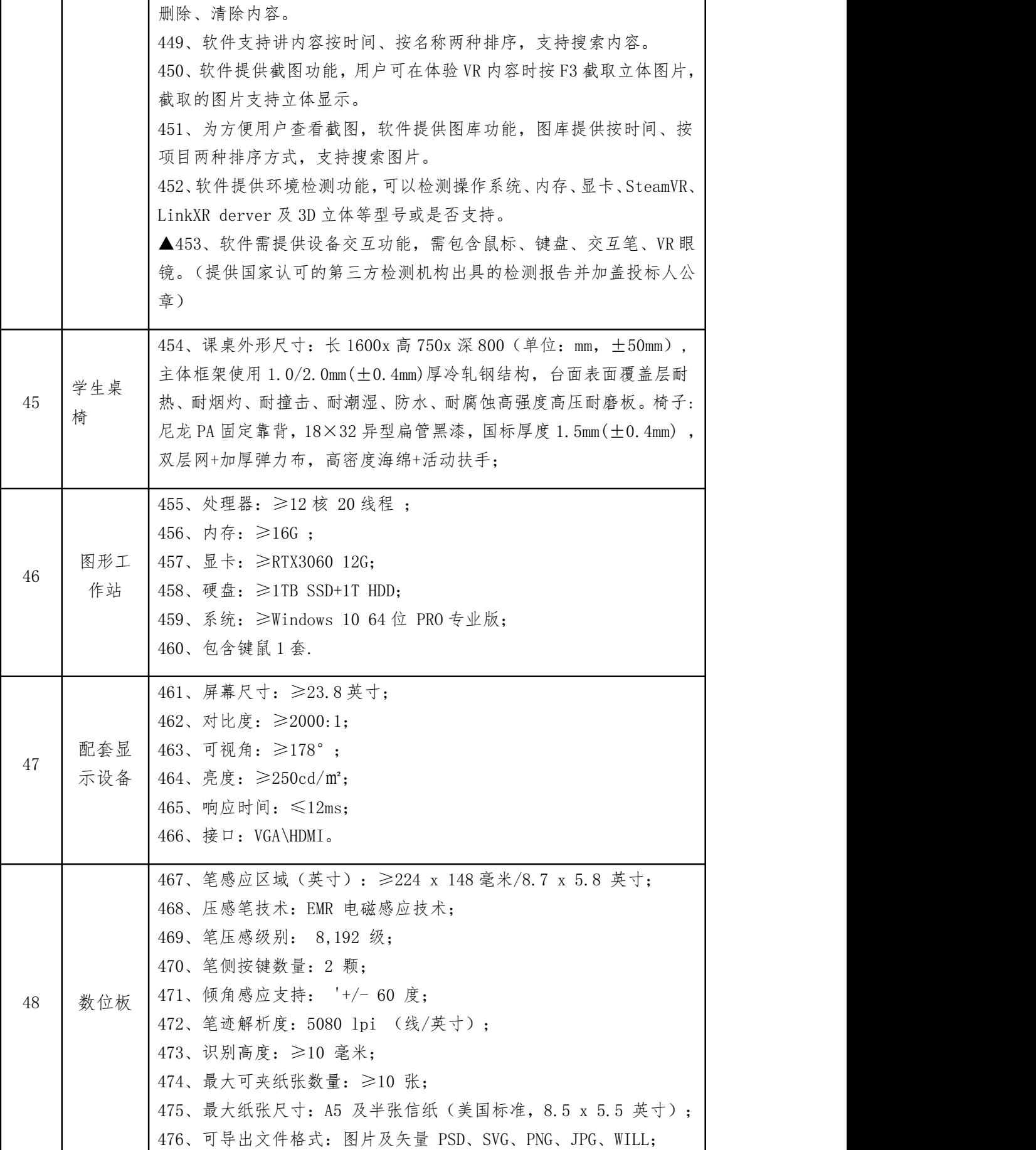

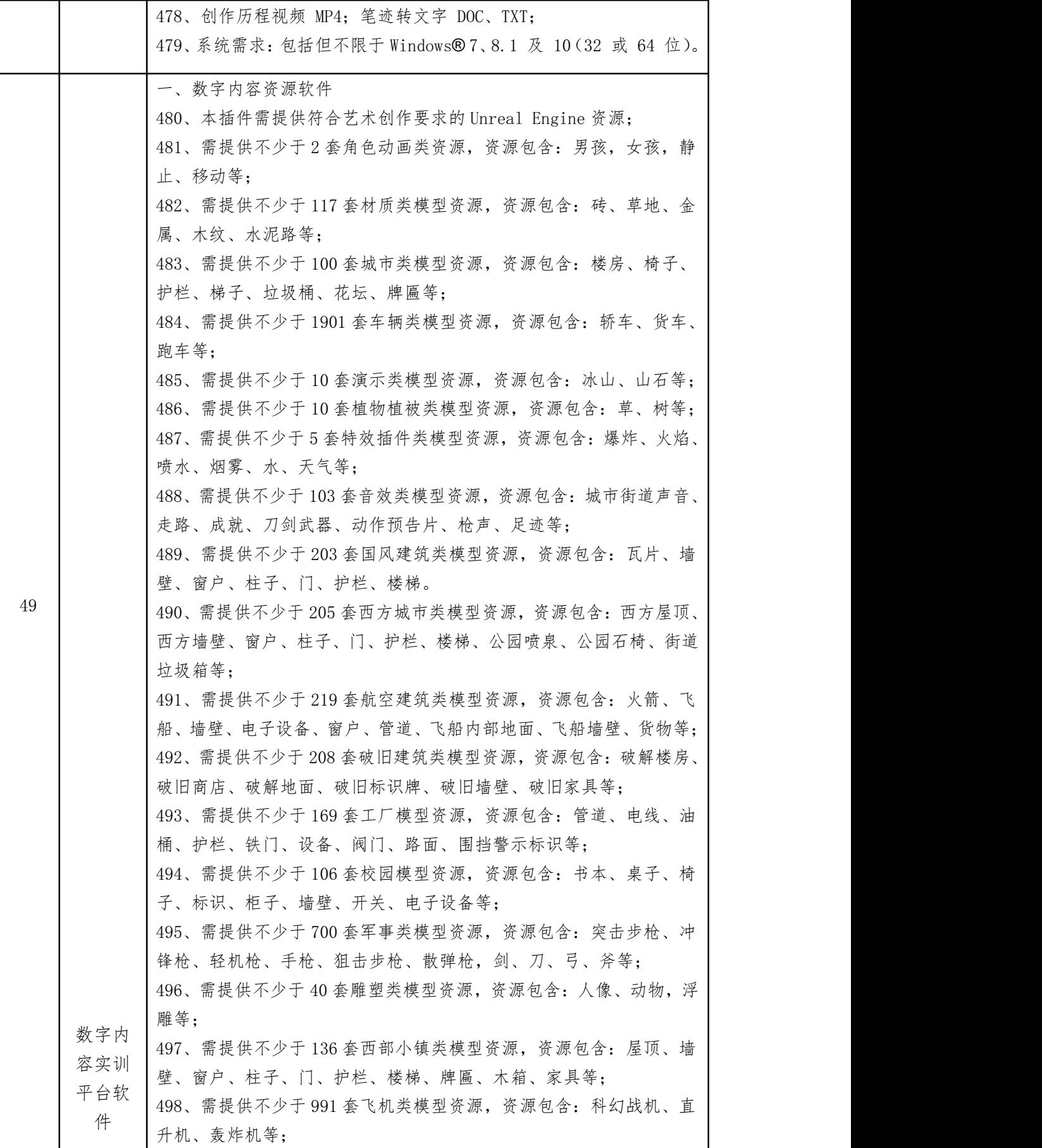

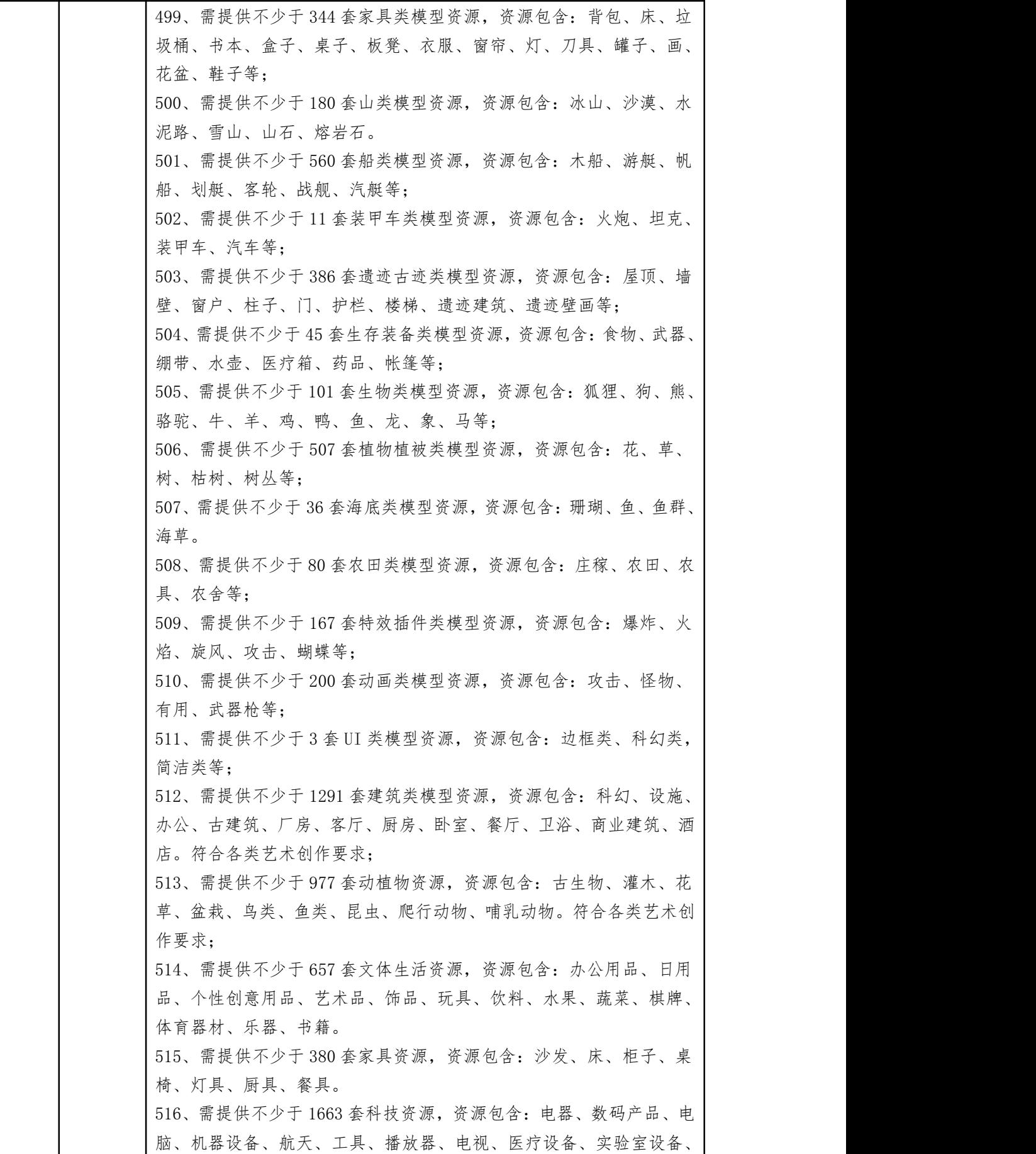

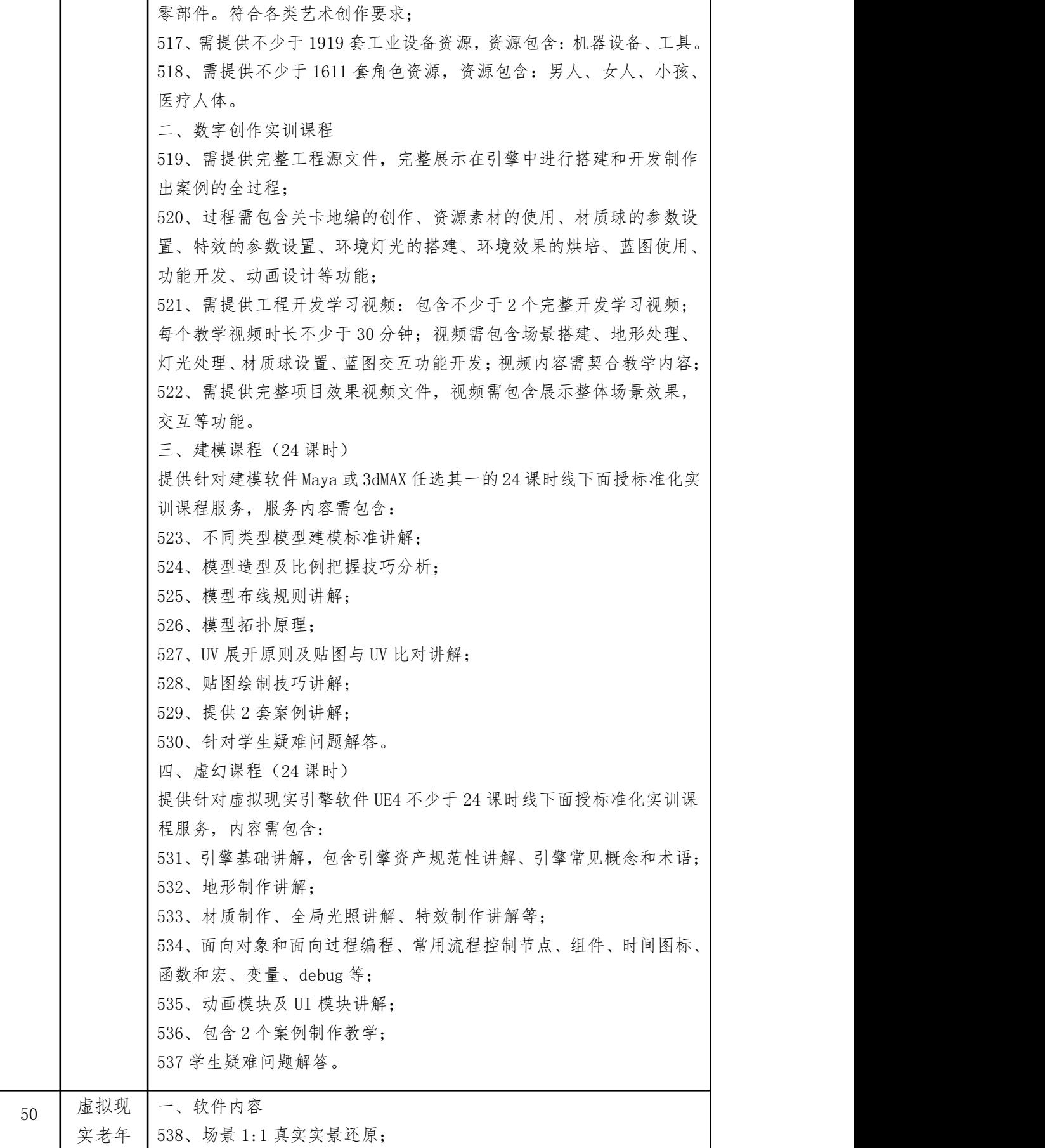

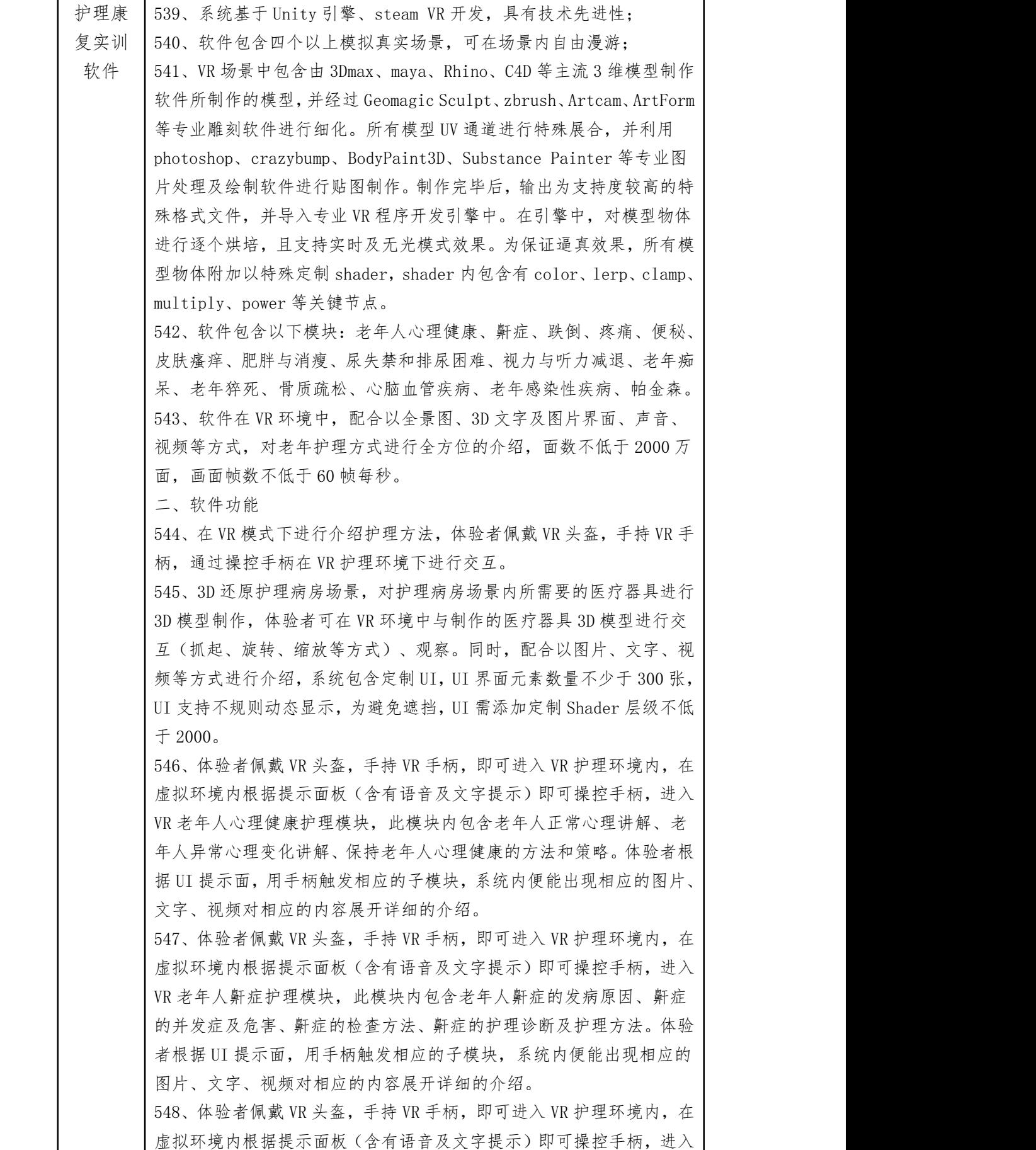

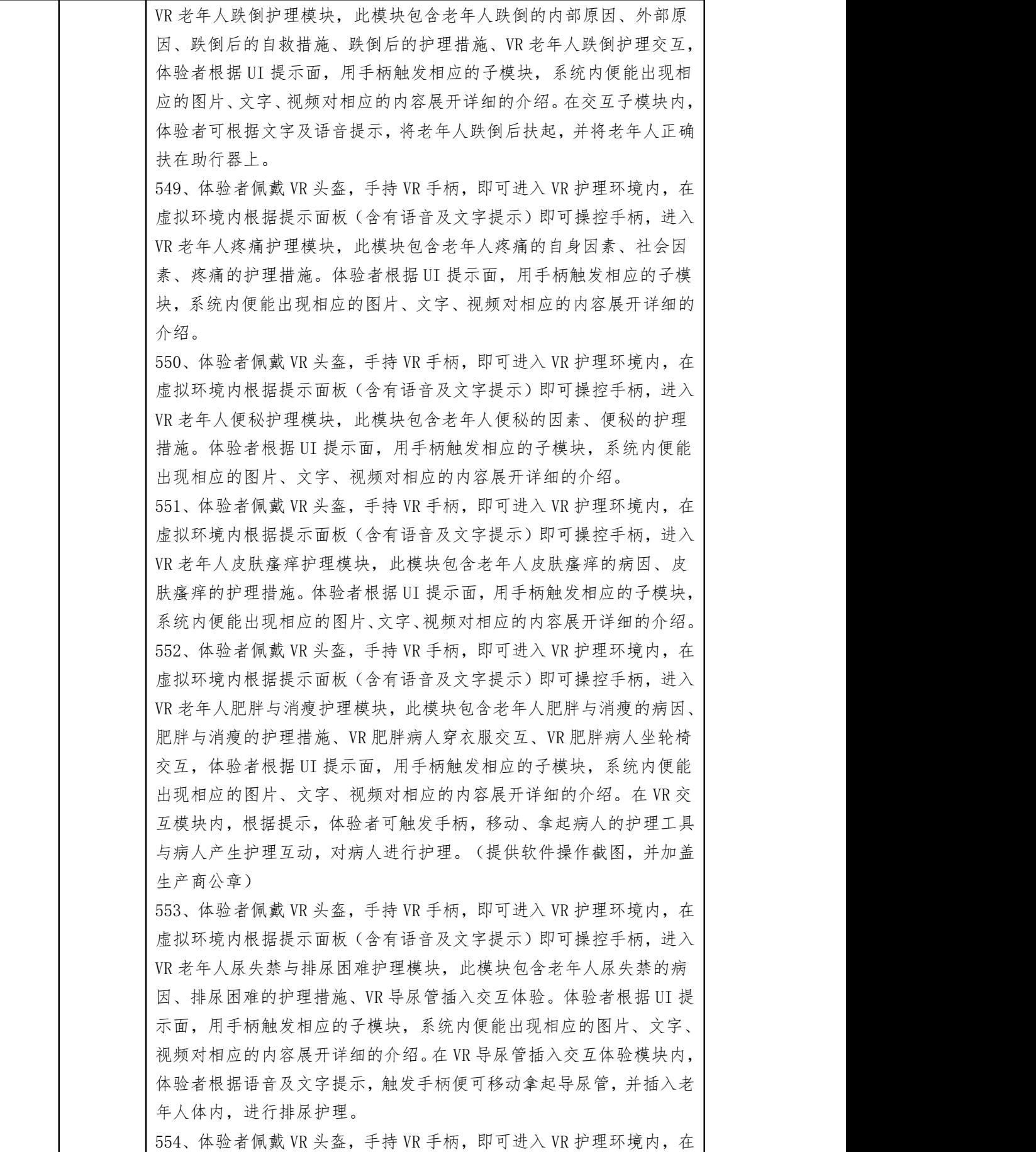

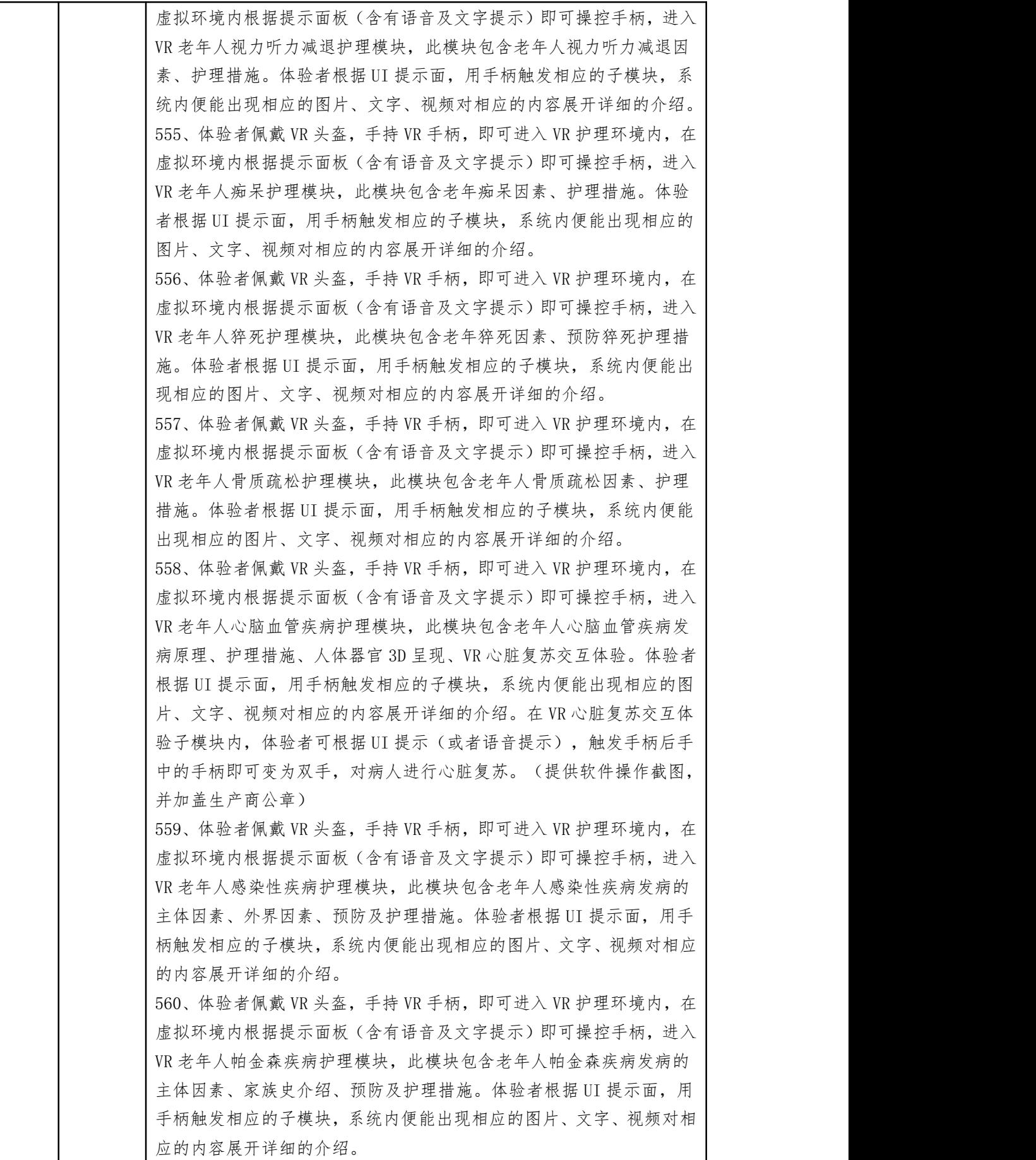

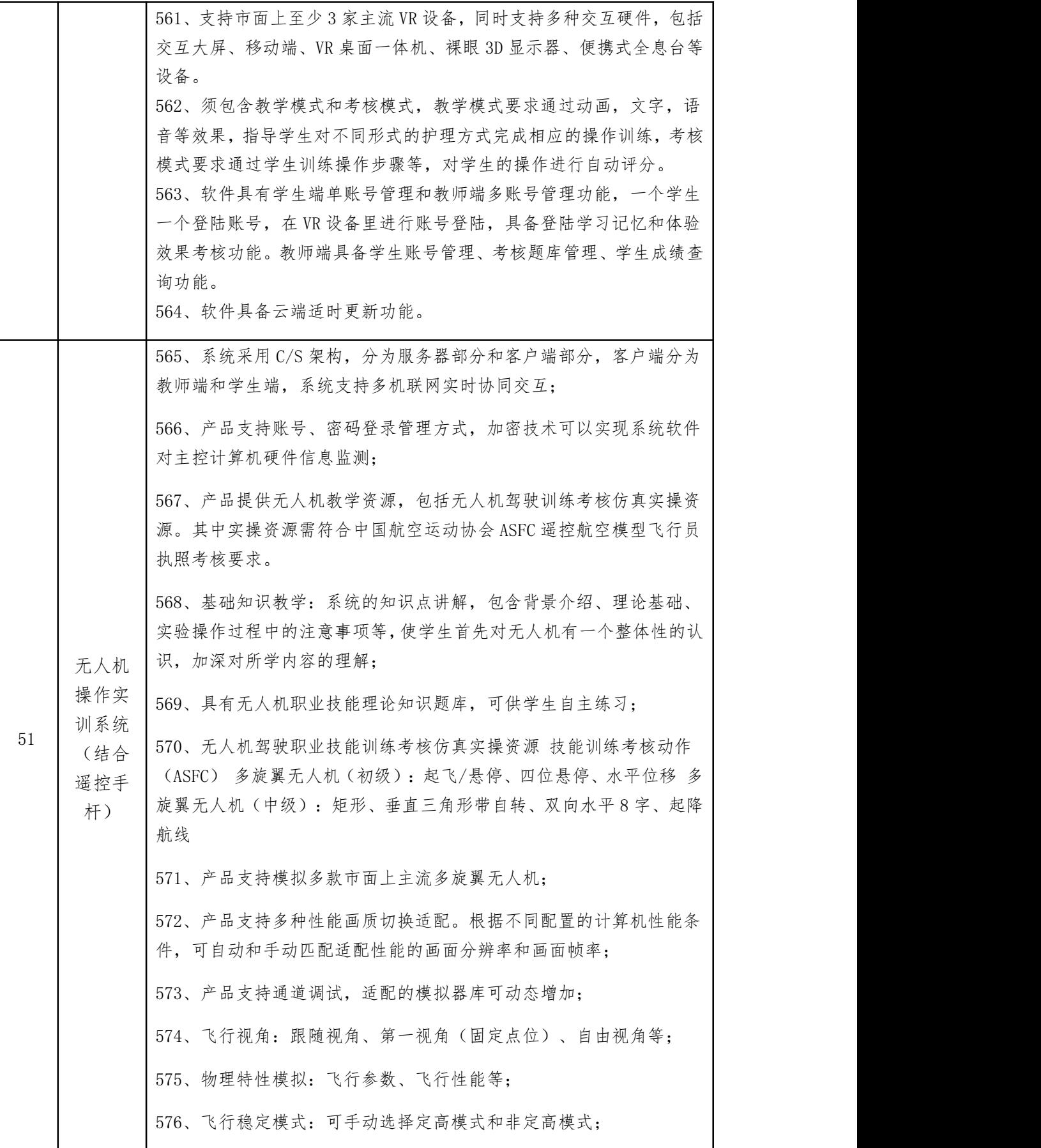

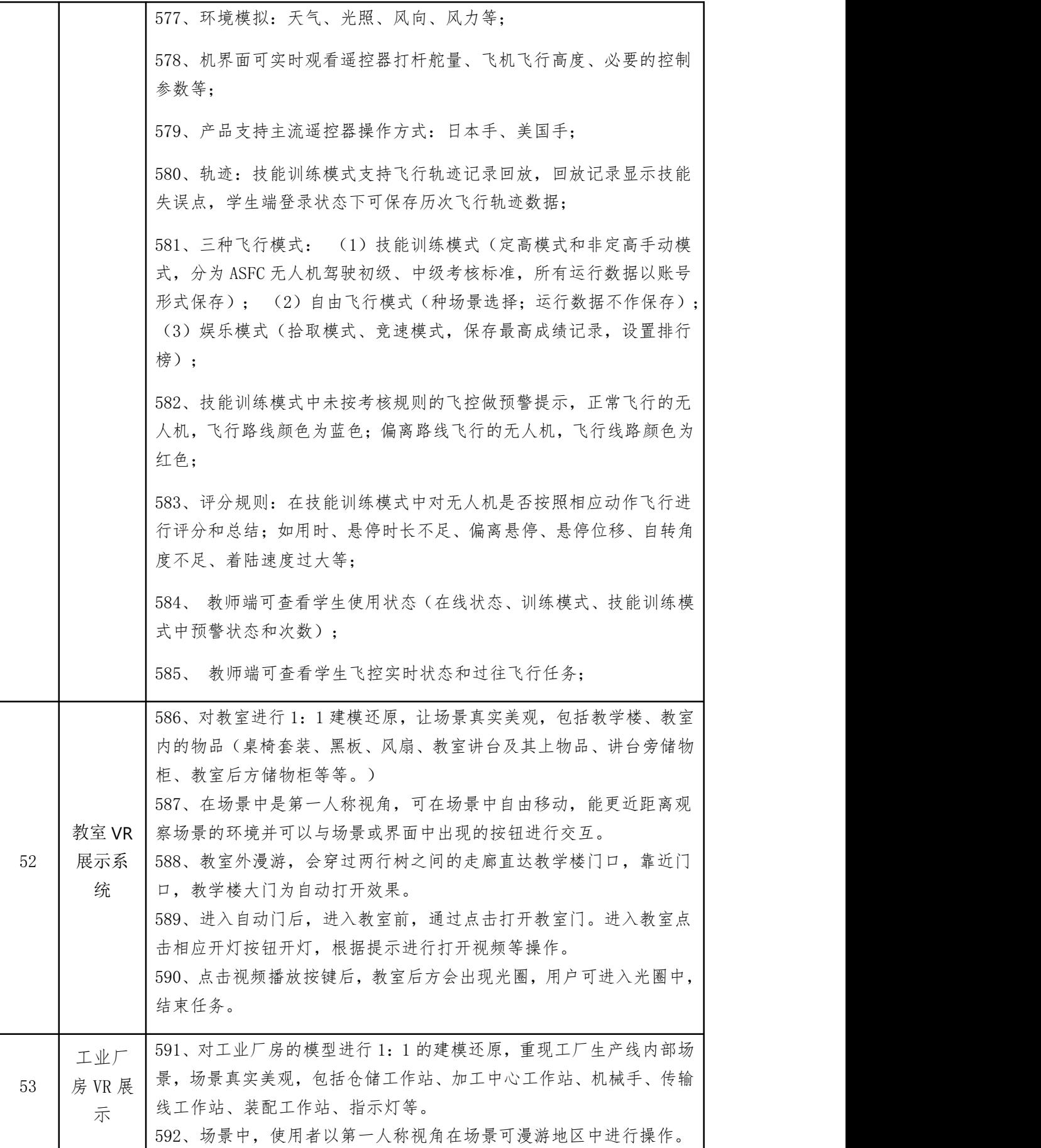

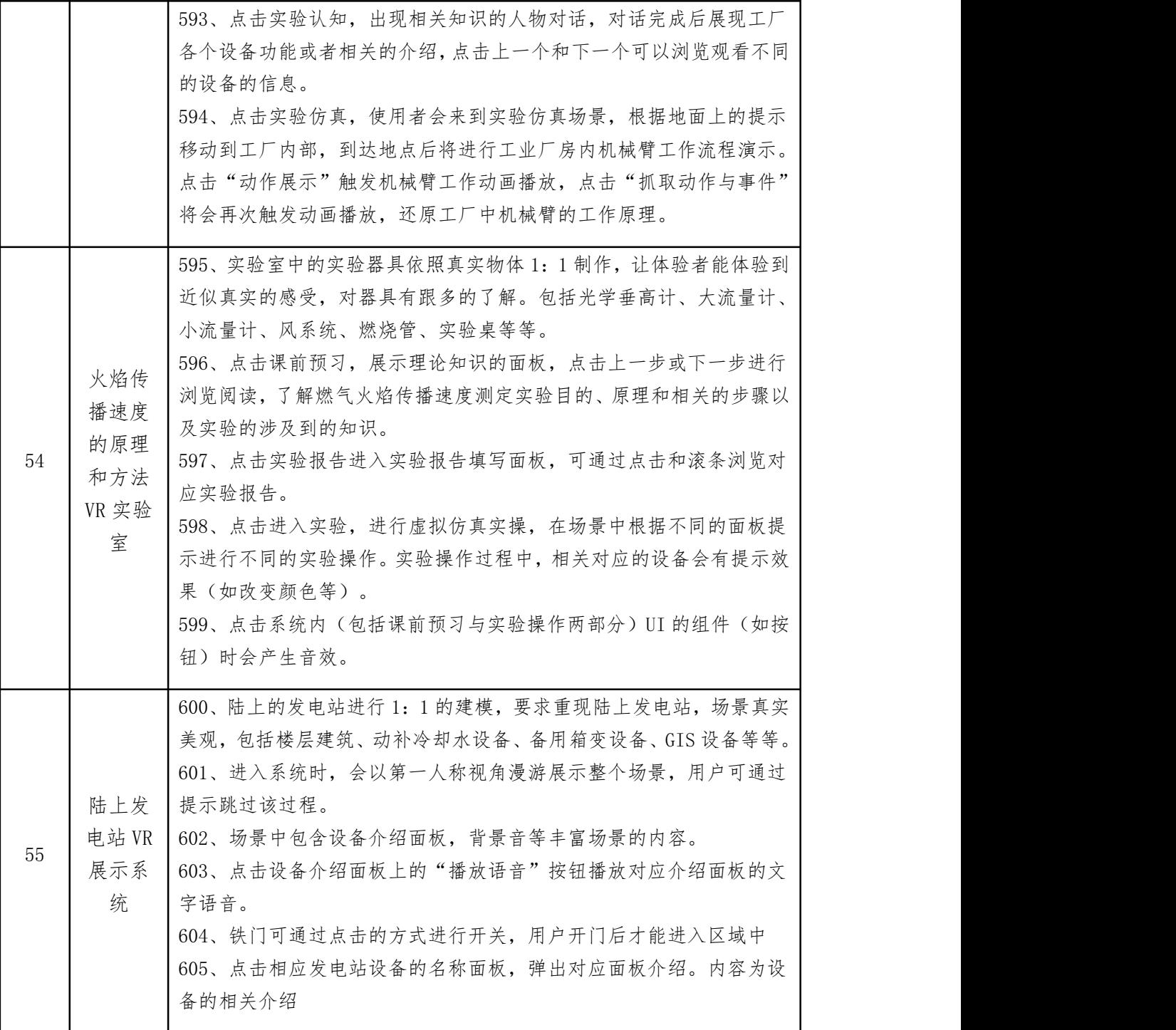

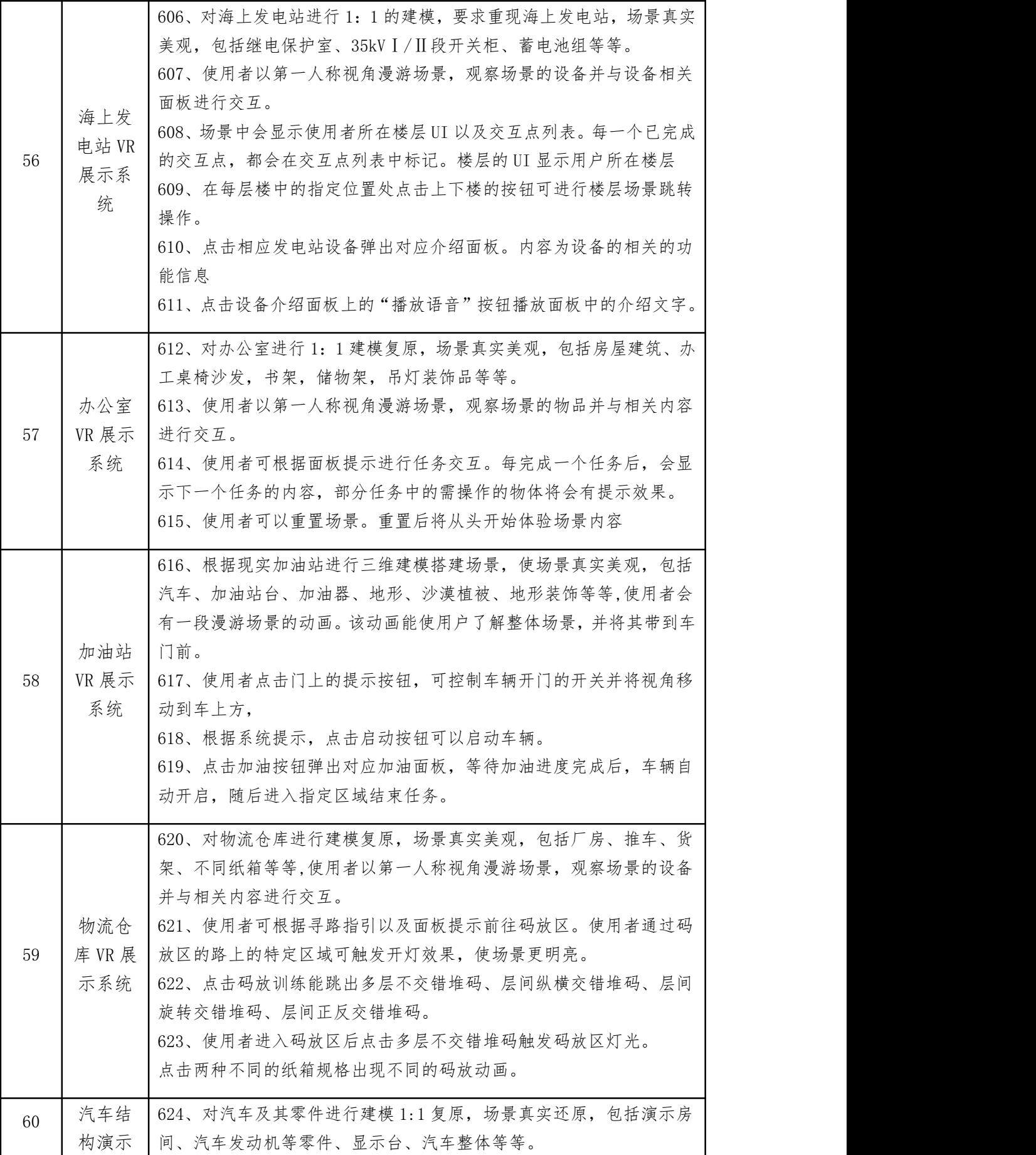

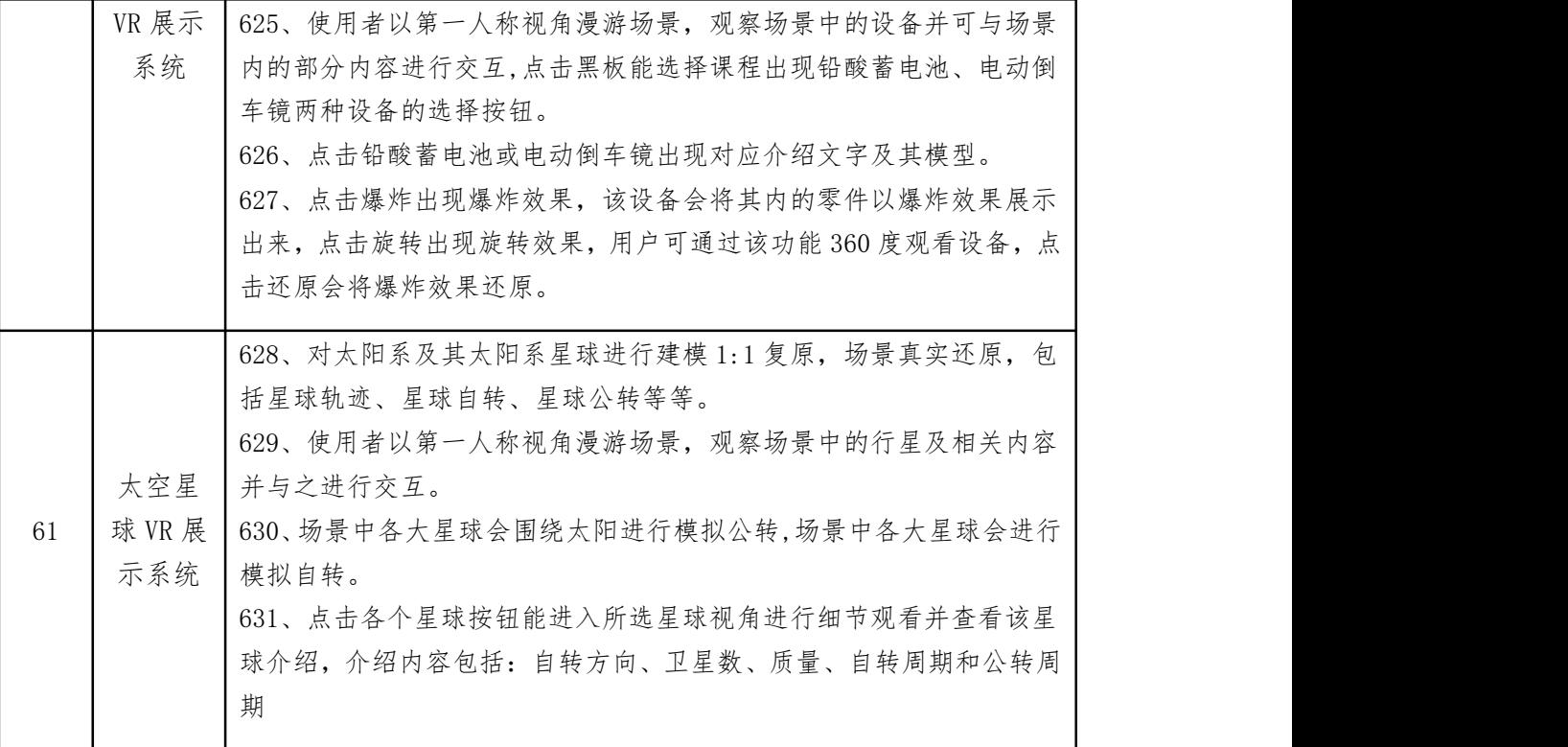

注: カランド アイスト アイスト こうしょう しんこう しんこう しんこう はんこう しんこう しんこうしょう

# 1. 带"▲"的技术参数为允许负偏离的参数需求,若未响应或者不满足,将在 综合评审中予以扣分处理。

# 四、商务要求

## ★(一)履约时间和地点:

1.合同履约期限:自合同签订之日起 150 日

2.履约地点:成都市双流区东升街道志翔路 3 号

3.履约保证金:签订合同前交付合同金额 5%的履约保证金,履约验收合格后一 次性及时退还。

## ★(二)付款方式:

1、 付款条件说明: 签订合同后 ,达到付款条件起 30 日内,支付合同总 金额的 40.00 %;

2、 付款条件说明: 项目进度达 50%之后 ,达到付款条件起 30 日内,支付 合同总金额的 30.00 %;

3、 付款条件说明: 验收合格后,收到正规发票 ,达到付款条件起 30 日 内,支付合同总金额的 30.00 %;

## ★(三)项目验收方法和标准

1.履约验收主体:四川省民政干部学校;

2.履约验收时间:供应商应对所提供产品进行安装调试、培训完成后,由供应商 向采购人申请验收:

3.履约验收方式:招标人单位内部验收;

4.履约验收程序:一次性验收;

5.履约验收内容和标准:

1)技术履约内容及标准:按照本项目采购文件中"技术、服务要求"及中标人 投标文件进行验收。

2)商务履约内容及标准:按照本项目招标文件中"商务要求"及中标人投标文 件进行验收。

3)其他验收事项:其他验收事项严格按照政府采购相关法律法规以及《财政部 关于进一步加强政府采购需求和履约验收管理的指导意见》(财库〔2016〕205 号)的要求执行。

#### ★(四)售后服务要求

1、保修期为自验收合格之日起 2 年。

2、供应商若收到采购人保修通知并到达现场的合理时间: 为 24 小时, 并应在 48 小时内免费修复。

3、竣工验收合格之日,供应商提交的履约保证金自动转为保修金。在保修期内, 若供应商怠于履行免费修复义务,采购人有权委托第三方进行修复,其所产生的 费用由采购人在保修金内扣除。若保修期结束,双方无质量异议的,采购人应无 息退还保修金给承包人。

#### 注: 招标文件中标注"★"号项为实质性要求,不满足作废标处理。

# 第七章 评标办法

1.总则

1.1 根据《中华人民共和国政府采购法》《中华人民共和国政府采购法实施条例》 《政府采购货物和服务招标投标管理办法》等法律制度,结合采购项目特点制定 本评标办法。

1.2 公开招标采购项目开标结束后,采购人或者采购代理机构应当依法对投标人 的资格进行审查。依据法律法规和本招标文件的规定,对投标文件是否按照规定 要求提供资格性证明材料等进行审查,以确定投标供应商是否具备投标资格。

合格投标人不足三家的,不得评标。

评标工作由采购代理机构负责组织,具体评标事务由采购代理机构依法组建的评 标委员会负责。评标委员会由采购人代表和有关技术、经济、法律等方面的专家 组成。

1.3 评标工作应遵循公平、公正、科学及择优的原则,并以相同的评标程序和标 准对待所有的投标人。

1.4 评标委员会按照招标文件规定的评标方法和标准进行评标,并独立履行下列 职责:

(一)熟悉和理解招标文件;

(二)审查供应商(已通过资格审查)的投标文件是否满足招标文件要求,并作 出评价;

(三)根据需要要求招标采购单位对招标文件作出解释;根据需要要求供应商对 投标文件有关事项作出澄清、说明或者更正;

(四)推荐中标候选供应商,或者受采购人委托确定中标供应商;

(五)起草评标报告并进行签署;

(六)向招标采购单位、财政部门或者其他监督部门报告非法干预评标工作的行

(七)法律、法规和规章规定的其他职责。

1.5 评标过程独立、保密。投标人非法干预评标过程的行为将导致其投标文件作 为无效处理。

1.6 评标委员会评价投标文件的响应性,对于投标人而言,除评标委员会要求其 澄清、说明或者更正而提供的资料外,仅依据投标文件本身的内容,不寻求其他 外部证据。

2.评标方法

2.1 本项目评标方法为:综合评分法。

3.评标程序

3.1 熟悉和理解招标文件和停止评标。

3.1.1 评标委员会正式评标前,应当对招标文件进行熟悉和理解,内容主要包括 招标文件中投标人资格条件要求、采购项目技术、服务和商务要求、评标方法和 标准以及可能涉及签订政府采购合同的内容等。

3.1.2 评标委员会熟悉和理解招标文件以及评标过程中,发现本招标文件有下列 情形之一的,评标委员会应当停止评标:

(1)招标文件的规定存在歧义、重大缺陷的;

(2)招标文件明显以不合理条件对供应商实行差别待遇或者歧视待遇的;

(3)采购项目属于国家规定的优先、强制采购范围,但是招标文件未依法体现 优先、强制采购相关规定的;

(4)采购项目属于政府采购促进中小企业发展的范围,但是招标文件未依法体 现促进中小企业发展相关规定的;

(5)招标文件规定的评标方法是综合评分法、最低评标价法之外的评标方法, 或者虽然名称为综合评分法、最低评标价法,但实际上不符合国家规定;

(6)招标文件将投标人的资格条件列为评分因素的;

(7)招标文件有违反国家其他有关强制性规定的情形。

3.1.3 出现本条 3.1.2 规定应当停止评标情形的,评标委员会成员应当向招标采 购单位书面说明情况。除本条规定和评标委员会无法依法组建的情形外,评标委 员会成员不得以任何方式和理由停止评标。

3.2 符合性检查。

3.2.1 评标委员会依据本招标文件的实质性要求,对符合资格的投标文件进行审 查,以确定其是否满足本招标文件的实质性要求。本项目符合性审查事项仅限于 本招标文件的明确规定。投标文件是否满足招标文件的实质性要求,必须以本招 标文件的明确规定作为依据,否则,不能对投标文件作为无效处理,评标委员会 不得臆测符合性审查事项。

3.2.2 投标文件有下列情形的,本项目不作为实质性要求进行规定,即不作为符 合性审查事项,不得作为无效投标处理:

(一)存在个别地方(不超过 2 个)没有法定代表人/单位负责人签字,但有法 定代表人/单位负责人的私人印章或者有效授权代理人签字的;

(二)除招标文件明确要求加盖单位(法人)公章的以外,其他地方以相关专用章 加盖的;

(三)以骑缝章的形式代替投标文件内容逐页盖章的(但是骑缝章模糊不清,印 章名称无法辨认的除外);

(四)其他不影响采购项目实质性要求的情形。

3.2.3 除政府采购法律制度规定的情形外,本项目投标人或者其投标文件有下列 情形之一的,作为无效投标处理:

(一)投标文件组成明显不符合招标文件的规定要求,影响评标委员会评判的;

(二)投标文件语言、计量单位、报价货币、知识产权、投标有效期等不符合招 标文件的规定,影响评标委员会评判的;

(三)投标报价不符合招标文件规定的采购预算或限价或其他报价规定的;

(四)商务、技术、服务应答内容没有完全响应招标文件的实质性要求的;

(五)未载明或者载明的招标项目履约时间、方式、数量及其他政府采购合同实 质性内容与招标文件要求不一致,且招标采购单位无法接受的。

(六)投标文件未按招标文件要求签署、盖章的(本章 3.2.2 规定的例外情形除  $\phi$  , the contract of  $\phi$  ,  $\phi$  ,

(七)没有完全响应招标文件的其他实质性要求或属于招标文件中投标无效情形  $\rm \acute{m}$  . The contract of  $\rm \acute{e}$ 

3.3 比较与评价。按招标文件中规定的评标方法和标准,对未作无效投标处理的 投标文件进行技术、服务、商务等方面评估,综合比较与评价。

3.4 复核。评分汇总结束后,评标委员会应当进行复核,特别要对拟推荐为中标 候选供应商的、报价最低的、投标文件被认定为无效的进行重点复核。

3.5 推荐中标候选供应商。中标候选供应商应当排序。本项目采用综合评分法, 评标结果按评审后得分由高到低顺序排列。得分相同的,按投标报价由低到高顺 序排列;得分且投标报价相同的,不发达地区或少数民族地区的供应商排列顺序 在非不发达地区或少数民族地区的供应商之前;得分且投标报价相同的,且均为 不发达地区或少数民族地区的供应商并列;得分且投标报价相同的,且不能判定 为不发达地区或少数民族地区的供应商并列。(不发达地区或少数民族地区的供 应商需提供属于不发达地区或少数民族地区企业的相关证明材料,或供应商注册 地为少数民族地区。)

评标委员会可推荐的中标候选供应商数量不能满足招标文件规定的数量的,只有 在获得采购人书面同意后,可以根据实际情况推荐中标候选供应商。未获得采购 人的书面同意,评标委员会不得在招标文件规定之外推荐中标候选供应商,否则, 采购人可以不予认可。

3.6 出具评标报告。评标委员会推荐中标候选供应商后,应当向招标采购单位出 具评标报告。评标报告应当包括下列内容:

(一)招标公告刊登的媒体名称、开标日期和地点;

(二)获取招标文件的投标人名单和评标委员会成员名单;

(三)评标方法和标准;

(四)开标记录和评标情况及说明,包括无效投标人名单及原因;

(五)评标结果和中标候选供应商排序表;

(六)评标委员会授标建议;

(七)报价最高的投标人为中标候选人的,评标委员会应当对其报价的合理性予 以特别说明。

评标委员会成员应当在评标报告中签字确认,对评标过程和结果有不同意见的, 应当在评标报告中写明并说明理由。签字但未写明不同意见或者未说明理由的, 视同无意见。拒不签字又未另行书面说明其不同意见和理由的,视同同意评标结 果。

3.7 评标争议处理规则。评标委员会在评审过程中,对于符合性审查、对供应商 投标文件做无效投标处理及其他需要共同认定的事项存在争议的,应当以少数服 从多数的原则做出结论,但不得违背法律法规和招标文件规定。有不同意见的评 标委员会成员认为认定过程和结果不符合法律法规或者招标文件规定的,应当及 时向招标采购单位书面反映。招标采购单位收到书面反映后,应当书面报告采购 项目同级财政部门依法处理。

3.8 供应商应当书面澄清、说明或者更正。

3.8.1 在评标过程中,评标委员会对投标文件中含义不明确、同类问题表述不一 致或者有明显文字和计算错误的内容,应当以书面形式(须由评标委员会全体成 员签字)要求供应商作出必要的书面澄清、说明或者更正,并给予供应商必要的 反馈时间。

3.8.2 供应商应当书面澄清、说明或者更正,并加盖公章或签字确认(供应商为 法人的, 应当由其法定代表人/单位负责人或者代理人签字确认: 供应商为其他

组织的,应当由其主要负责人或者代理人签字确认;供应商为自然人的,应当由 其本人或者代理人签字确认),否则无效。澄清、说明或者更正不影响投标文件 的效力,有效的澄清、说明或者更正材料,是投标文件的组成部分。

3.8.3 评标委员会要求供应商澄清、说明或者更正,不得超出招标文件的范围, 不得以此让供应商实质改变投标文件的内容,不得影响供应商公平竞争。本项目 下列内容不得澄清:

(一)按财政部规定应当在评标时不予承认的投标文件内容事项;

(二)投标文件中已经明确的内容事项;

3.8.4 本项目采购过程中,投标文件报价出现前后不一致的,按照下列规定修正:

(一)投标文件中开标一览表(报价表)内容与投标文件中相应内容不一致的, 以开标一览表(报价表)为准;

(二)大写金额和小写金额不一致的,以大写金额为准;

(三)单价金额小数点或者百分比有明显错位的,以开标一览表的总价为准,并 修改单价;

(四)总价金额与按单价汇总金额不一致的,以单价金额计算结果为准。

同时出现两种以上不一致的,按照前款规定的顺序修正。修正后的报价经投标人 确认后产生约束力,投标人不确认的,其投标无效。

注:评标委员会当积极履行澄清、说明或者更正的职责,不得滥用权力。供应商 的投标文件应当要求澄清、说明或者更正的,不得未经澄清、说明或者更正而直 接作无效投标处理。

3.9 低于成本价投标处理。评标委员会认为投标人的报价明显低于其他通过符合 性审查投标人的报价,有可能影响产品质量或者不能诚信履约的,应当要求其在 评标现场合理的时间内提供书面说明,必要时提交相关证明材料;投标人不能证 明其报价合理性的,评标委员会应当将其作为无效投标处理。

3.10 招标采购单位现场复核评标结果。

3.10.1 评标结果汇总完成后,评标委员会拟出具评标报告前,招标采购单位应 当组织 2 名以上的本单位工作人员,在采购现场监督人员的监督之下,依据有关 的法律制度和采购文件对评标结果进行复核,出具复核报告。除下列情形外,任 何人不得修改评标结果:

(一)分值汇总计算错误的;

(二)分项评分超出评分标准范围的;

(三)客观评分不一致的;

(四)经评标委员会认定评分畸高畸低的。

存在本条上述规定情形的,由评标委员会自主决定是否采纳招标采购单位的书面 建议,并承担独立评审责任。评标委员会采纳招标采购单位书面建议的,应当按 照规定现场修改评标结果或者重新评审,并在评标报告中详细记载有关事宜;不 采纳招标采购单位书面建议的,应当书面说明理由。招标采购单位书面建议未被 评标委员会采纳的,应当按照规定程序要求继续组织实施采购活动,不得擅自中 止采购活动。招标采购单位认为评标委员会评标结果不合法的,应当书面报告采 购项目同级财政部门依法处理。

3.10.2 有下列情形之一的,不得修改评标结果或者重新评审:

(一)招标采购单位现场复核时,复核工作人员数量不足的;

(二)招标采购单位现场复核时,没有采购监督人员现场监督的;

(三)招标采购单位现场复核内容超出规定范围的;

(四)招标采购单位未提供书面建议的。

4.评标细则及标准

4.1 本项目采用综合评分法,评分因素详见综合评分明细表。

4.2 评标委员会成员应当根据自身专业情况对每个有效投标供应商的投标文件 进行独立评分,加权汇总每项评分因素的得分,得出每个有效投标供应商的总分。 技术类评分因素由技术方面评标委员会成员独立评分。经济类评分因素由经济方 面评标委员会成员独立评分。政策合同类的评分因素由法律方面评标委员会成员 独立评分。采购人代表原则上对技术类评分因素独立评分。价格和其他不能明确 区分的评分因素由评标委员会成员共同评分。

4.3 综合评分明细表

4.3.1 综合评分明细表的制定以科学合理、降低评委会自由裁量权为原则。

4.3.2 综合评分明细表按须知表中的相关要求进行价格调整,再参与价格分评 审。

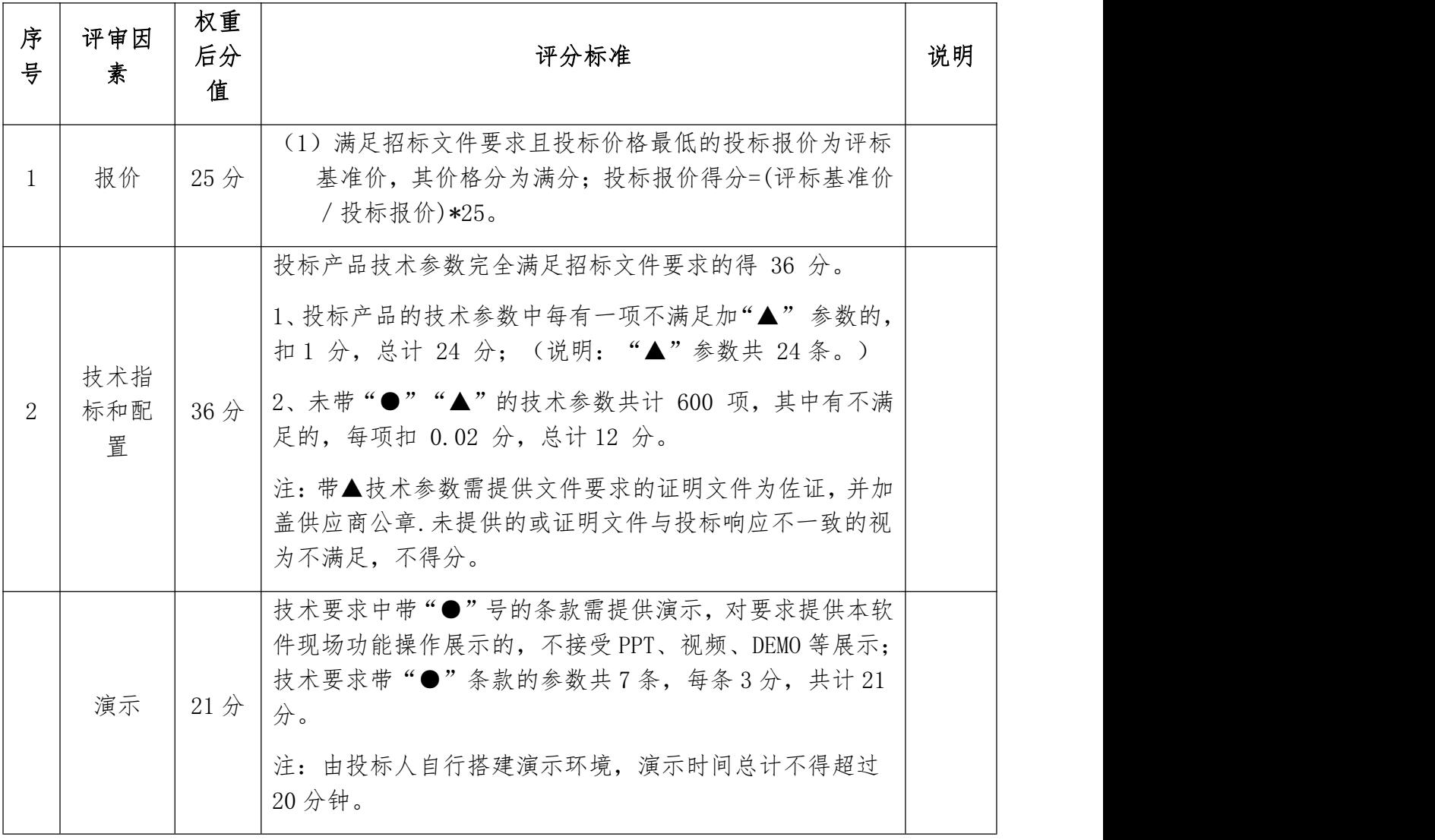

4.3.3 综合评分明细表

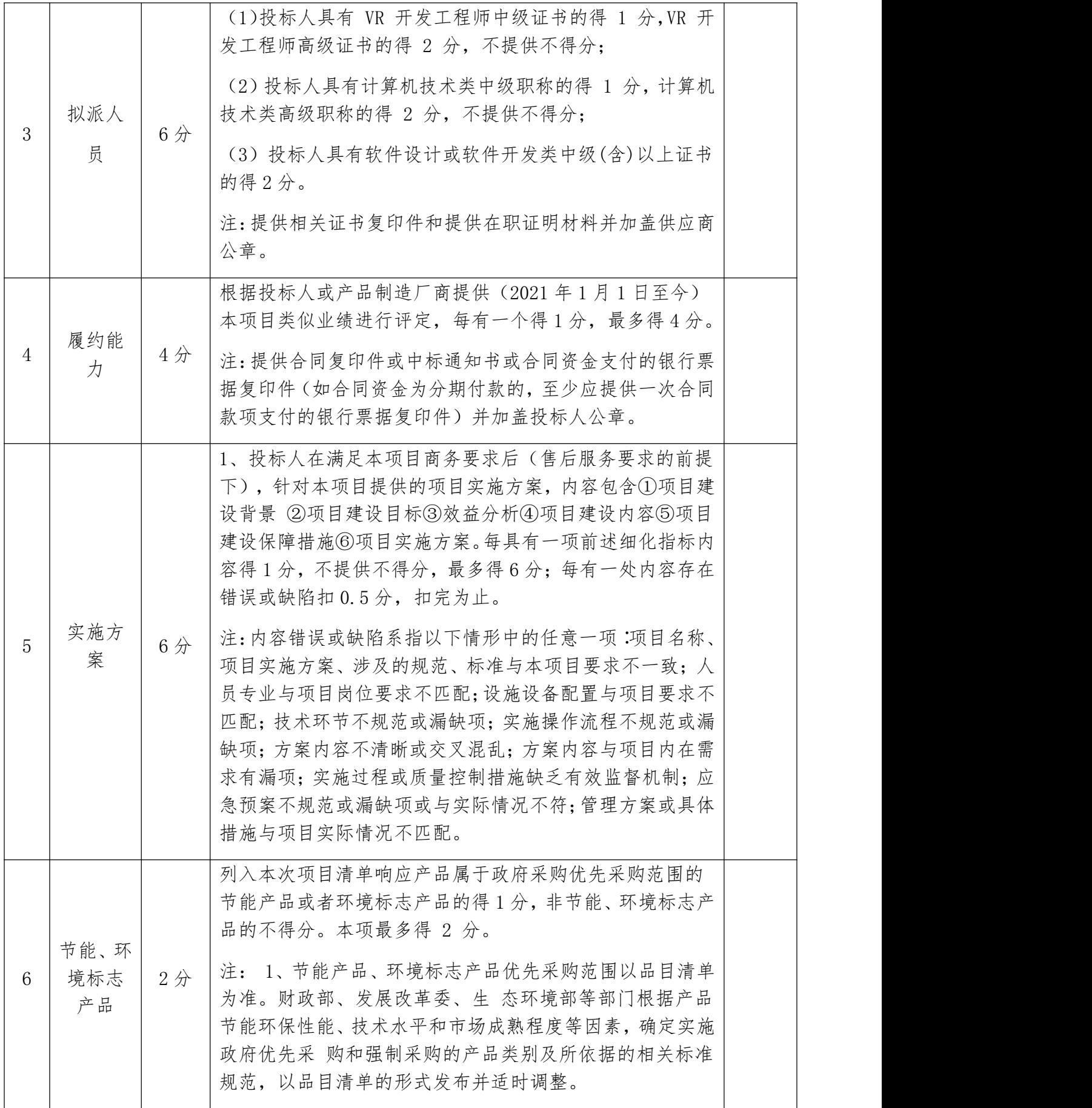

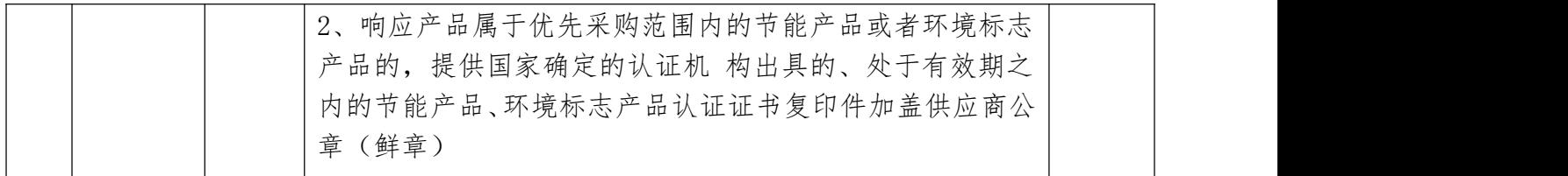

注: 评分的取值按四舍五入法,保留小数点后两位。

4.3.4 本次综合评分法由评标委员会各成员独立对通过初审(资格检查和符合性 检查)的投标人的投标文件进行评审和打分,

评标得分=  $(A1 + A2 + \cdots + An)$  /NA+  $(B1 + B2 + \cdots + Bn)$  / NB+  $(C1 + C2)$  $+$ ……+Cn) / NC+ (D1+D2+……+Dn) / ND

A1、A2……An 分别为每个经济类评委(经济类专家)的打分,NA 为经济类评委 (经济类专家)人数; B1、B2+……Bn 分别为每个技术类评委(技术类专家和 采购人代表)的打分,NB 为技术类评委(技术类专家和采购人代表)人数;C1、 C2……Cn 分别为每个政策合同类评委(法律类专家)的打分,NC 为政策合同类 评委(法律类专家)人数;D1、D2……Dn 分别为评审委员会每个成员的打分(共 同评分类),ND 为评标委员会人数。

5.废标

5.1 本次政府采购活动中,出现下列情形之一的,予以废标:

(1)符合专业条件的供应商或者对招标文件作实质响应的供应商不足三家的;

(2)出现影响采购公正的违法、违规行为的;

(3)投标人的报价均超过了采购预算,采购人不能支付的;

(4)因重大变故,采购任务取消的。

废标后,采购代理机构应在四川政府采购网上公告,并公告废标的情形。投标人 需要知晓导致废标情形的具体原因和理由的,可以通过书面形式询问招标采购单 位。

5.2 对于评标过程中废标的采购项目,评标委员会应当对招标文件是否存在倾向

性和歧视性、是否存在不合理条款进行论证,并出具书面论证意见。

6.定标

6.1.定标原则:本项目根据评标委员会推荐的中标候选供应商名单,按顺序确定 中标供应商。

6.2.定标程序

6.2.1 评标委员会将评标情况写出书面报告,推荐中标候选供应商。

6.2.2 采购代理机构在评标结束后 2 个工作日内将评标报告送采购人。

6.2.3 采购人在收到评标报告后 3 个工作日内,按照评标报告中推荐的中标候选 供应商顺序确定中标供应商。中标候选供应商并列的,由采购人自主采取公平、 择优的方式选择中标供应商。

6.2.4 根据采购人确定的中标供应商,采购代理机构在四川政府采购网上发布中 标公告,并自采购人确定中标之日起 2 个工作日内向中标供应商发出中标通知 书。

6.2.5 招标采购单位不退回投标人投标文件和其他投标资料。

7.评标专家在政府采购活动中承担以下义务:

(一)遵守评审工作纪律;

(二)按照客观、公正、审慎的原则,根据采购文件规定的评审程序、评审方法 和评审标准进行独立评审;

(三)不得泄露评审文件、评审情况和在评审过程中获悉的商业秘密;

(四)及时向监督部门报告评审过程中采购组织单位向评审专家做倾向性、误导 性的解释或者说明,供应商行贿、提供虚假材料或者串通、受到的非法干预情况 等违法违规行为;

(五)发现采购文件内容违反国家有关强制性规定或者存在歧义、重大缺陷导致 评审工作无法讲行时,停止评审并向采购组织单位书面说明情况;

(六)配合答复处理供应商的询问、质疑和投诉等事项;

(七)法律、法规和规章规定的其他义务。

8.评标专家在政府采购活动中应当遵守以下工作纪律:

(一)遵行《中华人民共和国政府采购法》第十二条和《中华人民共和国政府采 购法实施条例》第九条及财政部关于回避的规定。

(二)评标前,应当将通讯工具或者相关电子设备交由招标采购单位统一保管。

(三)评标过程中,不得与外界联系,因发生不可预见情况,确实需要与外界联 系的,应当在监督人员监督之下办理。

(四)评标过程中,不得干预或者影响正常评标工作,不得发表倾向性、引导性 意见,不得修改或细化招标文件确定的评标程序、评标方法、评标因素和评标标 准,不得接受供应商主动提出的澄清和解释,不得征询采购人代表的意见,不得 协商评分,不得违反规定的评标格式评分和撰写评标意见,不得拒绝对自己的评 标意见签字确认。

(五)在评标过程中和评标结束后,不得记录、复制或带走任何评标资料,除因 规定的义务外,不得向外界透露评标内容。

(六)服从评标现场招标采购单位的现场秩序管理,接受评标现场监督人员的合 法监督。

(七)遵守有关廉洁自律规定,不得私下接触供应商,不得收受供应商及有关业 务单位和个人的财物或好处,不得接受采购组织单位的请托。
## 第八章 政府采购合同

合同编号:XXXX。

签订地点:XXXX。

签订时间:XXXX 年 XX 月 XX 日。

采购人(甲方):

供应商(乙方):

依据《中华人民共和国合同法》、《中华人民共和国政府采购法》与项目行 业有关的法律法规,以及 XXXX 项目(项目编号: XXXX)的《磋商文件》,乙方 的《响应文件》及《成交通知书》,甲、乙双方同意签订本合同。详细技术说明 及其他有关合同项目的特定信息由合同附件予以说明,合同附件及本项目的《磋 商文件》、《响应文件》、《成交通知书》等均为本合同的组成部分。

## 第一条 项目基本情况

## 第二条 合同期限

## 第三条 服务内容与质量标准

- 1、XXXX;
- 2、XXXX;
- 3、XXXX.

…

#### 第四条 服务费用及支付方式

107

#### (一)本项目服务费用由以下组成:

1、XX 万元;

2、XX 万元;

3、XX 万元。

……

## (二)服务费支付方式:

#### 第五条 知识产权

乙方应保证所提供的服务或其任何一部分均不会侵犯任何第三方的专利权、 商标权或著作权。

本项目所涉及的软件知识产权归甲方所有,其 中包括: 软件所有数据及代 码,待项目完全交付通过验收并正常运行一个月后,乙方将本项目所涉及所有数 据、档案、管理权限等内容一并移交甲方。

#### 第六条 无产权瑕疵条款

乙方保证所提供的服务的所有权完全属于乙方且无任何抵押、查封等产权瑕 疵。如有产权瑕疵的,视为乙方违约。乙方应负担由此而产生的一切损失。

#### 第七条 履约保证金

本项目收取 元履约保证金,由乙方在 年 月 日前支付。本项目自验 收合格之日起,履约保证金自动转为质量保证金。在质保期内,若乙方怠于履行 免费修复义务,甲方有权委托第三方进行修复,其所产生的费用由甲方在保修金 内扣除。若质保期结束,双方无质量异议的,甲方应无息退还质保金给乙方。

## 第八条 甲方的权利和义务

1、甲方有权对合同规定范围内乙方的服务行为进行监督和检查,拥有监管 权。有权定期核对乙方提供服务所配备的人员数量。对甲方认为不合理的部分有 权下达整改通知书,并要求乙方限期整改。

2、甲方有权依据双方签订的考评办法对乙方提供的服务进行定期考评。

3、负责检查监督乙方管理工作的实施及制度的执行情况。

4、根据本合同规定,按时向乙方支付应付服务费用。

5、国家法律、法规所规定由甲方承担的其它责任。

#### 第九条 乙方的权利和义务

1、对本合同规定的委托服务范围内的项目享有管理权及服务义务。

2、根据本合同的规定向甲方收取相关服务费用,并有权在本项目管理范围 内管理及合理使用。

3、及时向甲方通告本项目服务范围内有关服务的重大事项,及时配合处理 投诉。

4、接受项目行业管理部门及政府有关部门的指导,接受甲方的监督。

5、自行负责服务人员的人身、财产安全,对其人员在服务过程中遭受的人 身、财产损害承担全部责任。

6、确保提交的系统符合法律规定和合同约定,系统稳定,不存在安全风险, 不侵犯第三方权利。

7、乙方须派管理人员协助甲方按甲方制定的服务标准对乙方服务人员的服 务内容及质量进行考核,乙方应及时发现和处理异常情况并承担相应责任。

8、为确保服务质量,未经甲方同意,乙方不得随意更换服务人员。

9、未经甲方同意,乙方不得将本合同部分或全部权利和义务转让给第三方。 10、国家法律、法规所规定由乙方承担的其它责任。

#### 第十条 违约责任

1.甲乙双方必须遵守本合同并执行合同中的各项规定,保证本合同的正常履 行。

2.如因乙方工作人员在履行职务过程中的的疏忽、失职、过错等故意或者过 失原因给甲方造成损失或侵害,包括但不限于甲方本身的财产损失(包括但不限 于诉讼费、律师费等)、由此而导致的甲方对任何第三方的法律责任等,乙方对 此均应承担全部的赔偿责任。

3. 因乙方原因造成项目完成进度延误,逾期违约金的计算方法为:每逾期一 天,按合同总价 0.03%支付违约金,若延期超过 30 天,甲方有权解除合同并收 取乙方合同金额 10%违约金,同时履约保证金不退还;因甲方原因造成项目进度 延误,由甲方承担相应责任,乙方积极配合甲方制定解决措施完成项目。

4.乙方有下列行为之一,每发生一次应向甲方支付违约金贰万元;若乙方累计 发生 3 次及以上的,甲方有权解除本合同并要求乙方支付违约金拾万元,且没收 供应商履约保证金:

(1)乙方不能按本协议约定提供服务人员;

(2)未经甲方同意,在服务期间擅自变更服务人员;

(3)服务人员服务内容和质量不合格的;

(4)乙方违反本协议约定的其他情况的。

5.乙方违约解除本合同,应向甲方支付违约金拾万元。乙方违约将本协议主要 权利义务转让给第三方的,甲方有权解除本合同并要求乙方支付违约金拾万元。

6.乙方未按本合同约定或法律法规的规定为服务人员办理各种社会保险等福 利,导致甲方受损害或因此承担赔偿责任的,由乙方赔偿甲方损失。

## 第十一条 不可抗力事件处理

1、在合同有效期内,任何一方因不可抗力事件导致不能履行合同,则合同 履行期可延长,其延长期与不可抗力影响期相同。

2、不可抗力事件发生后,应立即通知对方,并寄送有关权威机构出具的证 明。

3、不可抗力事件延续 XX 天以上,双方应通过友好协商,确定是否继续履行 合同。

#### 第十二条 解决合同纠纷的方式

1、在执行本合同中发生的或与本合同有关的争端,双方应通过友好协商解 决,经协商在 XX 天内不能达成协议时,应提交甲方所在地人民法院解决。

#### 第十三条 合同生效及其他

1、合同经双方法定代表人或授权委托代理人签字并加盖单位公章后生效。

2、合同执行中涉及采购资金和采购内容修改或补充的,须经政府采购监管 部门审批,并签书面补充协议报政府采购监督管理部门备案,方可作为主合同不 可分割的一部分。

3、本合同一式 XX 份, 自双方签章之日起起效。甲方 XX 份, 乙方 XX 份, 政 府采购代理机构 XX 份, 同级财政部门备案 XX 份, 具有同等法律效力。

## 第十四条 通知条款

本合同约定的联系信息为各方当事人接收各类书面通知和法律文书的有限 信息。以邮寄方式向对方发送文件的,自文件交付给邮寄单位第二日视为有效送 达;以电子邮件或者短信、微信号向对方发送文件的,自发送时视为有效送达; 以当面送达方式送达文件的,以各方有权接受文件的代表签收视为有效送达。联 系方式如有变更,应当在变更前三日向相对方通知,否则按本合同约定的联系信 息履行通知义务,仍应视为有效送达。

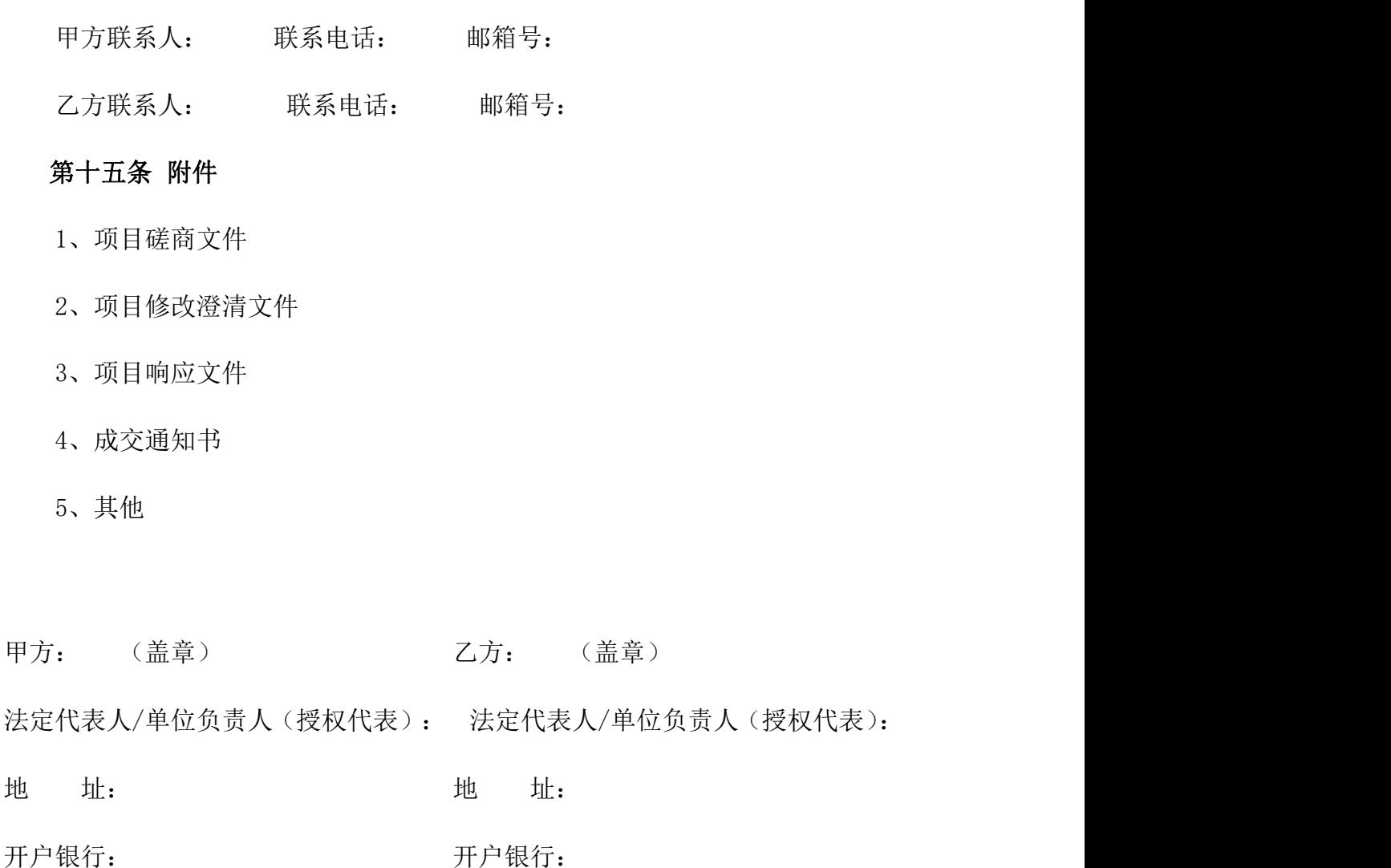

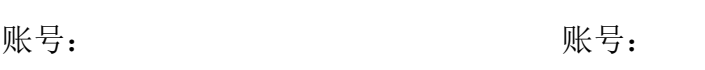

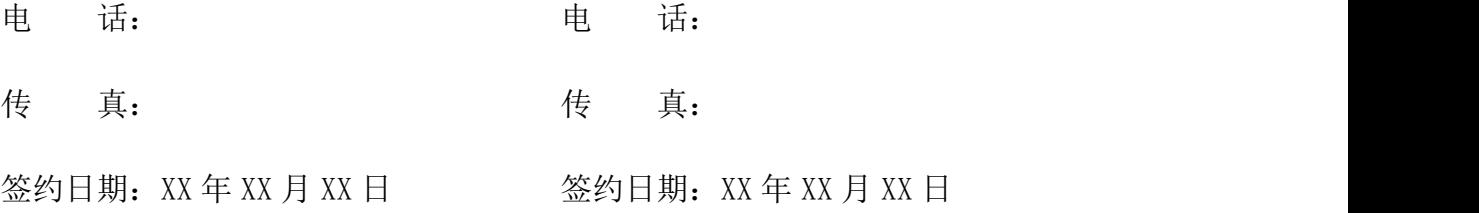

# 第九章 附件

附件:递交投标文件签收表

递交投标文件签收表

项目名称: 招标编号:

开标时间: 开标地点:

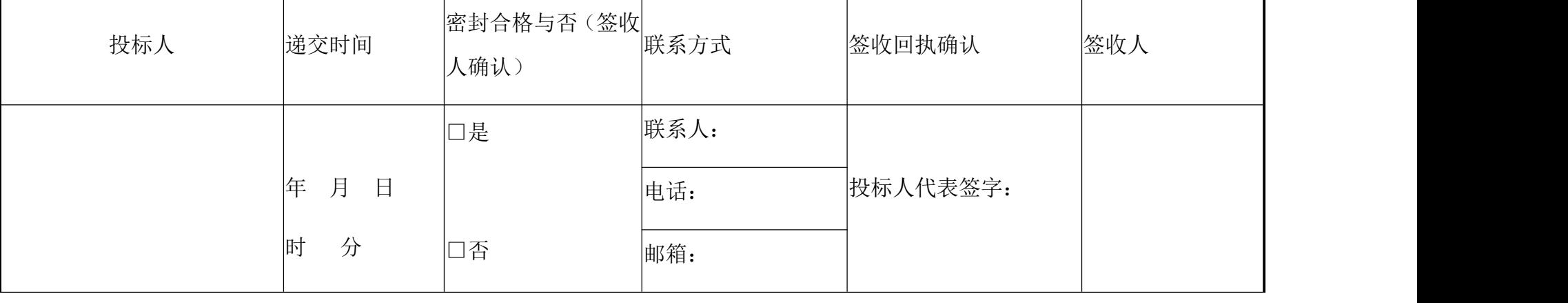

备注:请以正楷字填写各项目内容,"递交时间"、"联系方式"请在现场签收时填写。我公司将向投标人出具投标文件签收回执, 请投标人代表在"签收回执确认"签字确认。

附件:政府采购供应商质疑函范本

质疑函范本

一、质疑供应商基本信息

质疑供应商:

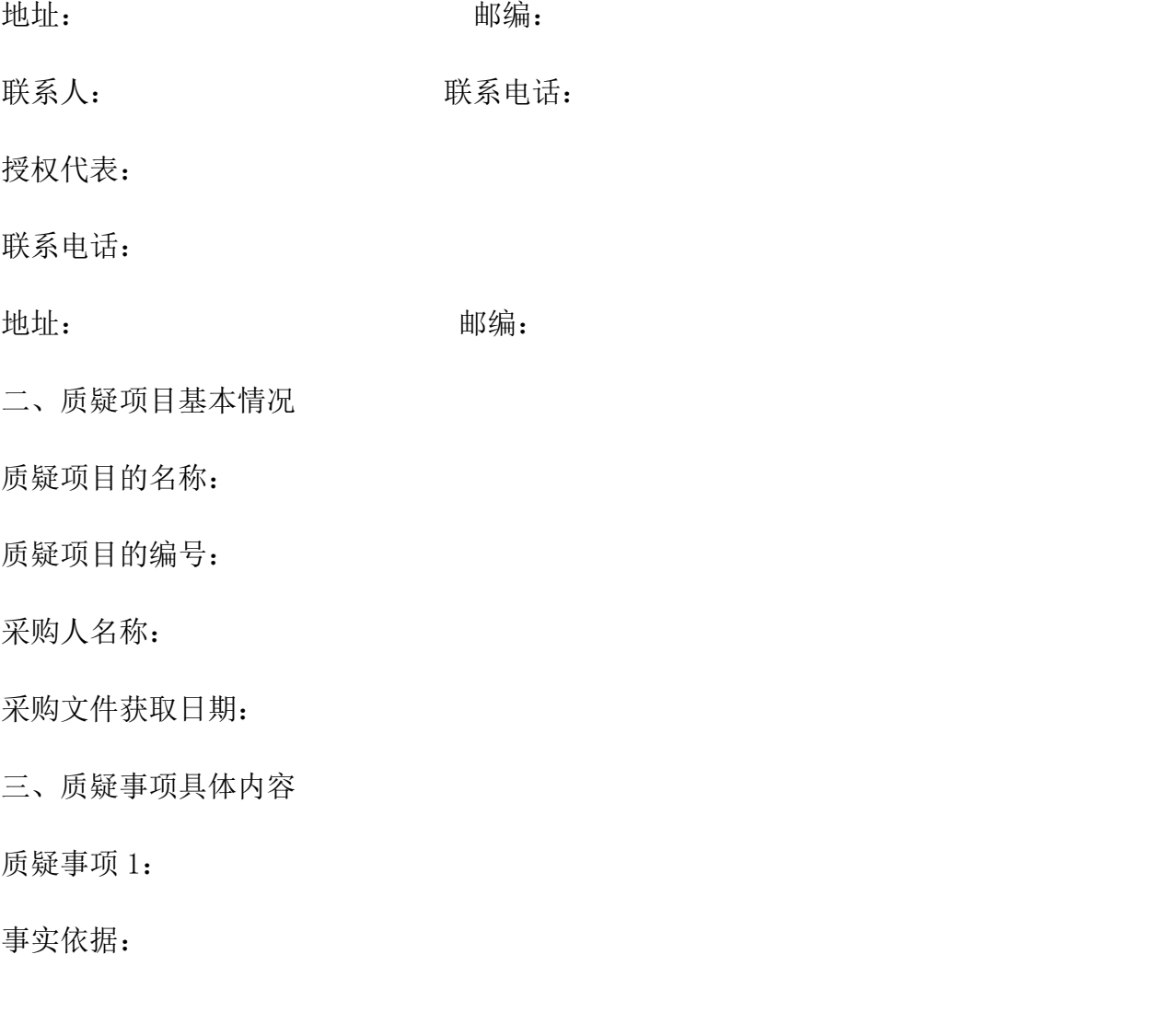

法律依据:

质疑事项 2

……

四、与质疑事项相关的质疑请求

请求:

签字(签章): 公章:

日期:

质疑函制作说明:

1.供应商提出质疑时,应提交质疑函和必要的证明材料。

2. 质疑供应商若委托代理人进行质疑的,质疑函应按要求列明"授权代表"的有关内容, 并在附件中提交由质疑供应商签署的授权委托书。授权委托书应载明代理人的姓名或者名 称、代理事项、具体权限、期限和相关事项。

3.质疑供应商若对项目的某一分包进行质疑,质疑函中应列明具体分包号。

4.质疑函的质疑事项应具体、明确,并有必要的事实依据和法律依据。

5.质疑函的质疑请求应与质疑事项相关。

6.质疑供应商为自然人的,质疑函应由本人签字;质疑供应商为法人或者其他组织的,质 疑函应由法定代表人、主要负责人,或者其授权代表签字或者盖章,并加盖公章。

附件:政府采购供应商投诉书范本 投诉书范本 一、投诉相关主体基本情况 投诉人: 地 址: 邮编: 法定代表人/主要负责人: 联系电话: 授权代表: 联系电话: 地 址: **the manufacture of the manufacture** 邮编: 被投诉人 1: 地 址: 邮编: 联系人: 联系电话: 被投诉人 2 …… 相关供应商: 地 址: 邮编: 联系人: 联系电话: 二、投诉项目基本情况 采购项目名称: 采购项目编号: 采购人名称: 代理机构名称:

采购文件公告:是/否 公告期限:

采购结果公告:是/否 公告期限:

三、质疑基本情况

投诉人于 年 月 日,向 提出质疑,质疑事项为:

采购人/代理机构于 年 月 日, 就质疑事项作出了答复/没有在法定期限内作出答 复。

四、投诉事项具体内容

投诉事项 1:

事实依据:

法律依据:

投诉事项 2

……

五、与投诉事项相关的投诉请求

请求:

签字(签章): 公章:

日期:

1.投诉人提起投诉时,应当提交投诉书和必要的证明材料,并按照被投诉人和与投诉事项 有关的供应商数量提供投诉书副本。

2.投诉人若委托代理人进行投诉的,投诉书应按照要求列明"授权代表"的有关内容,并 在附件中提交由投诉人签署的授权委托书。授权委托书应当载明代理人的姓名或者名称、 代理事项、具体权限、期限和相关事项。

3.投诉人若对项目的某一分包进行投诉,投诉书应列明具体分包号。

4.投诉书应简要列明质疑事项,质疑函、质疑答复等作为附件材料提供。

5.投诉书的投诉事项应具体、明确,并有必要的事实依据和法律依据。

6.投诉书的投诉请求应与投诉事项相关。

7.投诉人为自然人的,投诉书应当由本人签字;投诉人为法人或者其他组织的,投诉书应 当由法定代表人、主要负责人,或者其授权代表签字或者盖章,并加盖公章。